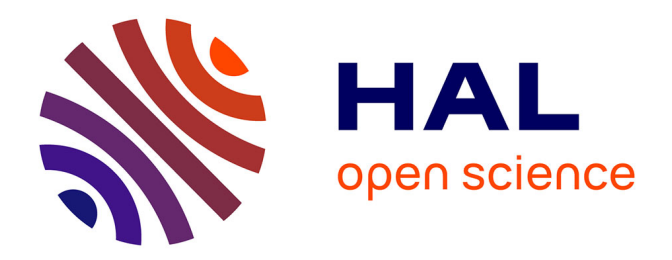

J. Bellier

#### **To cite this version:**

J. Bellier. Évaluation de la pression sylvicole en fonction de l'accessibilité des parcelles, exemple du secteur des Quatre Montagnes (Isère). Sciences de l'environnement. 2014. hal-02600259

### **HAL Id: hal-02600259 <https://hal.inrae.fr/hal-02600259>**

Submitted on 16 May 2020

**HAL** is a multi-disciplinary open access archive for the deposit and dissemination of scientific research documents, whether they are published or not. The documents may come from teaching and research institutions in France or abroad, or from public or private research centers.

L'archive ouverte pluridisciplinaire **HAL**, est destinée au dépôt et à la diffusion de documents scientifiques de niveau recherche, publiés ou non, émanant des établissements d'enseignement et de recherche français ou étrangers, des laboratoires publics ou privés.

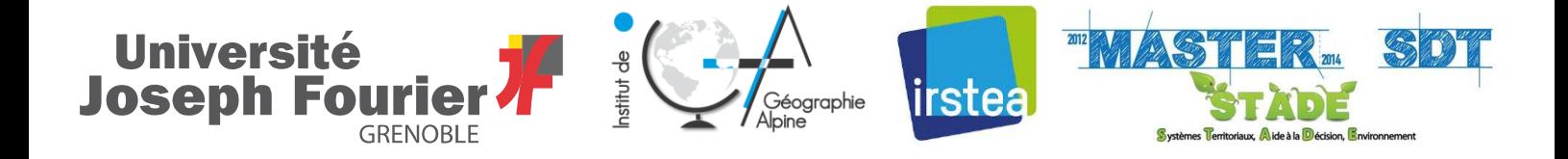

### **MASTER 2**

**Domaine** : Sciences Humaines et Sociales

**Mention** : Sciences du Territoire

**Spécialité** : Systèmes Territoriaux, Aide à la Décision, Environnement (STADE)

**Parcours** : Recherche

# **Evaluation de la pression sylvicole en fonction de l'accessibilité des parcelles, exemple du secteur des Quatre Montagnes (Isère)**

Stage réalisé à l'IRSTEA – Centre de Grenoble

Mémoire soutenu le vendredi 5 septembre 2014,

Devant un jury constitué de :

Directeur de mémoire :

M. Franck GIAZZI (Maître de conférences, UJF – IGA)

Maître de stage :

M. Jean-Matthieu MONNET (Chargé d'études, IRSTEA - Grenoble)

Examinateur :

M. Sylvain BIGOT (Professeur des Universités, UJF – LTHE)

**BELLIER Jérémy**

**Année 2013 - 2014**

**M2 STADE**

Ecole Nationale Supérieure des Mines

Master en réseau dans la région Rhône-Alpes avec les établissements suivants :

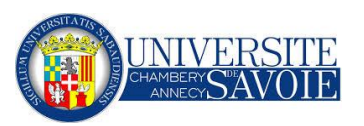

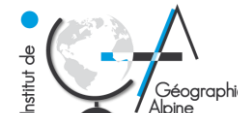

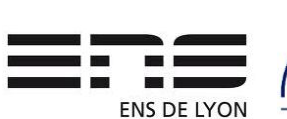

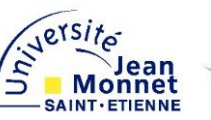

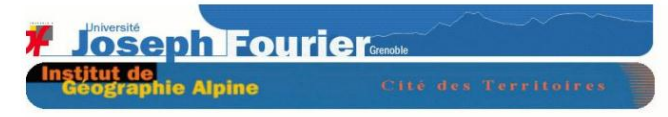

## INSTITUT DE GEOGRAPHIE ALPINE

### Contrat de diffusion des mémoires

#### *Entre*

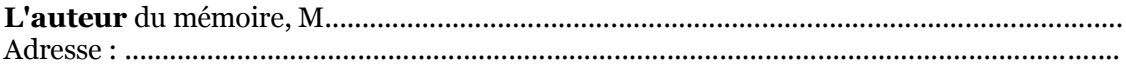

#### Intitulé du mémoire :

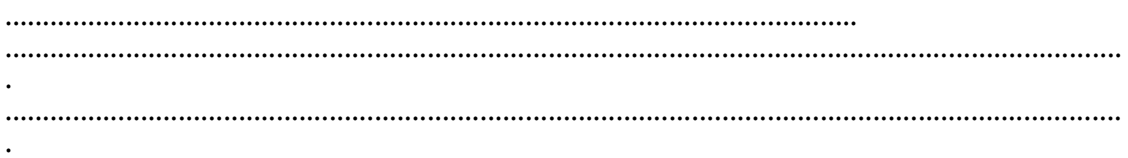

#### Et

**L'université Joseph Fourier** pour le compte de l'Institut de Géographie Alpine ; ciaprès « l'Université ».

#### Article 1

Dans le respect des droits de propriété intellectuelle, relativement à la protection des données à caractère personnel, et soucieuse de donner davantage de reconnaissance aux mémoires réalisés par les étudiants de l'IGA, l'Université entend favoriser leur diffusion sur support papier et support électronique.

#### Article 2

Le présent contrat n'a pas de caractère exclusif. L'auteur se réserve le droit d'une diffusion concomitante de son mémoire aux conditions de son choix.

#### Article 3

L'auteur autorise l'Université à diffuser ses travaux dans les conditions suivantes :

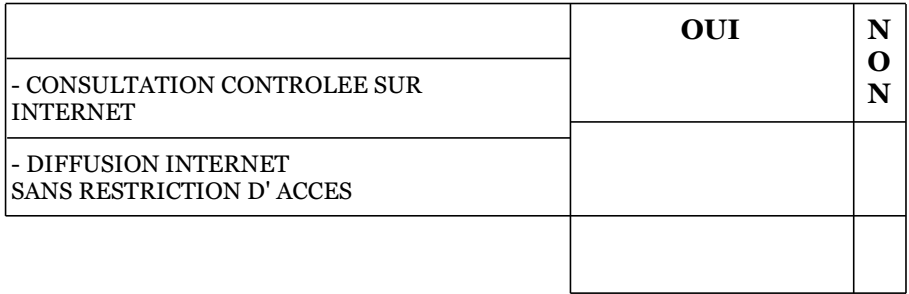

#### Article 4

La signature du présent contrat n'oblige en aucun cas l'Université à diffuser le mémoire en ligne. Sa diffusion reste soumise à l'accord du jury.

#### Article 5

L'auteur certifie que l'exemplaire du mémoire remis à l'Université est conforme à la version officielle de son travail remise à ses enseignants.

#### Article 6

L'auteur est responsable du contenu de son oeuvre. Il certifie avoir obtenu toutes les autorisations écrites nécessaires à la constitution de son mémoire. L'Université ne peut être tenue responsable de toute représentation illégale de documents et de tout délit de contrefaçon (plagiat). L'Université se réserve le droit de suspendre la consultation d'une oeuvre après avoir pris connaissance du caractère illicite de son contenu.

ATTENTION: En cas de non dépôt du mémoire en bibliothèque, le diplôme ne pourra pas être délivré.

Fait à GRENOBLE, le

#### La direction L'auteur

### NOTICE ANALYTIQUE

#### **Observations du jury**

**A : Très bon mémoire**

**B : Bon mémoire mais avec des faiblesses sur quelques aspects**

**C** : Mémoire acceptable présentant un intérêt particulier sur certains aspects

**Précisions éventuelles sur les faiblesses et les forces du mémoire :**

Signature

#### FILIERE ANNEE UNIVERSITAIRE : 2014

 $\square$  IUP MASTER

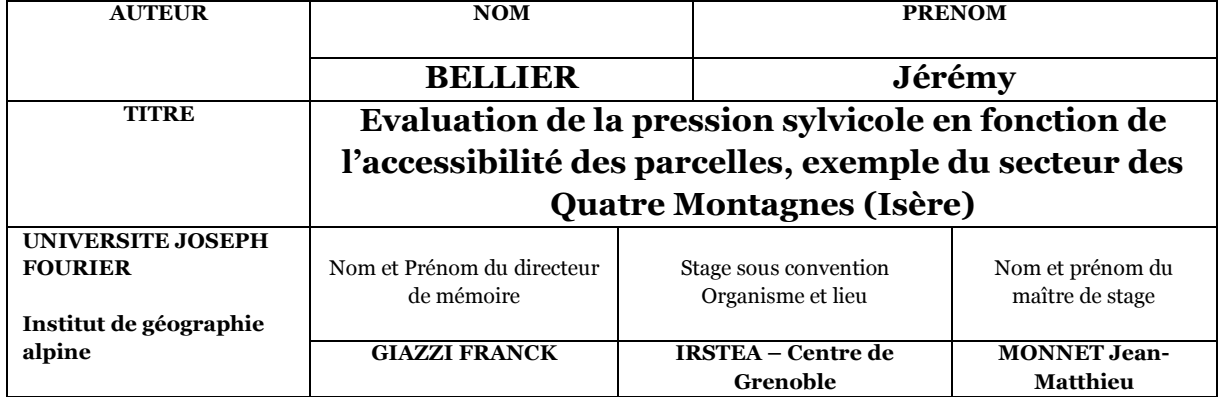

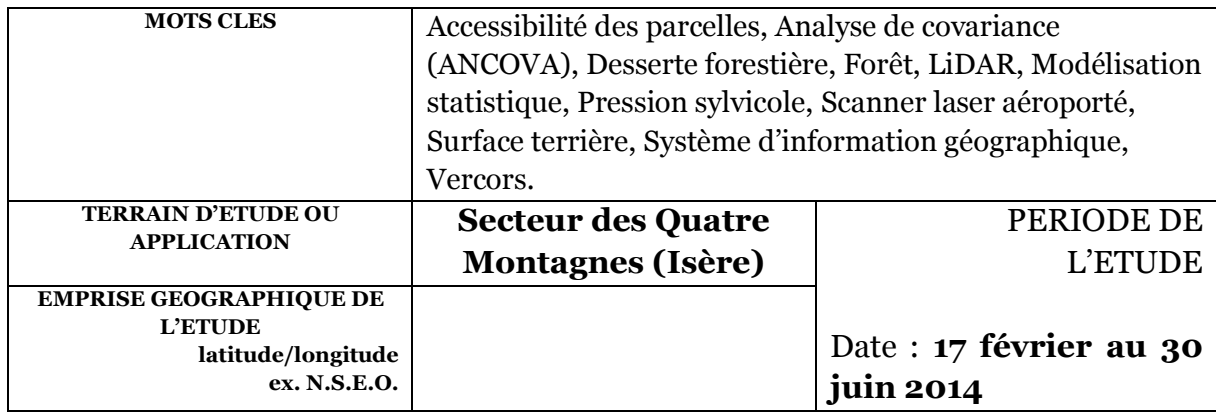

#### **RESUME**

Alors que de nombreux travaux ont montré que le réseau de desserte impacte la biodiversité des forêts, l'influence de la distance à desserte forestière sur les peuplements forestiers d'un point de vue de la gestion (capital sur pied) et de l'exploitation forestière, n'est pas abordée dans la littérature. Avec le développement des scanners lasers aéroportés (LiDAR), il est maintenant possible de cartographier la variabilité spatiale des paramètres forestiers avec une résolution d'environ 20 m. De plus, les logiciels d'information géographique (SIG) modélisent et quantifient l'accessibilité des forêts (Sylvaccess), en se référant aux réseaux de desserte et aux modèles numériques de terrain. La distance euclidienne a également été calculée afin de pouvoir reproduire la méthodologie sur une autre zone d'étude ne disposant pas de modèle d'accessibilité. L'objectif de cette étude est de quantifier le lien entre les paramètres forestiers et l'accessibilité (correspondant à la distance de débardage), en tenant compte des facteurs environnementaux ainsi que du type de propriété des parcelles. La zone d'étude se situe dans le Vercors (Alpes françaises), où les données LiDAR ont été acquises sur plus de 50 km². Les analyses préliminaires des données ont démontré que, en dehors de l'accessibilité, les principaux facteurs influençant les paramètres forestiers pour ce secteur sont les facteurs topographiques, la géologie et le type de propriété forestière. Les analyses de covariance (ANCOVA) ont ensuite été réalisées en utilisant les paramètres forestiers comme variable dépendante ainsi que la pente, l'altitude, la distance de débardage, la géologie et les types de peuplement comme variables explicatives. L'analyse a été effectuée séparément pour les forêts privées et publiques car les caractéristiques sont très différentes entre ces deux catégories. L'utilisation de la distance euclidienne ou de la distance du modèle n'influence pas la qualité des modèles (R<sup>2</sup>  $=$  43% pour les forêts publiques et  $R^2$  = 20% pour les forêts privées). Néanmoins, le modèle utilisant la distance de Sylvaccess est davantage opérationnel pour les gestionnaires forestiers car les obstacles et la topographie sont intégrés. Le modèle estime une augmentation de la surface terrière de 1m²/ha, à chaque fois que la distance de débardage augmente d'un kilomètre. Les résultats de la modélisation sont les mêmes pour les forêts publiques et privées. Bien que les estimations issues des données LiDAR ne sont pas exemptes d'erreurs, le nombre très élevé de pixels utilisés comme observations dans l'analyse a permis de détecter une relation très faible avec la distance de débardage, qui n'aurait sans doute pas été possible en prenant en compte un plus petit nombre de parcelles. Bien que ces résultats doivent être confirmés par des données provenant d'une autre zone d'étude, cela démontre que les données de télédétection couplées à un modèle SIG permettent de mettre en évidence des dynamiques difficilement observables depuis le terrain, en quantifiant la variabilité spatiale de la surface terrière en fonction de la distance de débardage.

**Mots-clés** : Accessibilité des parcelles, Analyse de covariance (ANCOVA), Desserte forestière, Forêt, LiDAR, Modélisation statistique, Pression sylvicole, Scanner laser aéroporté, Surface terrière, Système d'information géographique, Vercors.

#### **RESUME autre langue ; anglais**

While numerous works have shown that the road network impacts forest biodiversity, the influence of the distance with forest service on the forest stands of a point of view of the management (capital on foot) and of the forestry, is not approached on the literature. With the development of airborne laser scanning (ALS), it is now possible to map the spatial variability of forest stand parameters at a resolution of about 20 m. Besides, Geographical Information Software (GIS) model and quantify forest accessibility (Sylvaccess) based on the forest network and digital terrain models. Euclidean distance was also calculated in order to reproduce the methodology on another study area do not have accessibility model. The objective of this study is to quantify the link between forest parameters and accessibility (measured as the harvesting distance), while taking into account external environmental and forest ownership. The study area is located in the Vercors mountain (French Alps), where ALS data were acquired over 50 km2. Preliminary data analysis showed that outside accessibility, the main factors affecting forest variables in this area are topographical factors, geology and forest ownership. Analyses of covariance (ANCOVA) were then performed with forest parameters as the dependent variable and slope, altitude, harvesting distance, geology and forest types as independent variable. The analysis was conducted separately for private and public forests because the characteristics are very different between these two categories. The use of the euclidean distance or the distance of the model doesn't influence the quality of the models ( $R^2$  = 43% for public forests and  $R^2$  = 20% for private forests). Nevertheless, the model using the Sylvaccess distance is more operational for forest managers because obstacles and topography are integrated. The model estimates an increase of the basal area of 1m²/ha, each time the skidding distance increasing of one kilometer. The results of the modeling are the same for public and private forests. Although estimates from LiDAR data are not error-free, the very high number of pixels used as observations in the analysis allowed to detect a very weak relationship with harvesting distance, which would probably not have been possible by considering a smaller number of field plots. While those results have to be confirmed with data from another study area, they show that remote sensing data coupled with GIS models allow to highlight dynamics which are difficult to observe from the ground, quantifying the spatial variability of basal area according to the skidding distance.

**Keywords** : Accessibility plots, Analysis of covariance (ANCOVA), Forest service, Forest, ALS, Statistical modeling, Silvicultural pressure, Airborne laser scanning, Basal area, Geographic information system, Vercors.

#### <span id="page-8-0"></span>Remerciements

Je tiens tout d'abord à remercier M. Jean-Matthieu Monnet, chargé d'études à l'IRSTEA de Grenoble, grâce à qui j'ai pu découvrir le monde de la recherche environnementale dans des conditions optimales. Je le remercie également pour son implication et pour m'avoir encadré durant ce stage. Sa disponibilité, ses conseils et ses relectures qui m'ont été très utiles tout au long de ce travail de recherche.

Mes remerciements s'adressent aussi à M. Thomas Cordonnier, ingénieur-chercheur à l'IRSTEA de Grenoble. Ses connaissances sur la forêt m'ont permis de mieux comprendre les enjeux relatifs à l'exploitation forestière.

Je remercie également Eric Mermin et Pascal Tardif, techniciens-forestier à l'IRSTEA de Grenoble, pour m'avoir accueilli dans leur bureau pendant tout la durée de mon stage. Leurs connaissances du secteur des Quatre Montagnes m'ont aidé à comprendre rapidement les caractéristiques et les particularités de ma zone d'étude.

Je souhaite aussi remercier M. Franck Giazzi, enseignant-chercheur et maître de conférences à l'université Joseph Fourier pour avoir été mon tuteur pédagogique durant ce stage. Ses connaissances sur les milieux forestiers ainsi que son aide pour la rédaction du mémoire ont été très appréciables.

Je remercie M. Sylvain Bigot, professeur des Universités, pour avoir accepté d'être membre du jury.

Je termine en remerciant chaleureusement mes parents et mon frère. Leurs encouragements et leurs soutiens ont toujours été très précieux durant ce stage et plus généralement tout au long de mes études supérieures.

#### <span id="page-9-0"></span>Liste des sigles et des acronymes

**ACM** : Analyse des Correspondances Multiples

- **ACP** : Analyse en Composantes Principales
- **ACPN** : Analyses en Composantes Principales Normées
- **ANCOVA** : Analyse de Covariance
- **BRGM :** Bureau de Recherches Géologiques et Minières
- **CEMAGREF** : Centre National du Machinisme Agricole, du Génie Rural et des Eaux et Forêts
- **EPST** : Etablissement Public à caractère Scientifique et Technologique
- **GPS** : Global Positioning System
- **IFN** : Institut Forestier National
- **IFN :** Inventaire Forestier National
- **IGN** : Institut National de l'Information Géographique et Forestière
- **IRSTEA** : Institut National de Recherche en Sciences et Technologies pour l'Environnement et l'Agriculture
- **LiDAR** : Light Detection And Ranging
- **MNC :** Modèle Numérique de Canopée
- **MNS :** Modèle Numérique de Surface
- **MNT :** Modèle Numérique de Terrain
- **ONF :** Office National des Forêts
- **SEDYVIN :** Systèmes Ecologiques terrestres : DYnamiques, Vulnérabilités et INgénierie
- **SIG :** Système d'Information Géographique

### <span id="page-10-0"></span>Sommaire

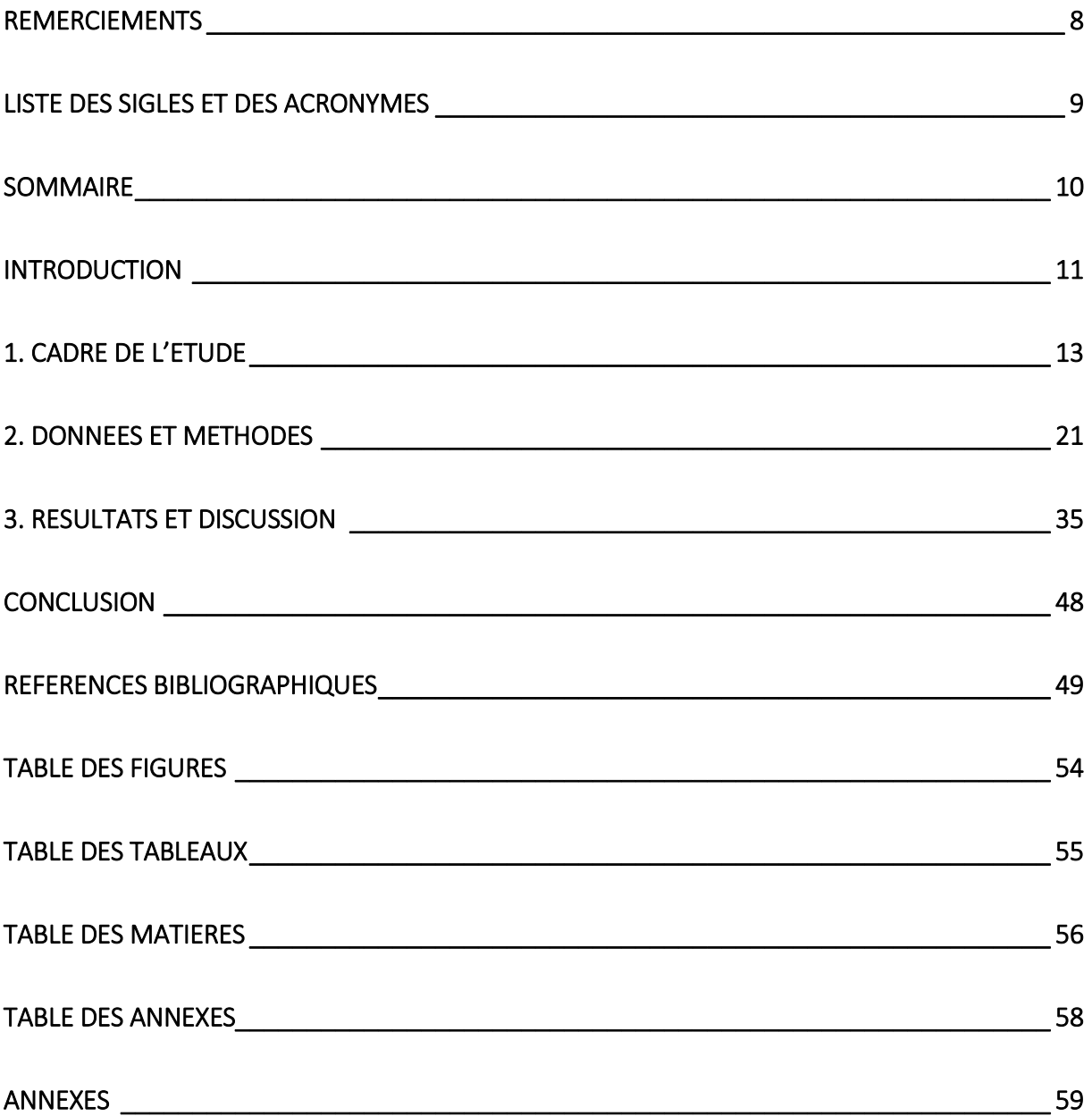

#### <span id="page-11-0"></span>**Introduction**

En 2007, le Grenelle de l'Environnement a fixé comme objectif d'augmenter la récolte de bois afin de diminuer la part des énergies fossiles dans la consommation française. La France souhaite porter à 23% la part des énergies renouvelables dans sa consommation totale d'énergie, d'ici à 2020. La biomasse forestière contribuera à atteindre cet objectif (Ginisty *et al.,* 2007). Les statistiques nationales montrent un accroissement du capital sur pied. La superficie forestière française s'est accrue de 60 000 hectares par an durant le XXème siècle (Colin *et al.,* 2012). Ainsi, l'objectif est d'augmenter de 30% le volume de bois récolté dans les forêts françaises d'ici 2020. Chaque année, 20 millions de mètres cubes supplémentaires devront être exploités (Landmann *et al.,* 2010).

Cependant, l'augmentation des prélèvements nécessite de connaître la localisation des peuplements matures, afin que l'exploitation des gisements forestiers soit économiquement viable. Il est également nécessaire de connaître les zones les plus sollicitées pour ne pas accroître la pression sur les peuplements déjà exploités. De plus, l'accessibilité des parcelles forestières est un facteur à prendre en compte pour la mobilisation de cette ressource. Les prélèvements peuvent avoir lieu seulement dans les zones accessibles aux outils de débardage (Dupire, 2013a). Il est ainsi probable que le réseau de desserte structure l'intensité de l'exploitation forestière.

Auparavant, les données disponibles ne permettaient pas d'étudier la relation entre la desserte forestière et l'exploitation des forêts. Désormais, d'une part, les données recueillies par scanner laser aéroporté permettent d'étudier la topographie ainsi que de caractériser qualitativement et quantitativement les peuplements forestiers(Monnet *et al.,* 2010). D'autre part, la modélisation automatique des zones accessibles au tracteur forestier permet d'évaluer la distance de débardage (Dupire, 2013b).

Fréquemment étudiée pour ses conséquences écologiques (Coffin, 2007; Robinson *et al.,* 2010) ainsi que pour la propagation de la flore non forestière (Watkins *et al.,* 2003 ; Avon *et al.,* 2010), la desserte forestière n'a jamais été étudiée pour son influence sur la sylviculture, via la variation des paramètres forestiers.

Le travail de recherche présenté dans ce mémoire a été structuré par la problématique suivante : **Dans quelle mesure la proximité de la desserte forestière peut être utilisée comme un indicateur de la pression sylvicole sur les peuplements forestiers du secteur des Quatre Montagnes ?**

Cette étude, menée au centre de Grenoble de l'Institut National de Recherche en Sciences et Technologies pour l'Environnement et l'Agriculture (IRSTEA) repose sur trois hypothèses :

- La structure des peuplements est influencée par les conditions environnementales ;
- La gestion forestière est différente entre les forêts publiques et les forêts privées ;

• L'intensité des prélèvements est structurée par la desserte, se traduisant par un lien entre les caractéristiques des peuplements forestiers et la distance au réseau de desserte.

Ce mémoire présente la démarche utilisée pour valider ou invalider ces hypothèses, dans le but de répondre à la problématique. Ainsi, la première partie expose le cadre de l'étude, via une présentation de l'organisme d'accueil et de la zone d'étude. De plus, l'état des connaissances scientifiques dans les différents domaines abordés durant le stage, permet d'insérer ce travail de recherche dans le contexte scientifique. La deuxième partie est consacrée à la présentation des données utilisées ainsi qu'aux méthodes employées. Enfin, la troisième partie fait part des résultats obtenus ainsi que de la discussion qui en résulte.

#### <span id="page-13-0"></span>1. Cadre de l'étude

#### <span id="page-13-2"></span>1.1. Présentation de l'organisme (contexte institutionnel)

En 1981, le Centre National d'Etudes et d'Expérimentation de Machinisme Agricole (CNEEMA) fusionne avec le Centre Technique du Génie Rural des Eaux et des Forêts (CTGREF) pour créer le Cemagref (Centre National du Machinisme Agricole, du Génie Rural et des Eaux et Forêts). Ce dernier est rebaptisé IRSTEA (Institut National de Recherche en Sciences et Technologies pour l'Environnement et l'Agriculture) en février 2012, afin de tenir compte de l'évolution de ses activités. Auparavant, très actif sur les thématiques de l'aménagement rural et de la mécanisation, ses missions sont aujourd'hui tournées vers le domaine de la recherche environnementale.

Au même titre que l'Institut National de la Recherche Agronomique (INRA), l'IRSTEA est un Etablissement Public à caractère Scientifique et Technologique (EPST), placé sous la double tutelle des ministères chargés de la recherche et de l'agriculture. Les travaux de recherche sont divisés en trois départements : territoires, eaux et écotechnologies. Plus précisément, les travaux sont axés sur la gestion de la durabilité des territoires, sur la prévision et prévention des risques naturels ainsi que sur la préservation de la biodiversité et de sa participation dans la production de ressources. Environ 1 750 personnes sont employées dans les 9 centres (figure 1), dont 700 ingénieurs et chercheurs, 250 doctorants et 40 post-doctorants, répartis dans 24 unités de recherche (19 unités de recherche propres et 5 unités mixtes de recherche). Les travaux de recherche sont divisés en 12 thèmes, sur lesquels travaillent une ou plusieurs unités.

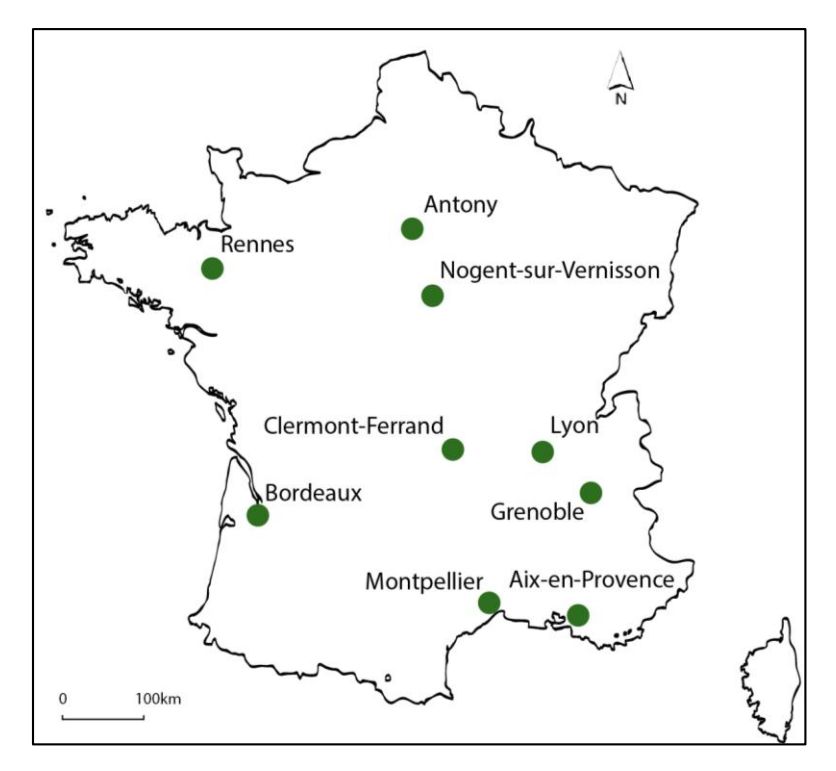

**Figure 1 : Localisation des neuf centres d'IRSTEA**

<span id="page-13-1"></span>Sources : Réalisation : J. Bellier, 2014. Données [: http://www.irstea.fr/.](http://www.irstea.fr/) Fond de carte [: http://d-maps.com/.](http://d-maps.com/)

Le stage a été réalisé au centre de Grenoble, dans l'unité de recherche Écosystèmes Montagnards, appartenant au département « Territoire ». Les recherches menées dans cette unité ont pour but d'étudier les dynamiques des écosystèmes montagnards. Cela passe par l'amélioration des connaissances des processus écologiques et par le développement d'outils et de méthodes. La finalité est de définir des modes de gestion conciliant production économique, services écosystémiques et préservation de la biodiversité. Par ailleurs, le stage s'inscrit dans le thème de recherche « Systèmes écologiques terrestres : dynamiques, vulnérabilités et ingénierie » (SEDYVIN). Les travaux de recherche menés dans ce cadre permettent d'améliorer les connaissances scientifiques nécessaires pour la gestion durable des écosystèmes montagnards ainsi que pour la compréhension et la prévention des risques naturels relatifs à cet espace (chute de blocs, érosion, incendies de forêts, etc.). Le travail de recherche réalisé dans le cadre de ce stage fait partie du projet ACIPRE (Evaluation de l'accessibilité des parcelles comme indicateur de la pression sylvicole sur les milieux forestiers). Il s'appuie sur les travaux de deux chercheurs de l'unité. Plus précisément, sur ceux de Jean-Matthieu Monnet (Identification et caractérisation des peuplements forestiers et de la biomasse forestière par télédétection LiDAR) ainsi que ceux de Sylvain Dupire (Sylvaccess : un modèle pour cartographier automatiquement l'accessibilité des forêts de montagne).

#### <span id="page-14-0"></span>1.2. Présentation du contexte scientifique

#### <span id="page-14-1"></span>*1.2.1. La desserte forestière : principalement étudiée du point de vue de la biodiversité*

Jusqu'à présent, la desserte forestière a principalement été étudiée du point de vue de la biodiversité. Différentes études ont démontré que la construction, l'utilisation et l'entretien de la desserte forestière engendrent des perturbations sur l'environnement. L'activité sylvicole repose sur l'utilisation du réseau de desserte. Il occupe une surface non négligeable au sein des peuplements exploités. Ces axes ne sont donc pas sans conséquences sur le fonctionnement des écosystèmes forestiers. D'après Avon *et al.,* (2011), ils engendrent un morcellement de la forêt, se traduisant par une modification de la dynamique de la flore.

Ainsi, les dessertes peuvent servir de corridor aux espèces non forestières, en favorisant par exemple la dissémination des graines par le vent ainsi que la dispersion de nombreuses plantes par le trafic des engins forestiers (anthropochorie) (Veldman et Putz, 2010) ; (Watkins *et al.,* 2003). De plus, les bordures des routes forestières possèdent des caractéristiques différentes par rapport à l'intérieur des forêts. Ces zones sont davantage lumineuses et perturbées. Elles présentent ainsi des conditions climatiques et édaphiques distinctes, notamment engendrées par les apports de revêtements exogènes calcaires destinés à les stabiliser et à les entretenir. Les propriétés initiales du sol sont modifiées en devenant moins acides (Mrotzek *et al.,* 2000). Aussi, les sols en bordure de la voirie sont plus riches en nutriments que l'intérieur des forêts (Avon *et al.,* 2010). De ce fait, ces conditions conviennent parfaitement à certaines espèces rudérales thermophiles et héliophiles, notamment à des espèces pionnières. Par ailleurs, la division des espaces forestiers par les dessertes crée une multitude de fragments et augmente la superficie de la lisière. D'autant plus que la zone perturbée couvre une superficie supérieure à celle occupée par la route

(Forman et Deblinger, 2000). Ainsi, Avon *et al.* (2010) ont étudié l'étendue des effets causés par les routes dans la forêt de Montargis. Ils en ont conclu que les espèces non forestières se développent principalement dans les 5 premiers mètres bordant la route. La colonisation de l'intérieur des peuplements forestiers n'a pas été démontrée. Néanmoins, dans des peuplements plus jeunes ou ayant connu une coupe de régénération, la luminosité est plus importante. Il est donc possible d'observer une colonisation des espèces non forestières plus en profondeur (Avon *et al.,* 2010). Par ailleurs, Watkins *et al.* (2003) ont mené une étude dans la forêt nationale de Chequamegon-Nicolet, aux Etats-Unis. Pour eux, la végétation est perturbée sur les 5 premiers mètres qui bordent la route. Mais l'effet de cette dernière est présente jusqu'à 15 mètres. Cela se traduit simultanément par une sous-représentation des espèces locales et par une surreprésentation d'espèces non forestières. Lorsque le réseau est dense, seul le centre des peuplements conserve leurs caractéristiques. Quant à leurs périphériques, ils subissent les perturbations apportées par la route, avec notamment le développement des espèces non forestières qui entre en concurrence avec les espèces forestières (Belinchón *et al.,* 2007). Le renouvellement génétique de la flore forestière est également réduit (Van Rossum *et al.,* 2002). Enfin, la présence de la desserte forestière peut être assimilée à la mise en place d'un nouvel écosystème (Lugo et Gucinski, 2000). Les espaces forestiers situés à proximité possèdent leur propre microclimat, avec des conditions différentes par rapport à l'intérieur de la forêt (humidité, vent, température de l'air et du sol) (Eker et Coban, 2010). Cela entraîne des modifications dans la répartition des espèces végétales (Avon *et al.,* 2013). La figure 2 illustre la perturbation subie par la flore forestière, suite à l'aménagement d'un réseau de desserte.

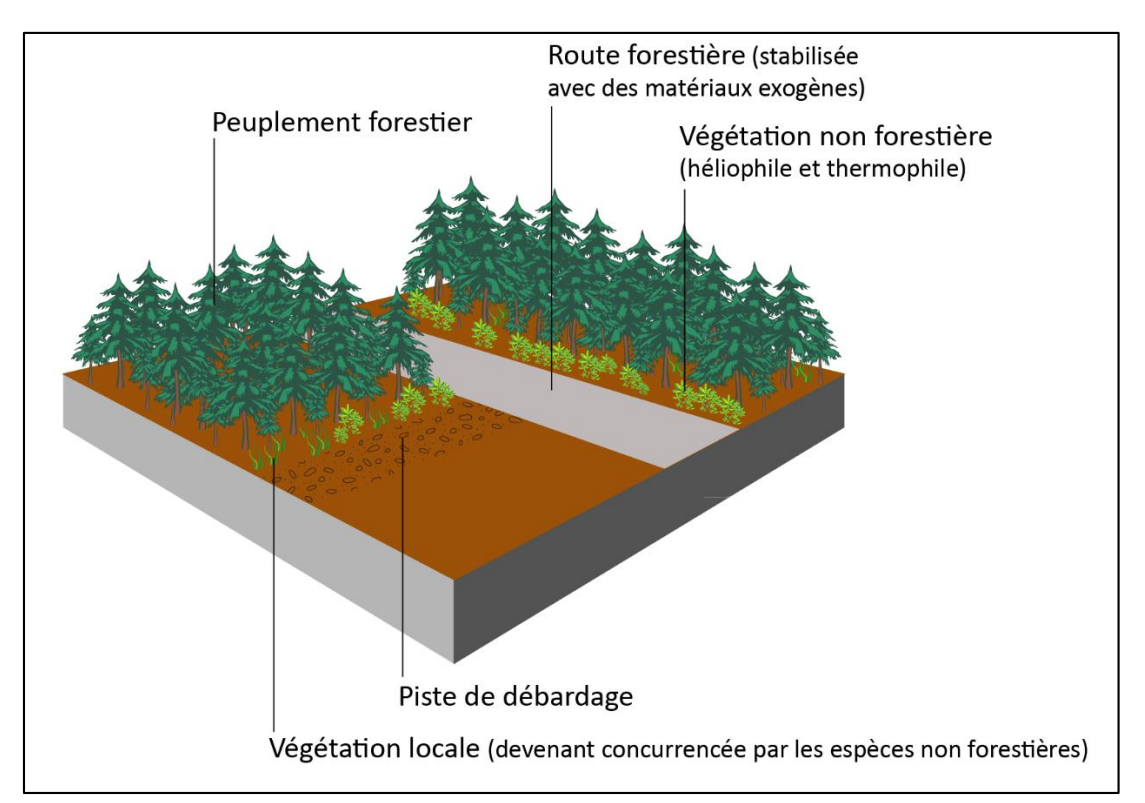

<span id="page-15-0"></span>**Figure 2 : Perturbation de la flore forestière engendrée par le réseau de desserte** Source : Réalisation : J. Bellier, 2014.

#### <span id="page-16-1"></span>*1.2.2. Le scanner laser aéroporté : un outil intéressant pour l'étude des variables forestières*

Le scanner laser aéroporté (aussi appelé LiDAR : light detection and ranging) est une technique de télédétection, identifiant les éléments du sol en fonction du temps de retour des impulsions laser émises depuis un aéronef. Ainsi, cet outil permet de représenter la surface terrestre sous forme de nuages de points en trois dimensions, tout en s'affranchissant de l'accessibilité de la zone d'étude. En effet, le scanner laser est placé dans un aéronef, dont l'altitude et le positionnement est enregistré en continu grâce à un GPS. Le scanner émet des impulsions laser vers le sol avec une fréquence élevée (environ 100 kHz). Par la suite, les impulsions laser vont réfléchir sur le sol et revenir en direction de l'avion (figure 3). Le temps de retour fournit des informations sur la distance entre l'avion et la surface terrestre.

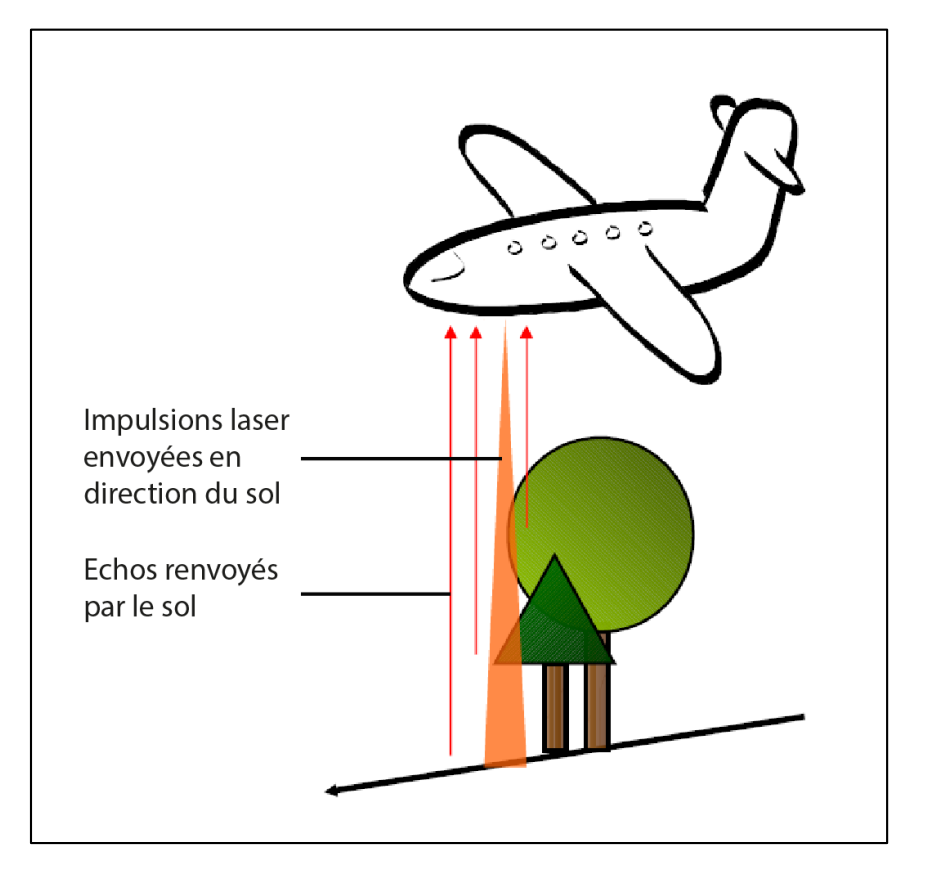

**Figure 3 : Acquisition des données LiDAR** Source : Réalisation : J-M. Monnet, 2011.

<span id="page-16-0"></span>L'utilisation du LiDAR s'est démocratisée durant les deux dernières décennies, grâce notamment aux évolutions technologiques dans le domaine du laser et du GPS (Global Positioning System) (Baltsavias, 1999). Effectivement, les premiers scanners laser aéroportés traitaient une zone restreinte, correspondant à la trajectoire de l'avion et le résultat obtenu était en une seule dimension. Aujourd'hui, les capteurs peuvent être orientés dans différentes positions afin de couvrir une zone plus large à chaque passage de l'avion. Le LiDAR permet désormais d'obtenir un nuage de points en trois dimensions. Par ailleurs, à la fin des années 1990, la fréquence des impulsions laser émise par les capteurs était faible (10 kHz contre 300 kHz aujourd'hui). Désormais, il est possible d'obtenir une résolution plus importante (Baltsavias, 1999).

La technique de télédétection LiDAR a d'abord été utilisée pour détecter la surface du sol, notamment pour réaliser les modèles numériques de terrain (MNT) précis (1 mètre de résolution). Ces derniers peuvent notamment être utilisés comme données en entrée dans certains modèles. C'est notamment le cas du modèle de simulation Rockyfor3D, ayant pour objectif de définir les trajectoires des blocs lors de leur chute (Bourrier *et al.,* 2009). Ainsi, cela permet d'évaluer le risque contre les chutes de blocs pour une zone donnée. L'objectif est de cartographier précisément les zones à risque au sein du Plan de Prévention des Risques (PPR), afin que les autorités publiques prennent les mesures nécessaires en terme de planification de la ville (Monnet *et al.,* 2010). Lan *et al.* (2010) ont également démontré l'efficacité d'un MNT obtenu par scanner laser aéroporté pour évaluer les risques des chutes de blocs, le long des voies de chemin de fer au Canada.

Par ailleurs, les forestiers utilisent également des données LiDAR pour l'estimation des variables forestières (Nilsson, 1996). Cet outil est très utile pour caractériser les forêts inaccessibles où les relevés de terrain sont difficilement réalisables. Les premiers paramètres évalués par cette technique ont été la hauteur des arbres (Naesset, 1997a ; Magnussen et Boudewyn, 1998) ainsi que le volume sur pied (Naesset, 1997b). Désormais, il est également possible d'estimer le diamètre des arbres (Lefsky et al., 1999) et la surface terrière (Holmgren, 2004). L'estimation des variables forestières par scanner laser aéroporté a montré son efficacité pour les forêts de résineux (Hyyppä *et al.,* 2008), pour les forêts de feuillus en zones tempérées (Patenaude *et al.,* 2004), pour les forêts alpines (Hollaus *et al.,* 2009) ainsi que pour les peuplements en taillis (Monnet *et al.,* 2010).

Dans un contexte marqué par le développement des énergies renouvelables (suite notamment au Grenelle de l'Environnement), la volonté de solliciter des forêts encore inexploitées est forte. L'étude des paramètres forestiers par scanner laser aéroporté permet de localiser la ressource forestière et d'évaluer le volume de bois exploitable pour des zones difficilement accessibles (Monnet *et al.,* 2011). De plus, la précision du MNT issu du LiDAR (résolution d'un mètre) permet de cartographier l'accessibilité des peuplements forestiers via le modèle Sylvaccess (Dupire, 2013b). Ce dernier permet de localiser et de cartographier les zones accessibles au tracteur forestier, en fonction de la topographie, de la desserte, des obstacles et de l'emprise des forêts. Cela constitue un outil d'aide à la décision pour les gestionnaires, en termes de gestion et d'exploitation forestière.

#### <span id="page-17-0"></span>*1.2.3. La modélisation : un outil utile pour l'étude et la gestion des forêts*

Dans le domaine de la recherche environnementale, les chercheurs ont fréquemment recourt à la modélisation. C'est notamment le cas pour l'étude des espaces forestiers. Selon les disciplines, un modèle ne possède pas le même type de construction, le même mode de fonctionnement et les mêmes objectifs (Pavé, 1994). Dans le cadre de travaux de recherches sur les forêts, un modèle correspond à un ensemble d'équations mathématiques dont l'objectif est de décrire et de simuler la variation dans le temps de différentes variables. Goreaud *et al.* (2005) ont mis en avant l'intérêt des modèles pour prédire l'évolution des peuplements forestiers. Par exemple, à l'aide du modèle de croissance Fagacées, il est possible

de simuler l'évolution des peuplements réguliers de hêtres (Dhôte, 1995). Ce modèle indique la hauteur du peuplement en fonction de son âge, de son aire biogéographique, de la fertilité du sol et des facteurs environnementaux (concentration atmosphérique en CO2, températures, précipitations, etc.). Une simulation de croissance a été réalisée avec ce modèle pour deux peuplements de hêtraies régulières du Nord-Est de la France. Le premier a été planté en 1850 et le second en 1950. En prenant en compte les changements environnementaux de ces dernières décennies ainsi que ceux envisagés pour les 50 prochaines années, les résultats du modèle indiquent une croissance plus rapide pour le peuplement le plus jeune. Ce dernier pourrait arriver à maturité 30 ans plus tôt que le peuplement planté en 1850. Ainsi, cette accélération dans la croissance des peuplements entraîne une modification de leur gestion. Les modèles permettent donc d'anticiper ces changements et constituent donc un outil d'aide à la décision pour les gestionnaires. Ils sont notamment utilisés par l'Office Nationale des Forêts pour rédiger et mettre à jour les guides de sylviculture, réalisés par région biogéographique et par essence (Perot et Ginisty, 2004).

#### <span id="page-18-0"></span>*1.2.4. Insertion du sujet dans le contexte scientifique*

Le sujet traité tout au long de ce mémoire, à savoir l'évaluation de la pression sylvicole en fonction de l'accessibilité des parcelles, s'inscrit dans le contexte scientifique actuel. L'étude s'appuie sur les résultats de nombreuses recherches mais présente également certaines originalités. D'une part, la desserte forestière constitue l'un des éléments majeur de ce travail. Or, dans la littérature, la desserte a principalement été utilisée pour l'étude de la biodiversité ou pour l'étude de la dynamique des plantes invasives. L'influence du réseau de desserte sur les peuplements forestiers d'un point de vue de la gestion (capital sur pied) et de l'exploitation forestière n'a donc pas été abordée dans les travaux précédents. D'autre part, l'utilisation du scanner laser aéroporté pour estimer les variables forestières est une méthode récente et innovante. Cela permet de s'affranchir des contraintes d'accessibilité et d'obtenir une cartographie continue des variables forestières sur une superficie de plusieurs dizaines de kilomètres carrés. Les données LiDAR peuvent également cartographier le capital sur pied avec une résolution fine. Il est ainsi possible de mettre en évidence l'hétérogénéité des peuplements, liée notamment aux conditions climatiques et édaphiques. De plus, la proximité de la desserte peut être modélisée en intégrant les contraintes techniques (relatifs à la topographie) et non seulement géographiques, via la modélisation de l'accessibilité au tracteur forestier (modèle Sylvaccess). L'utilisation de ce modèle permet ainsi d'obtenir des résultats plus conformes à la réalité que le simple calcul de la distance euclidienne.

Ainsi, aucune étude n'a été réalisée sur l'évaluation de la pression sylvicole en fonction de l'accessibilité des parcelles, en utilisant des données LiDAR couplées à un modèle d'accessibilité.

#### <span id="page-19-0"></span>1.3. Présentation de la zone d'étude

La zone d'étude se situe en Isère (figure 4), dans le Vercors, plus précisément sur le secteur des Quatre Montagnes (figure 5). Elle est localisée à environ 15 kilomètres à l'ouest de Grenoble, sur les communes d'Autrans, d'Engins, de Méaudre, de Lans-en-Vercors, de Villard-de-Lans et de Corrençon-en-Vercors. Le site d'étude est composé de trois zones forestières, correspondant à l'emprise LiDAR. Cela représente une superficie de 50 km². L'altitude est comprise entre 962 et 1 654 mètres.

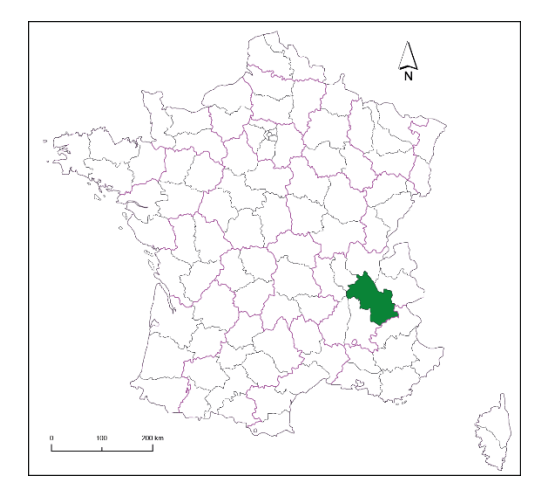

**Figure 5 : Localisation du département de l'Isère**

Sources : Réalisation : J. Bellier, 2014. Fond de carte [: http://d-maps.com/.](http://d-maps.com/)

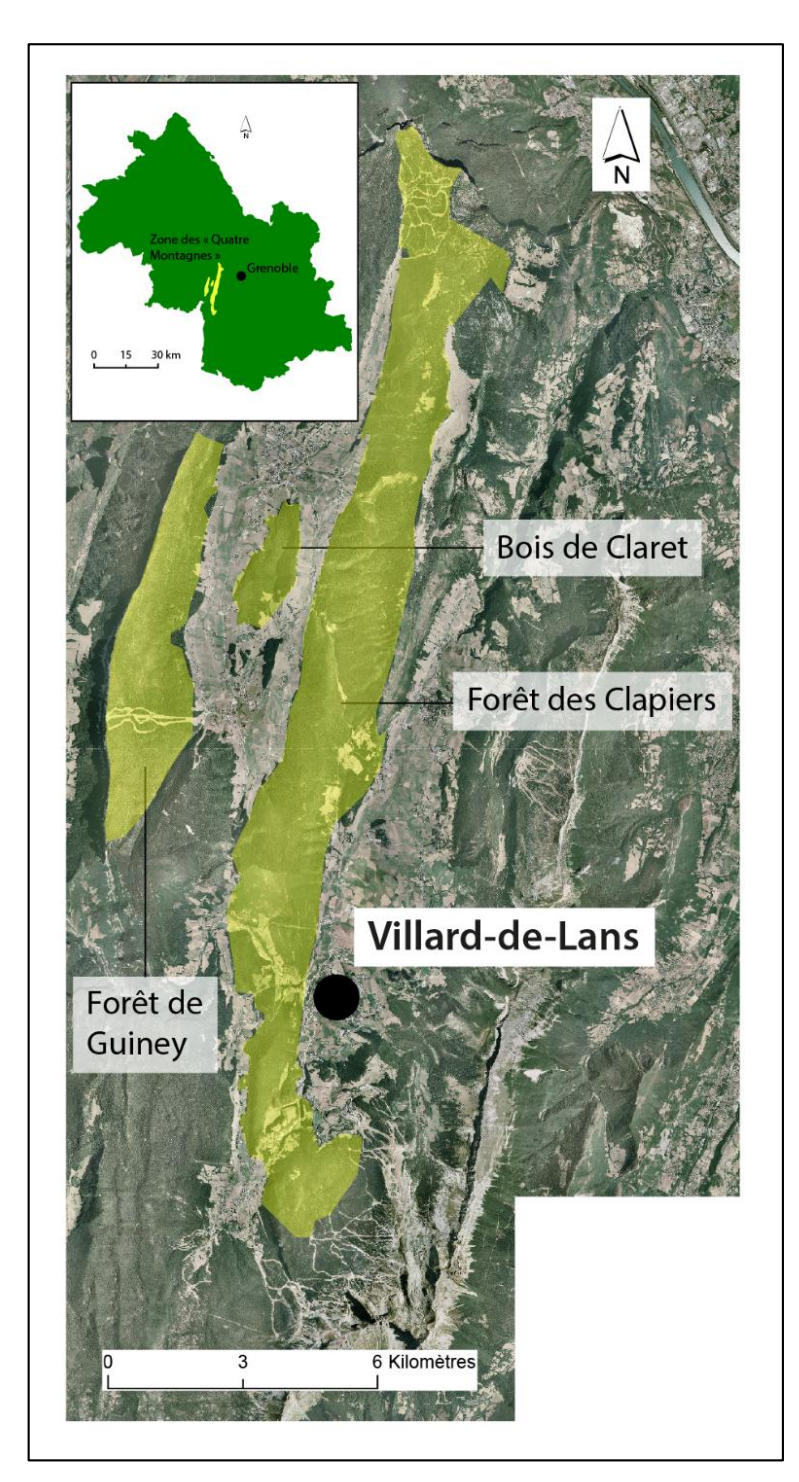

**Figure 4 : Localisation du secteur des Quatre Montagnes** Sources : Réalisation : J.Bellier, 2014. Fond de carte : BD ORTHO®.

Le secteur des Quatre Montagnes présente des caractéristiques intéressantes pour traiter cette étude. Il s'agit d'une forêt de montagne, où l'accessibilité est un facteur crucial pour l'exploitation. Il est ainsi plus aisé de mettre en évidence l'influence de la distance à la desserte sur l'exploitation forestière. De plus, cette zone est composée de forêts publiques et de forêts privées. Ces deux types de propriété disposent d'un mode de gestion très différent. En forêts publiques, la gestion est beaucoup plus homogène qu'en forêts privées. Par ailleurs, cette zone présente une grande diversité de couches géologiques. Le bois de Claret est composé de molasse. Cela correspond à des formations de type conglomérat de roches sédimentaires détritiques. Elles sont créées par l'érosion et forment les marnes. Les arbres apprécient ces sols profonds. Ils sont caractérisés par des hauteurs et des diamètres importants. Cependant, la partie ouest de la zone d'étude est marquée par la présence de calcaires urgoniens ainsi que par l'affleurement de lapiaz. Les conditions édaphiques sont beaucoup moins propices au développement des arbres, se traduisant par des hauteurs et diamètres faibles. Concernant les caractéristiques des peuplements, la majorité du site d'étude est occupée par des épicéas ou des sapins purs. Dans les zones les moins en altitude, des feuillus se développent en mélange ou en peuplement pur, comme c'est le cas du hêtre.

#### <span id="page-21-0"></span>2. Données et méthodes

Ayant pris connaissance du contexte de l'étude, il convient désormais de présenter les données et les méthodes utilisées dans le cadre de ce travail de recherche. Différentes variables ont été mesurées sur le secteur des Quatre Montagnes et différentes données ont été recueillies. Les analyses réalisées par des méthodes statistiques ont pour objectif de déceler les dynamiques spatiales.

#### <span id="page-21-1"></span>2.1. Les données utilisées

#### <span id="page-21-2"></span>*2.1.1. Utilisation de données LiDAR pour l'évaluation de la structure des peuplements*

#### <span id="page-21-3"></span>*2.1.1.1. Contexte*

En zone de montagne, la croissance des arbres présente une forte hétérogénéité spatiale. Cela s'explique par des différences au niveau des couches géologiques, de la pente, de l'altitude, de l'exposition, de l'ensoleillement et de la disponibilité en eau. Il est donc difficile d'identifier l'ensemble des peuplements homogènes lors des campagnes de terrain. Certaines zones sont difficiles d'accès. Les inventaires statistiques ponctuels ne permettent pas d'identifier les peuplements de petites tailles ou bien des peuplements forestiers mâtures peu accessibles. De plus, les résultats obtenus sont uniquement exploitables à l'échelle du massif forestier tandis que les gestionnaires ont besoin d'informations utilisables à l'échelle locale. L'étude de la relation entre la pression sylvicole et l'accessibilité des parcelles nécessite de disposer de données forestières continues, exploitables à l'échelle locale.

Afin de répondre à ces problématiques, les données forestières ont été estimées à partir de données acquises par scanner laser aéroporté, aussi appelé LiDAR. Lors de son utilisation, il est possible d'enregistrer plusieurs échos. Cela permet de modéliser simultanément le sol et le sursol (végétation). Il est ainsi possible de déterminer l'altitude du terrain via un Modèle Numérique de Terrain (MNT), d'identifier l'altitude des éléments artificiels et naturels présents sur la zone d'étude au travers d'un Modèle Numérique de Surface (MNS) ainsi que d'évaluer la hauteur de la canopée avec un Modèle Numérique de Canopée (MNC).

Les caractéristiques d'un peuplement forestier sont obtenues grâce à l'analyse du MNS (figure 6). Cela permet notamment d'estimer la hauteur, le diamètre moyen et la surface terrière des arbres situés dans des zones peu accessibles. Ainsi, le LiDAR permet de modéliser le couvert végétal d'une zone de plusieurs dizaines de kilomètres carrés, en le représentant sous la forme d'un nuage de points en trois dimensions. Il en résulte une description quantitative continue de la ressource forestière. Par la suite, deux approches permettent de déterminer les paramètres dendrométriques d'une forêt : l'approche « arbre » et l'approche « surfacique ». C'est cette dernière qui a été utilisée dans le cadre de cette étude, car elle permet d'obtenir de bons résultats dans le calcul de la surface terrière (Monnet, 2010).

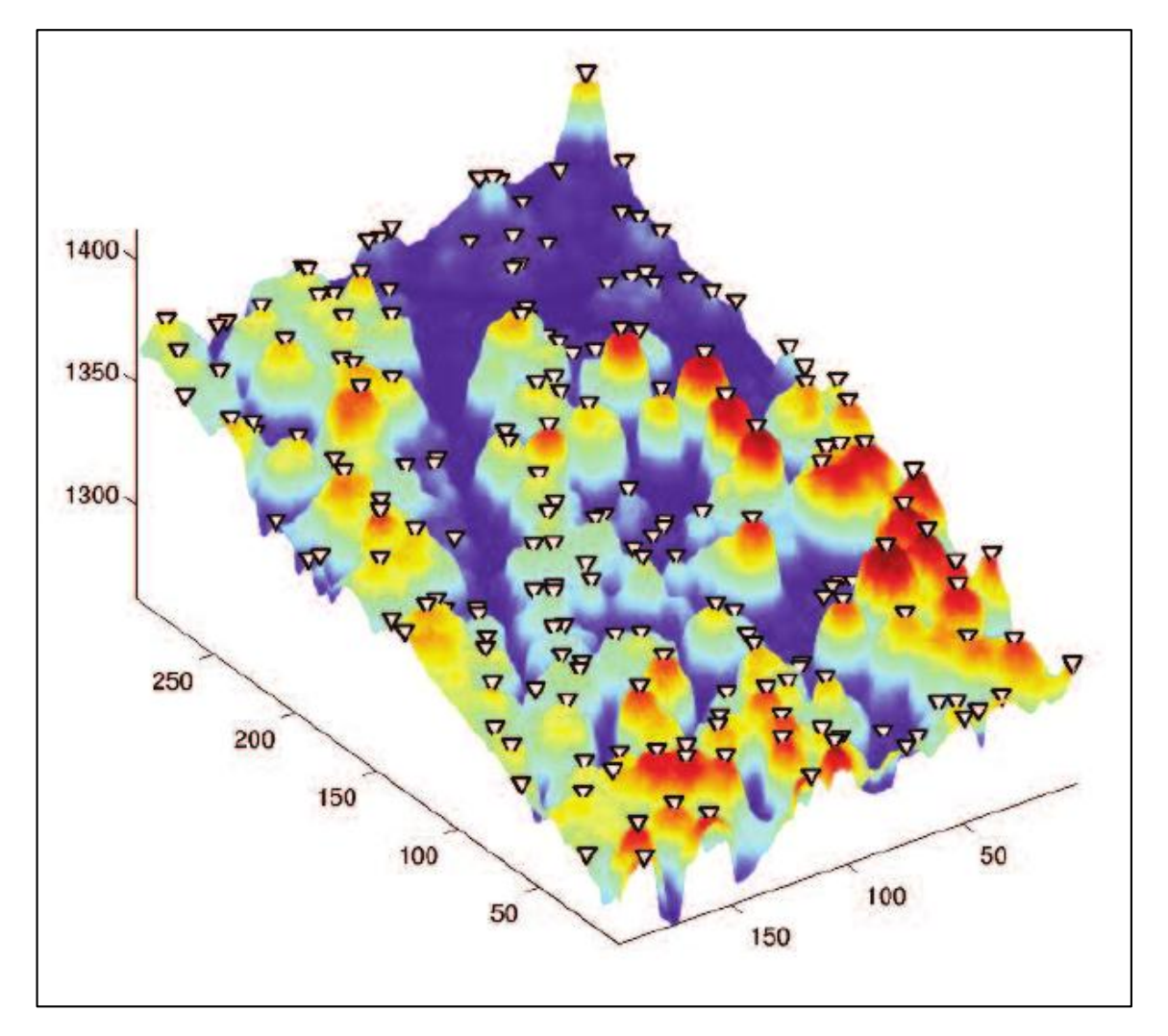

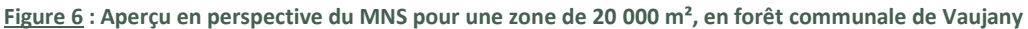

<span id="page-22-0"></span>Source : Tiré de Monnet *et al.,* 2011. Reconstitution du couvert forestier à partir de données LiDAR. L'échelle des couleurs correspond à la hauteur du couvert forestier : de bleu à rouge pour les hauteurs de 0 à 35 m. Les triangles blancs correspondent aux sommets des arbres détectés.

#### <span id="page-22-1"></span>*2.1.1.2. Traitement des données acquises par scanner laser aéroporté*

L'approche surfacique a été développée par Næsset (2002). Elle permet de prédire des variables forestières, notamment le diamètre quadratique ainsi que la surface terrière, à l'aide du nuage de points fourni par le LiDAR. Cette estimation est axée sur la relation entre les paramètres forestiers observés sur le terrain et les statistiques associées au nuage de points LiDAR appelées métriques. Ainsi, des relevés de terrain sont réalisés sur différentes placettes géoréférencées, permettant de quantifier précisément les variables forestières. Il est nécessaire que les placettes choisies soient représentatives de la zone d'étude, en terme de structure du peuplement (Junttila *et al.,* 2013). Par la suite, le nuage de points LiDAR concernant l'ensemble des placettes est extrait et différentes métriques sont calculées (comme par exemple les quantiles des hauteurs et des densités). L'objectif est d'établir une relation empirique (comme par exemple un modèle de régression multiple) entre les variables forestières observées sur les placettes et les statistiques du nuage de points LiDAR acquis sur l'ensemble de la zone d'étude (Næsset, 2004) (figure 7).

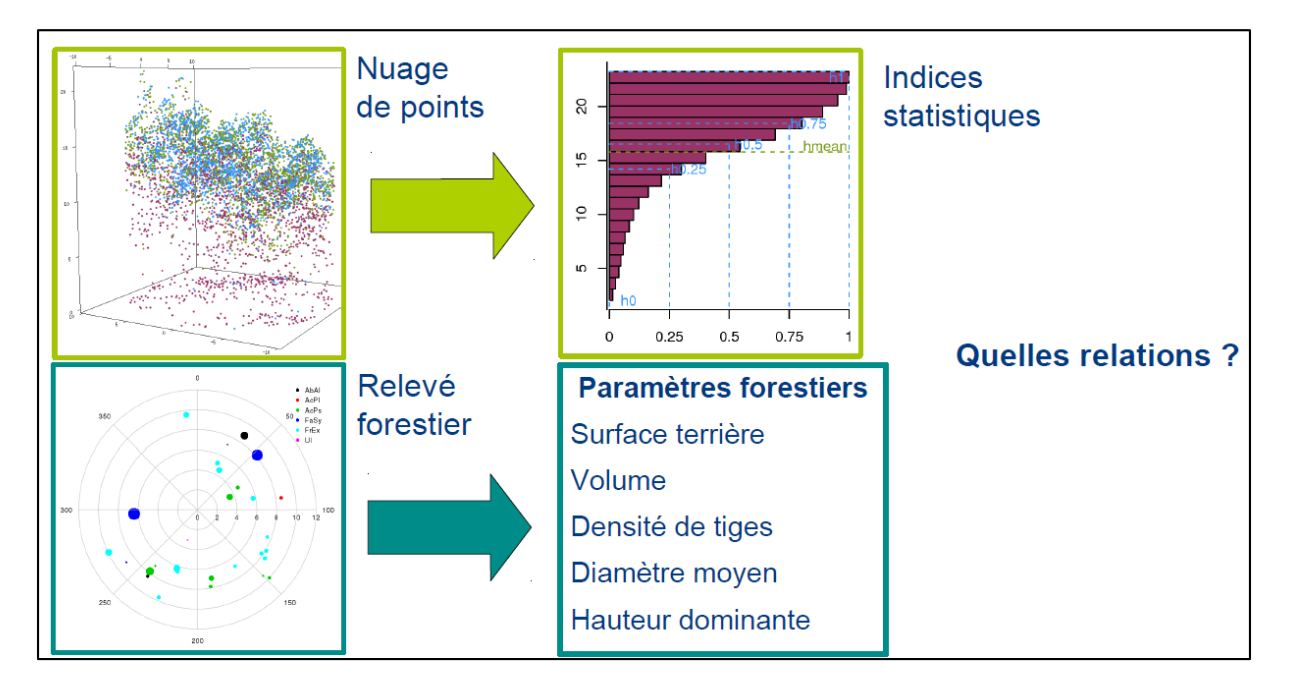

**Figure 7 : Recherche d'une relation empirique** Source : Tiré de Monnet et Dupire, 2014.

#### <span id="page-23-1"></span><span id="page-23-0"></span>*2.1.1.3. Acquisition et traitements des données pour l'étude du secteur des Quatre Montagnes*

Les données LiDAR utilisées dans le cadre de cette étude ont été acquises le 20 septembre 2010 ainsi que les 3, 17 et 24 août 2011, sur une superficie de 50 km². Concernant les relevés de terrain, 24 grappes de 4 placettes ont été inventoriées. Les placettes sont de forme circulaire, avec un rayon de 15 mètres. Le centre de la placette centrale est distant de 60 mètres du centre des placettes en périphérie (figure 8). Le but de cette technique d'échantillonnage est de limiter le temps de déplacement. Par ailleurs, l'inventaire de ces 96 placettes a été réalisé en trois phases (2011, printemps 2012 et été 2012). Les quatre placettes d'une même grappe doivent se trouver sur une même strate (Picard, 2006). Pour toutes les tiges ayant un diamètre supérieur à 7,5 cm (mesuré à 1,3 m de haut) sont relevés :

- L'azimut et la pente ;
- Le diamètre à 1.3 m de haut mesuré à l'aide d'un mètre ruban ;
- La hauteur totale (avec un Vertex) pour tous les arbres de la placette centrale ;
- L'essence ;
- L'état : vivant ou mort (les arbres morts ne sont inventoriés que sur la placette centrale) ;
- Les coordonnées géographiques du centre de la placette à l'aide d'un GPS.

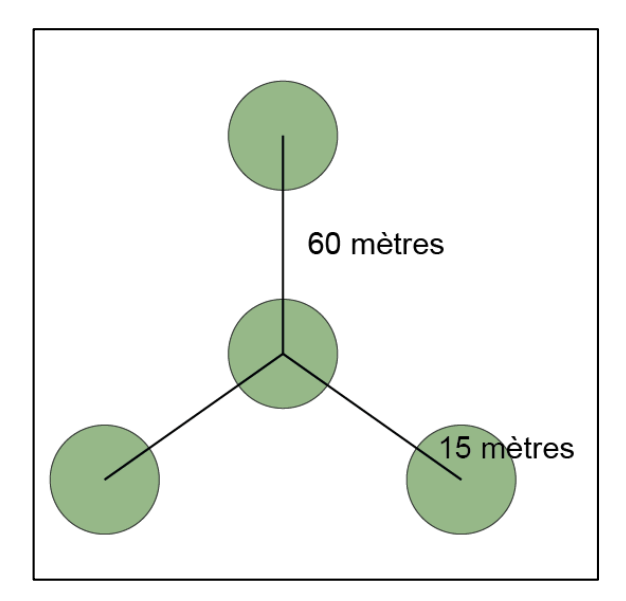

**Figure 8 : Disposition des placettes** Source : Réalisation : J. Bellier, 2014.

<span id="page-24-0"></span>A partir des données LiDAR et des placettes de référence, un modèle permettant d'estimer les variables des peuplements sur la zone des Quatre Montagnes, a été calibré. Il s'agit d'un modèle de régression multiple ayant montré son efficacité dans différents travaux (Monnet, 2010 ; Heurich et Thoma, 2008). Dans le cadre de cette étude, l'accent a été mis sur la surface terrière. Cette dernière est plus sensible aux variations de management sylvicole que d'autres, comme la hauteur dominante, qui est plus influencée par les facteurs abiotiques. Ainsi, la surface terrière est la variable forestière la plus adaptée pour étudier l'effet de la distance à la desserte sur la structure des peuplements (entretien avec Thomas Cordonnier).

La surface terrière correspond à la surface de la section horizontale d'un arbre mesurée à 1,3 mètre de haut. Elle est estimée à partir du diamètre, lui aussi mesuré à 1,3 mètre du sol. Cette variable est très utilisée par les gestionnaires forestiers. Elle véhicule la notion de capital, ce qui lui permet d'être un indicateur intéressant pour l'étude de la relation entre gestion forestière et la distance à la route. La surface terrière  $q$  d'un arbre est estimée avec la formule suivante :

$$
g_{arbre} = \frac{\pi d^2}{4,10^4}
$$

Où d est le diamètre de l'arbre en centimètre.

La surface terrière est le plus souvent calculée à l'échelle d'un peuplement et exprimée en m<sup>2</sup>/hectare. De ce fait, il suffit d'additionner la surface terrière de chaque arbre présent sur la parcelle. La formule suivante est alors utilisée :

$$
g_{peuplement} = \frac{1}{superficie de la parcelle} \sum_{i} gi
$$

Où  $g$  est la surface terrière de chaque arbre.

Le modèle a été appliqué à l'ensemble du secteur des Quatre Montagnes. La figure 9 présente la cartographie de l'estimation de la surface terrière résultant du modèle, avec une résolution de 25 mètres. Le modèle présente une erreur de 6,6 m²/ha, soit une erreur de 18% en relatif (obtenue en divisant la valeur absolue par la valeur moyenne de la surface terrière des points d'échantillonnage). Ce résultat est cohérent par rapport à d'autres études. Heurich et Thoma (2008) ont estimé la surface terrière d'un peuplement, situé dans le parc national de la forêt Bavaroise (Allemagne), à partir de données LiDAR. Leur modèle présente une erreur de 20,3%.

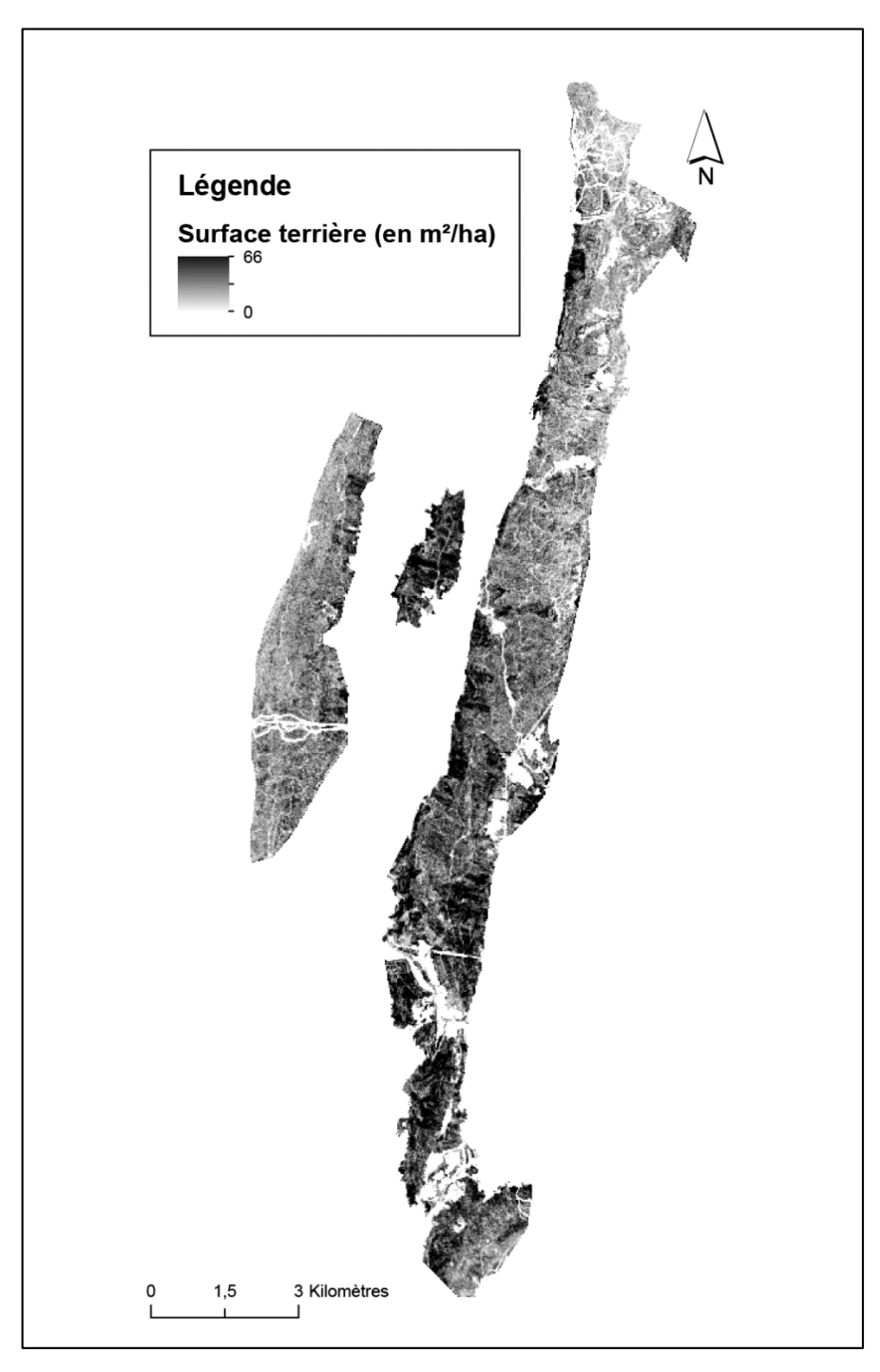

<span id="page-25-0"></span>**Figure 9 : Estimation de la surface terrière pour le secteur des Quatre Montagnes** Sources : Réalisation : J. Bellier, 2014, ArcGIS 10. Données : LiDAR IRSTEA.

#### <span id="page-26-1"></span>*2.1.2. L'accessibilité des parcelles forestières*

#### <span id="page-26-2"></span>*2.1.2.1. Contexte*

L'activité sylvicole repose sur l'utilisation de la desserte forestière. Elle permet aux engins ainsi qu'aux forestiers de se déplacer au sein des peuplements dans le but de les exploiter. Cela est d'autant plus vrai dans les Alpes françaises où le débardage se fait principalement par tracteur forestier, aussi appelé skidder. D'autres méthodes, comme le débardage par câble, permettent de s'affranchir davantage de la desserte. Mais ces techniques sont très peu utilisées dans les forêts de l'hexagone.

Le réseau de desserte est divisé en plusieurs catégories. D'une part, les pistes forestières correspondent à des chemins. A partir de cet axe, le skidder peut débusquer des troncs à l'aide de son treuil. C'est le cas lorsque les pentes sont élevées (> 30%) et qu'il n'est pas possible de circuler au sein du peuplement avec le tracteur forestier. Par ailleurs, le skidder peut circuler sur cet axe en traînant les bois jusqu'à une place de dépôt, située à côté de la route forestière. D'autre part, les routes forestières sont des axes stabilisés avec du gravier, parfois avec du goudron, sur lesquelles circulent les camions (aussi appelés grumiers). De plus, si le skidder ne peut pas traîner des troncs sur les routes forestières, en revanche il peut utiliser cette desserte pour tirer des bois avec son treuil. Enfin, les routes correspondent aux axes routiers départementaux ou nationaux, utilisés pour acheminer les grumes du lieu de coupe jusqu'au lieu de transformation (scierie notamment). La figure 10 résume ces différents points et la figure 11 présente le réseau de desserte du secteur des Quatre Montagnes.

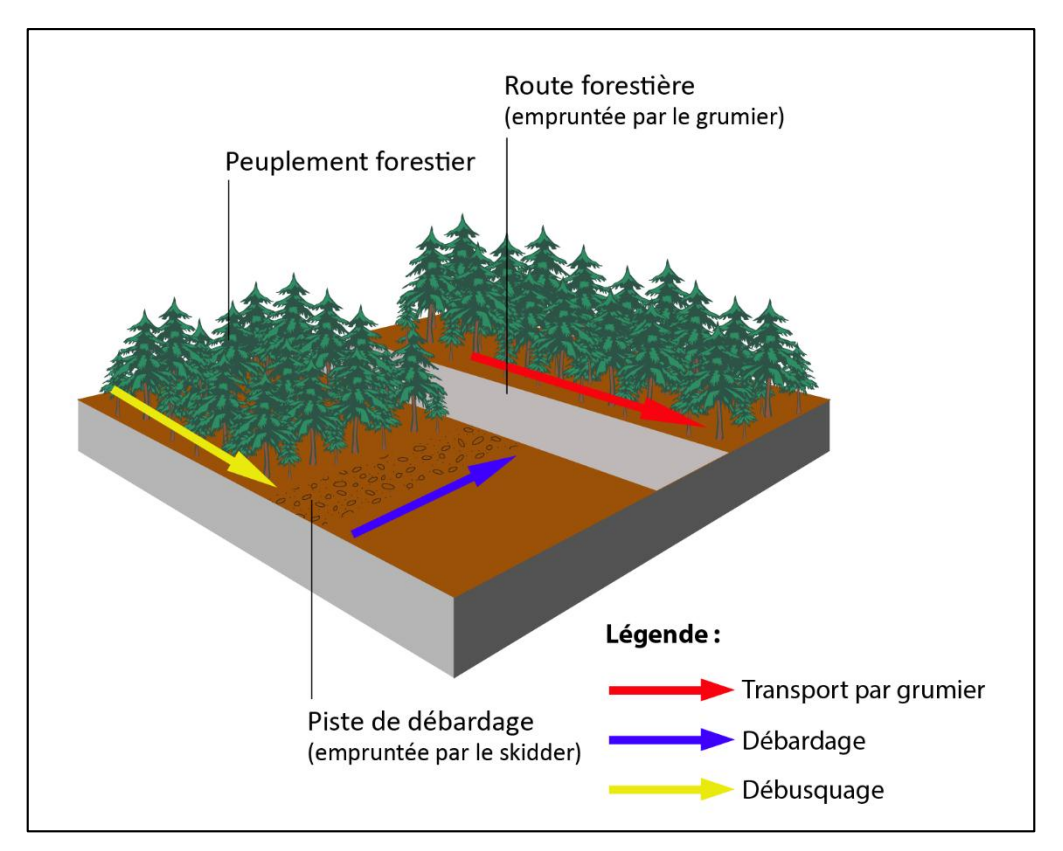

<span id="page-26-0"></span>**Figure 10 : Hiérarchisation de la desserte forestière**

Source : Réalisation : J. Bellier, 2014.

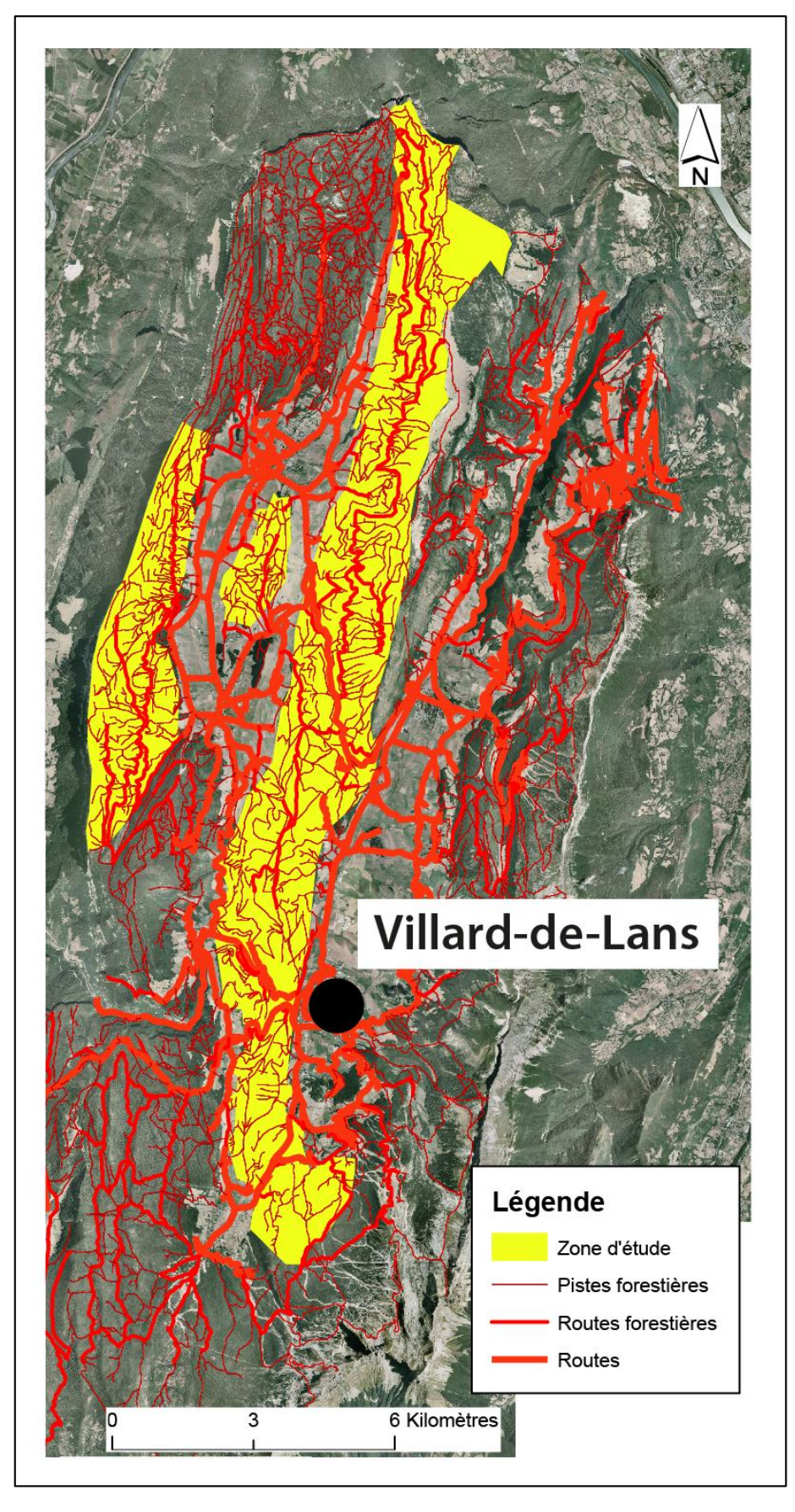

**Figure 11 : Réseau de desserte présent sur le secteur des Quatre Montagnes**

<span id="page-27-0"></span>Sources : Réalisation : J. Bellier, 2014. Fond de carte : © IGN - BD ORTHO® 2003. Données : ONF, LiDAR IRSTEA, Projet FORGECO.

#### <span id="page-28-0"></span>*2.1.2.2. Présentation du modèle d'accessibilité Sylvaccess*

L'exploitation forestière repose sur une carte d'exploitabilité. Cette cartographie, réalisée auparavant à la main, permet d'identifier les zones exploitables par le tracteur forestier. Elle tient compte de la proximité de la desserte, de la pente et de la topographie. Il s'agit d'un travail fastidieux et chronophage. Le modèle Sylvaccess, développé à l'IRSTEA de Grenoble par Sylvain Dupire, permet de cartographier automatiquement les zones accessibles au tracteur forestier et de déterminer la distance de débardage pour n'importe quel lieu de la forêt (Dupire, 2013a). Ce modèle est codé en langage Python. Par ailleurs, pour fonctionner, ce modèle a besoin de données spatiales en entrée. Cela correspond à différentes couches telles que le MNT (raster), la desserte forestière (vecteur) et les forêts (vecteur). Les obstacles (vecteur) tels que les habitations ou les cours d'eau sont également pris en compte. De plus, différents paramètres ont été entrés dans le modèle. D'une part, si la pente du terrain est supérieure à 30%, les arbres sont treuillés depuis la route ou la piste forestière avec une limite de 50 mètres en amont et de 150 mètres en aval. D'autre part, si la pente du terrain est inférieure à 30%, le skidder peut se déplacer librement dans le peuplement. Il peut également treuiller des bois en périphérie, avec les mêmes seuils de distance que précédemment. Enfin, le modèle isole les obstacles et les zones trop pentues pour l'abattage (supérieures à 110%). Après avoir lancé le modèle, il en résulte une cartographie des zones accessibles et inaccessibles au skidder ainsi que le calcul de la distance de treuillage, de la distance de traînage en forêt, de la distance de traînage sur une piste forestière et la distance totale de débardage, avec une résolution de 5 mètres. La figure 12 résume le fonctionnement du modèle. Les résultats issus du modèle permettent d'améliorer l'aménagement et la gestion d'un massif forestier par une exploitation et un réseau de desserte réfléchis.

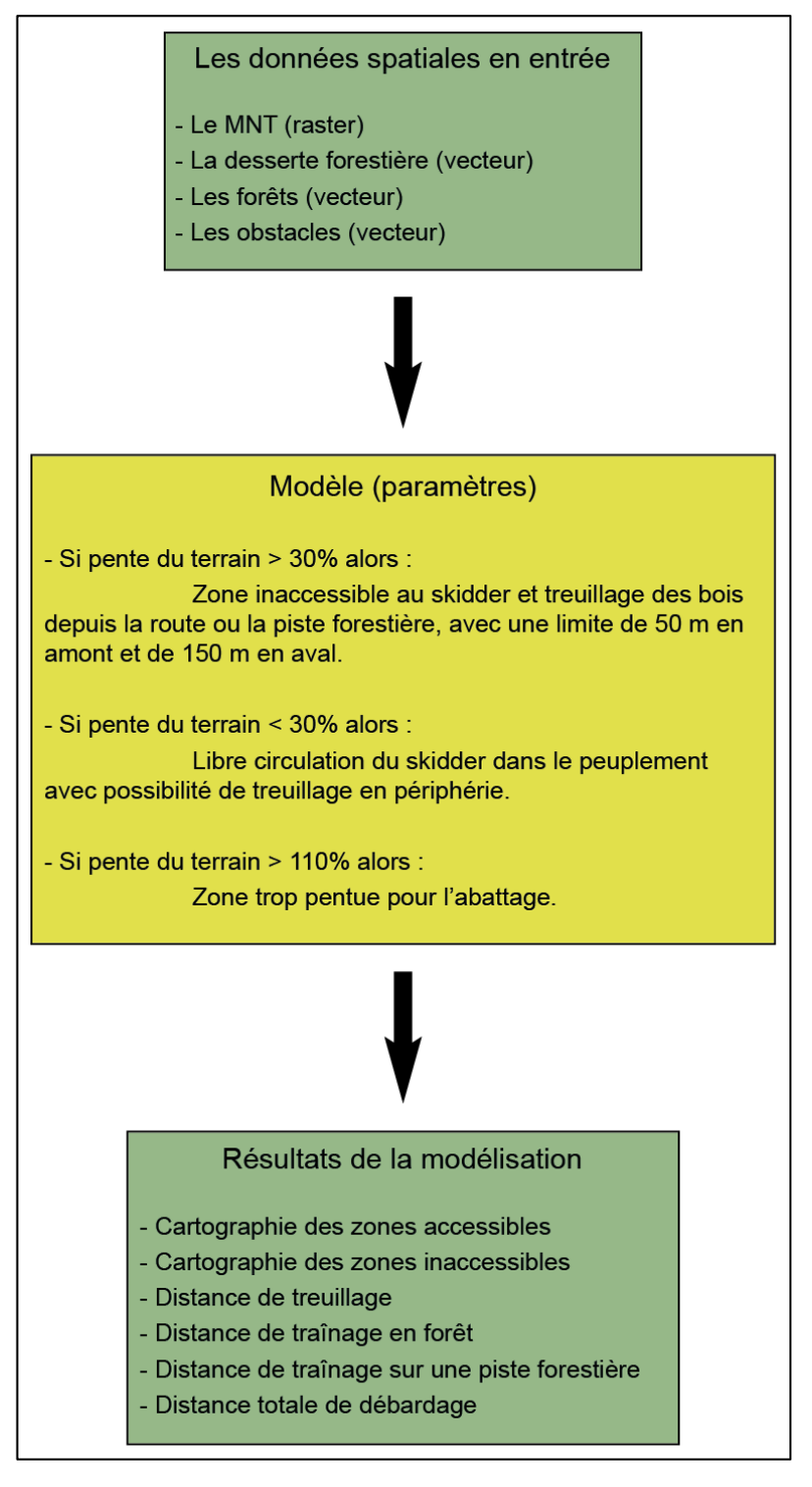

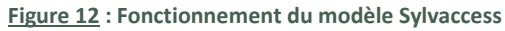

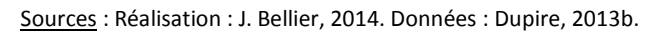

<span id="page-29-0"></span>Dans le cadre de cette étude, la distance utilisée correspond à la distance totale de débardage depuis la forêt, jusqu'à la route forestière.

Néanmoins, le modèle d'accessibilité au tracteur forestier Sylvaccess est seulement disponible pour le secteur des Quatre Montagnes. Afin de pouvoir reproduire la méthodologie développée dans cette étude sur une autre zone, la distance euclidienne a également été utilisée. Cette dernière a été calculée par le logiciel de SIG ArcGIS 10.

#### <span id="page-30-0"></span>*2.1.3. Les données environnementales*

Les données environnementales ont été acquises par l'IRSTEA lors des projets de recherches précédents.

L'altitude est issue d'un MNT acquis par LiDAR. Il couvre le secteur des Quatre Montagnes avec une résolution d'un mètre. De plus, la pente a été calculée à partir de ce même MNT via le logiciel de SIG ArcGIS 10. Par ailleurs, l'exposition des versants a été déterminée avec la même méthode.

Les données géologiques proviennent de la cartographie réalisée et diffusée par le Bureau de Recherches Géologiques et Minières (BRGM). Ces données permettent d'identifier et de localiser les différents types de couches géologiques présents sur le secteur des Quatre Montagnes.

Les types de peuplements forestiers sont issus de la cartographie forestière réalisée par photo-interprétation par l'Inventaire Forestier National (IFN). Cet établissement public à caractère administratif réalise un inventaire permanent des ressources forestières nationales, aussi bien pour les forêts publiques que privées. Depuis 2006 une nouvelle version de la cartographie forestière (appelé V2) est diffusée. C'est cette dernière qui a été utilisée dans le cadre de cette étude. La précision a été augmentée avec une surface minimale de représentation de 0,5 hectare (contre 2,25 hectares pour la version 1) et elle propose une nomenclature de 32 types de formations végétales.

Les données climatiques (températures moyennes annuelles et précipitations annuelles) ont été obtenues par la méthode d'interpolation AURELHY (Analyse Utilisant le RELief pour l'HYdrométéorologie), développée par Météo-France. Cela consiste à interpoler les valeurs entre les points pour lesquelles 30 années de mesure d'un paramètre donné sont disponibles. Cette méthode relie également la variabilité spatiale du paramètre à celle du relief, en utilisant un modèle numérique de terrain réalisé par l'IGN. Cette méthode d'interpolation permet d'obtenir des données à une échelle fine (1 km).

#### <span id="page-30-1"></span>*2.1.4. Le type de propriété*

Le secteur des Quatre Montagnes est composé de forêts publiques et privées. Les forêts publiques ont été localisées en utilisant la carte du parcellaire de l'Office National des Forêts (ONF). Concernant les forêts privées, elles ont été identifiées en croisant les données du cadastre avec la présence de forêts sur les photographies aériennes.

#### <span id="page-30-2"></span>*2.1.5. Les observations*

L'analyse statistique nécessite de travailler sur des observations, à partir desquelles ont été mesurées des variables. Dans cette étude, chaque observation représente une zone des Quatre Montagnes d'une superficie d'un hectare (carré de 100 m \* 100 m). Toutes les variables ont été agrégées avec le logiciel ArcGIS 10. Le choix de l'échelle s'est porté sur l'hectare car il s'agit d'une unité très utilisée par les gestionnaires forestiers. Cette résolution

est définie comme « fine » du point de vue de la gestion et de l'exploitation forestière (entretien avec Jean-Matthieu Monnet et Thomas Cordonnier).

#### <span id="page-31-0"></span>2.2. Traitement des données

#### <span id="page-31-1"></span>*2.2.1. Analyses exploratoires (analyse des principaux facteurs structurant la variabilité forestière)*

#### <span id="page-31-2"></span>*2.2.1.1. Présentation de la démarche*

Les données utilisées dans le cadre de cette étude sont stockées dans un tableau. Les lignes représentent les observations (zone d'un hectare) et les colonnes correspondent aux variables (surface terrière, données sur l'accessibilité des parcelles et données environnementales).

Avant d'analyser simultanément l'ensemble des colonnes de ce tableau de données, il est nécessaire de comparer certaines variables entre elles, en réalisant différentes analyses statistiques. L'objectif est d'identifier les grandes tendances et la structure du jeu de données (Bellanger et Tomassone, 2014) ainsi que d'identifier les principales variables structurant la variabilité de la forêt. En effet, des suppositions sur les variables sont émises au début de chaque étude. Ces analyses exploratoires permettent de les confirmer ou de les infirmer. Au cours de ce travail de recherche, les différentes analyses exploratoires ont été choisies en fonction du type de données à traiter ainsi que de l'objectif. L'objectif était d'étudier les relations entre les différentes variables environnementales ainsi qu'entre ces dernières et la surface terrière. Par la suite, cela a permis d'intégrer les principaux facteurs structurant la variabilité forestière dans l'analyse de l'effet de la variable centrale qu'est la distance totale de débardage.

#### <span id="page-31-3"></span>*2.2.1.2. Les diagrammes en boîte*

Les diagrammes en boîte (aussi appelé boîte à moustaches) est une traduction de Box and Whiskers Plot. Il s'agit d'une représentation graphique, inventée par Tukey (1977), permettant de schématiser la distribution d'une variable. Les données sont résumées par 6 valeurs : le minimum, les 3 quartiles (Q1, Q2 correspondant à la médiane et Q3), maximum ainsi que les valeurs atypiques. Le diagramme en boîte apporte des informations sur l'allure générale de la distribution, indique les valeurs extrêmes et facilite la comparaison entre plusieurs distributions (Le Guen, 2001). Cet outil est utilisé pour l'étude des milieux forestiers, comme par exemple pour évaluer la variabilité spatio-temporelle des températures de plusieurs forêts (Wimmer et Richard, 2013). Dans le cadre de cette étude, les diagrammes en boîte ont été réalisés avec le logiciel de traitement de données R 2.14.1<sup>1</sup>.

#### <span id="page-31-4"></span>*2.2.1.3 Les régressions linéaires*

La régression linéaire est une méthode statistique permettant d'expliquer une variable dépendante quantitative y en fonction d'une variable explicative quantitative x. Ainsi, il est supposé que la relation entre la variable explicative et expliquée est linéaire. La courbe de

 $\overline{a}$ 

<sup>1</sup> <http://www.r-project.org/>

régression qui en résulte correspond à un modèle, expliquant la variation de y en fonction de x. Les régressions linéaires ont été réalisées avec le logiciel Excel 2013. Cette méthode est très utilisée dans le domaine de la recherche environnementale. Gaudio *et al.* (2008) ont utilisé cet outil pour quantifier le développement de *Cytisus scoparius* en fonction de l'intensité lumineuse dans des trouées, en forêts d'épicéas. L'objectif final est de proposer une gestion forestière permettant de favoriser la régénération des peuplements forestiers. Par ailleurs, la régression linéaire permet d'améliorer les connaissances dans l'apparition de certains aléas. C'est notamment le cas des travaux de Lampin *et al.* (2005) sur les feux de forêts. Ils ont mis en évidence la relation entre la densité des feux éclos et la densité de population, afin de proposer des mesures visant à réduire la probabilité d'éclosion.

#### <span id="page-32-0"></span>*2.2.1.4 L'Analyse en Composantes Principales*

L'analyse en composantes principales (ACP) fait partie des analyses factorielles. Contrairement à la régression linéaire, l'ACP permet de décrire et de synthétiser un tableau de données quantitatives avec plus de deux variables. L'ACP rassemble les variables corrélées positivement et oppose celles qui sont négativement ou pas corrélées. Cette méthode regroupe sur un plan les observations ayant les mêmes caractéristiques et oppose celles qui sont différentes. L'ACP isole également les observations aberrantes ou exceptionnelles (Bellanger et Tomassone, 2014). Au cours de ce travail, les ACP ont été effectuées avec le logiciel R 2.14.1, en utilisant la procédure dudi.pca (ade4) du package ade4<sup>2</sup>. Plus précisément, ce sont des analyses en composantes principales normées (ACPN) qui ont été réalisées. Les données ont été préalablement centrées et réduites car l'ensemble des variables quantitatives utilisées ne sont pas exprimées dans la même unité. Cette méthode robuste est fréquemment utilisée en recherche environnementale, notamment pour traiter des problématiques liées à la gestion forestière. C'est notamment le cas des travaux de Vernier *et al.* (2003) où cet outil statistique a permis d'identifier les pratiques forestières au sein du bassin versant de la Leyre, en Aquitaine. Par ailleurs, la matrice de corrélation obtenue lors de la réalisation de l'ACPN a été calculée une seconde fois, à l'aide de la fonction **cor** du package corrplot<sup>3</sup>. Le but était de rendre le résultat plus lisible.

#### <span id="page-32-1"></span>*2.2.2. Modélisations statistiques*

La variabilité de la surface terrière a été modélisée en utilisant l'analyse de covariance, aussi appelée ANCOVA. Il s'agit d'un modèle linéaire permettant de modéliser une variable quantitative (variable dépendante) grâce à des variables explicatives quantitatives et qualitatives. La recherche environnementale est l'un des domaines où cette méthode est utilisée (Cattanéo *et al.,* 2002 ; Mathieu et Babut, 2011). La modélisation peut avoir plusieurs finalités.

 $\overline{a}$ 

<sup>2</sup> <http://pbil.univ-lyon1.fr/ade4/>

<sup>3</sup> <https://github.com/taiyun/corrplot>

Cela permet de :

- prédire des réponses futures,
- d'extrapoler des données en dehors du champ d'acquisition,
- connaître les variables influençant un processus.

Ce dernier point correspond à l'objectif du modèle développé dans le cadre de cette étude. Cela a permis de déterminer les variables environnementales influençant le plus la surface terrière et d'isoler l'influence de la distance à la desserte forestière sur la variation de cette variable dendrométrique. Par ailleurs, afin d'assurer la qualité du modèle, les variables explicatives doivent être sélectionnées avec rigueur. Il faut trouver un compromis entre l'intégration des variables pertinentes (permettant d'améliorer la qualité des résultats) tout en évitant d'accumuler un grand nombre de variables (Bellanger et Tomassone, 2014). Il existe différentes méthodes de sélection. Celle qui a été retenue pour cette étude est la méthode d'élimination descendante. Elle fait partie des procédures de recherche « pas à pas », méthode la plus utilisée en statistique (Chouaib, 2011). Cela consiste à insérer dans le modèle l'ensemble des variables. La moins significative est éliminée du modèle. Ensuite, une nouvelle modélisation est réalisée. Ces opérations sont réitérées jusqu'à ce que l'ensemble des variables soient significatives au seuil de 5% (Bellanger et Tomassone, 2014). Néanmoins, comme l'affirment Rawlings *et al.* (1998), il est nécessaire d'être critique face aux résultats des méthodes de sélection. Le nombre important d'observations peut rendre une variable significative. Dans ce travail de recherche, c'est le cas des précipitations annuelles et des températures moyennes annuelles. Bien que ces dernières soient significatives au seuil de 5%, elles ne sont pas intégrées dans le modèle. Il est difficile d'interpréter les variations pluviométriques et thermiques sur la zone restreinte des Quatre Montagnes (entretien avec Thomas Cordonnier). Inversement, certaines variables non-significatives au seuil de 5 % ont été intégrées au modèle. C'est le cas de certaines couches géologiques en forêts publiques et de certaines variables en forêts privées. Le but de cette étude n'est pas de disposer d'un modèle avec le coefficient de détermination  $(R^2)$  le plus important, mais de construire un modèle permettant une meilleure compréhension des facteurs et des processus influençant la croissance des forêts.

Ainsi, les modélisations statistiques réalisées dans le cadre de cette étude intègrent les variables suivantes :

- la distance de débardage (distance entre la forêt et la route) issue du modèle d'accessibilité Sylvaccess ou issue du calcul de la distance euclidienne,
- la surface terrière,
- l'altitude,
- la pente,
- la classification IFN V2,
- les couches géologiques,
- l'exposition des versants.

Dans un premiers temps, ces données ont été intégrées dans le logiciel de SIG ArcGIS 10 dans le but d'être combinées. Cela a permis de créer un fichier, au format tableur, où figure la valeur de chaque variable pour chaque observation. Par la suite, ce tableur a servi de base pour la modélisation. Cette dernière a été réalisée avec le logiciel XLStat 2012. Par ailleurs, les forêts publiques et privées ont été modélisées séparément. Ces deux types de propriétés possèdent des couches géologiques ainsi que des formations végétales très différentes. Certaines d'entre-elles étaient présentes soient en forêts publiques, soient en forêts privées. Ainsi, il n'était pas possible d'intégrer ces deux types de forêts au sein du même modèle. De plus, cela a permis de comparer les résultats entre ces deux types de forêts aux caractéristiques et à la gestion très différentes.

La modélisation statistique permet d'appréhender une réalité complexe, guidée par de multiples processus. Elle entraîne une simplification permettant, à terme, de définir les grandes dynamiques. Ainsi, les données environnementales ont pour objectif d'isoler la variabilité de la croissance des arbres. Quant aux distances de débardage, elles permettent de quantifier l'influence de l'accessibilité sur la variation de la surface terrière. La distance est estimée selon le critère physique (distance euclidienne) ou technique (distance issue du modèle Sylvaccess).

#### <span id="page-35-0"></span>3. Résultats et discussion

#### <span id="page-35-2"></span>3.1 Résultats

#### <span id="page-35-3"></span>*3.1.1. Analyses exploratoires*

Les différentes analyses exploratoires ont pour but d'étudier la structure des variables avant de les intégrer dans le modèle statistique.

#### <span id="page-35-4"></span>*3.1.1.1. Les diagrammes en boîte*

Les couches géologiques influencent la croissance des arbres. La figure 13 représente graphiquement la répartition de la surface terrière pour chaque couche géologique. Il est ainsi possible de différencier plusieurs types de couches. D'une part, les arbres poussant sur des calcaires urgoniens sont caractérisés par une faible surface terrière (médiane comprise entre 25 et 33 m<sup>2</sup>/ha). Les sols sont peu profonds avec localement des affleurements de lapiaz. Le système racinaire présente des difficultés pour se développer. Les apports en eau et en nutriments sont limités, perturbant ainsi la croissance des arbres. D'autre part, les conglomérats deltaïques et les dépôts glaciaires (moraines) correspondent à des sols plus profonds et plus fertiles. La surface terrière est ainsi plus importante. La médiane est respectivement de 47 et 41 m²/ha.

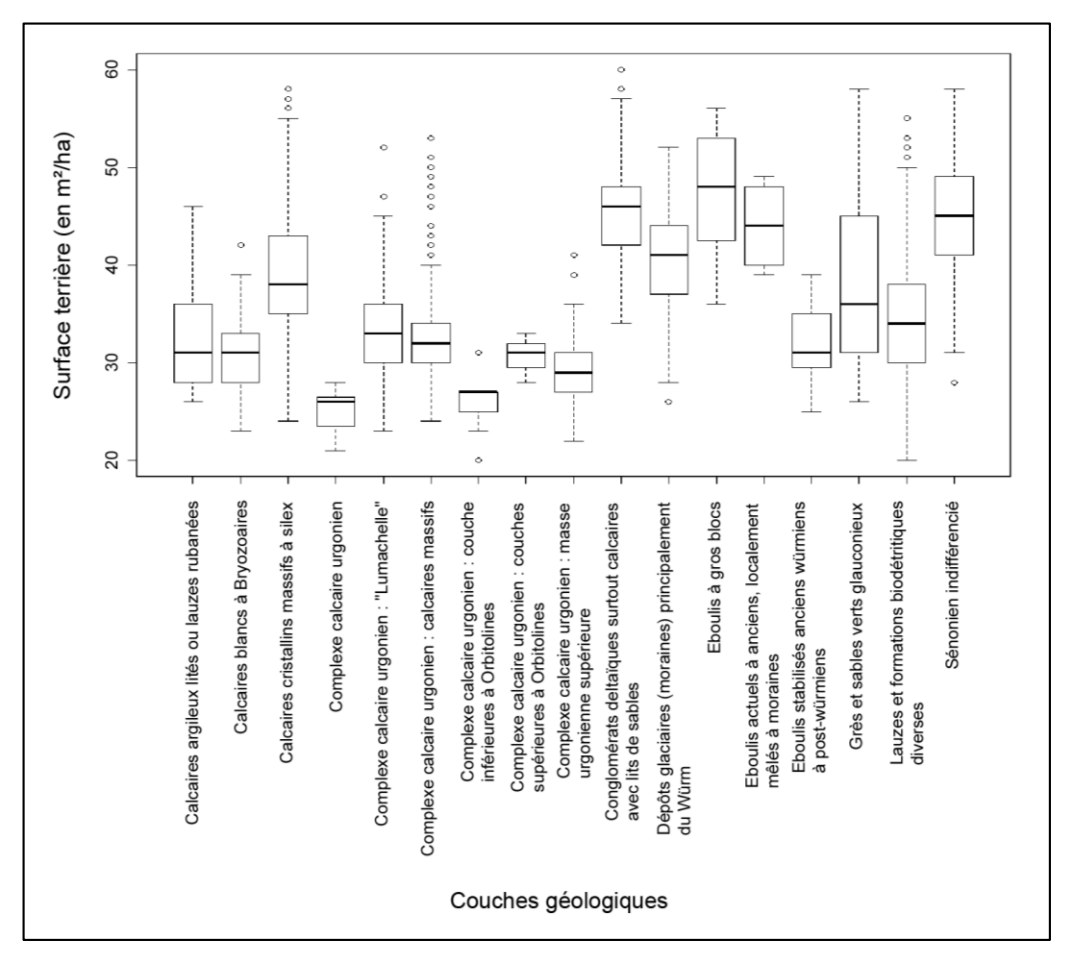

**Figure 13 : Répartition de la surface terrière pour chaque couche géologique**

<span id="page-35-1"></span>Sources : Données géologiques : BRGM ; Données sur la surface terrière : LiDAR IRSTEA.

La zone d'étude présente différents types de peuplements (figure 14). La classe « Mélange de feuillus » est caractérisée par une surface terrière élevée. Il s'agit de la catégorie ayant la médiane la plus élevée (47m<sup>2</sup>/ha). Cela peut s'expliquer par le fait que les feuillus se trouvent à une altitude moins élevée que les conifères. Ils bénéficient de conditions climatiques moins rudes, favorisant ainsi leur croissance. Par ailleurs, la classe « Sapin ou épicéa pur » est la plus présente, en couvrant 80% de la superficie de la zone d'étude. La médiane de la surface terrière est de 36m²/ha. Néanmoins, la distribution des points est très étalée, allant de 20 à 60 m²/ha. En couvrant une grande superficie, les peuplements de sapins et d'épicéas purs sont présents à la fois sur des zones à forts et à faibles potentiels de croissance.

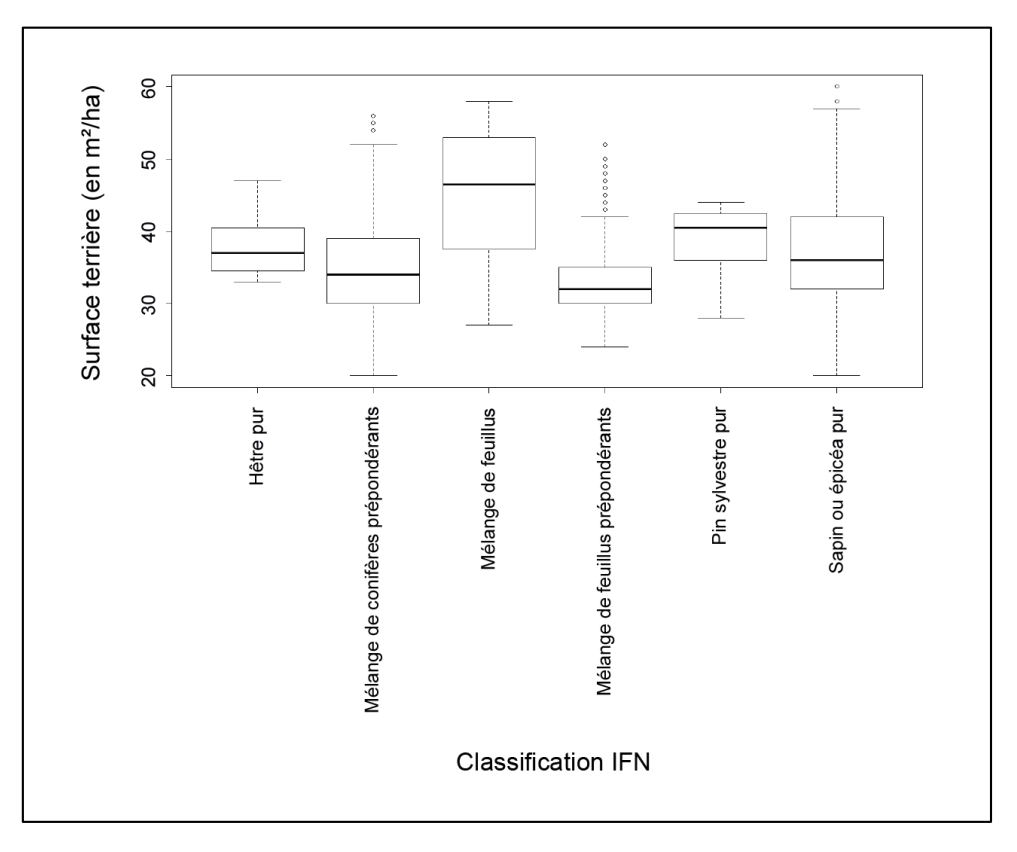

**Figure 14 : Répartition de la surface terrière pour chaque type de peuplement**

<span id="page-36-0"></span>Sources : Données sur les types de peuplements : IFN ; Données sur la surface terrière : LiDAR IRSTEA.

#### <span id="page-37-1"></span>*3.1.1.2. Les régressions linéaires*

La figure 15 présente la relation entre l'altitude et la distance de débardage, en différenciant les forêts publiques des forêts privées. La relation entre les deux paramètres n'est pas linéaire. Cependant, ce graphique révèle que les forêts privées ont une distance de débardage plus élevée qu'en forêts publiques. De plus, la limite altitudinale supérieure des forêts publiques est plus élevée que celle des forêts privées.

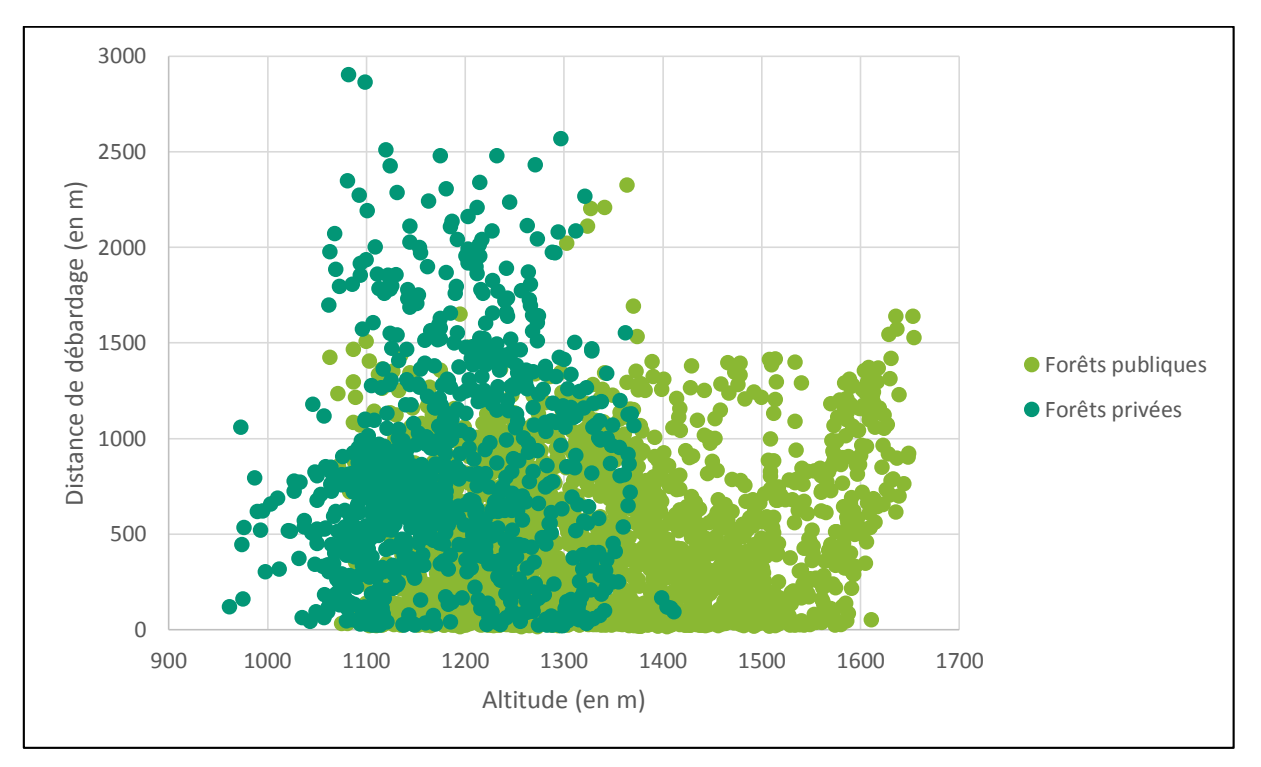

<span id="page-37-0"></span>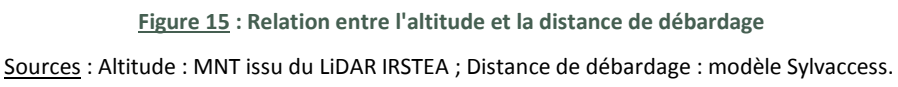

La figure 16 illustre la relation entre l'altitude et la surface terrière. Ces deux variables présentent une relation linéaire. Plus précisément, lorsque l'altitude augmente, la surface terrière diminue. Cette dynamique s'observe aussi bien en forêts publiques qu'en forêts privées. De plus, les forêts ayant les surfaces terrières les plus importantes se trouvent sur les parcelles privées.

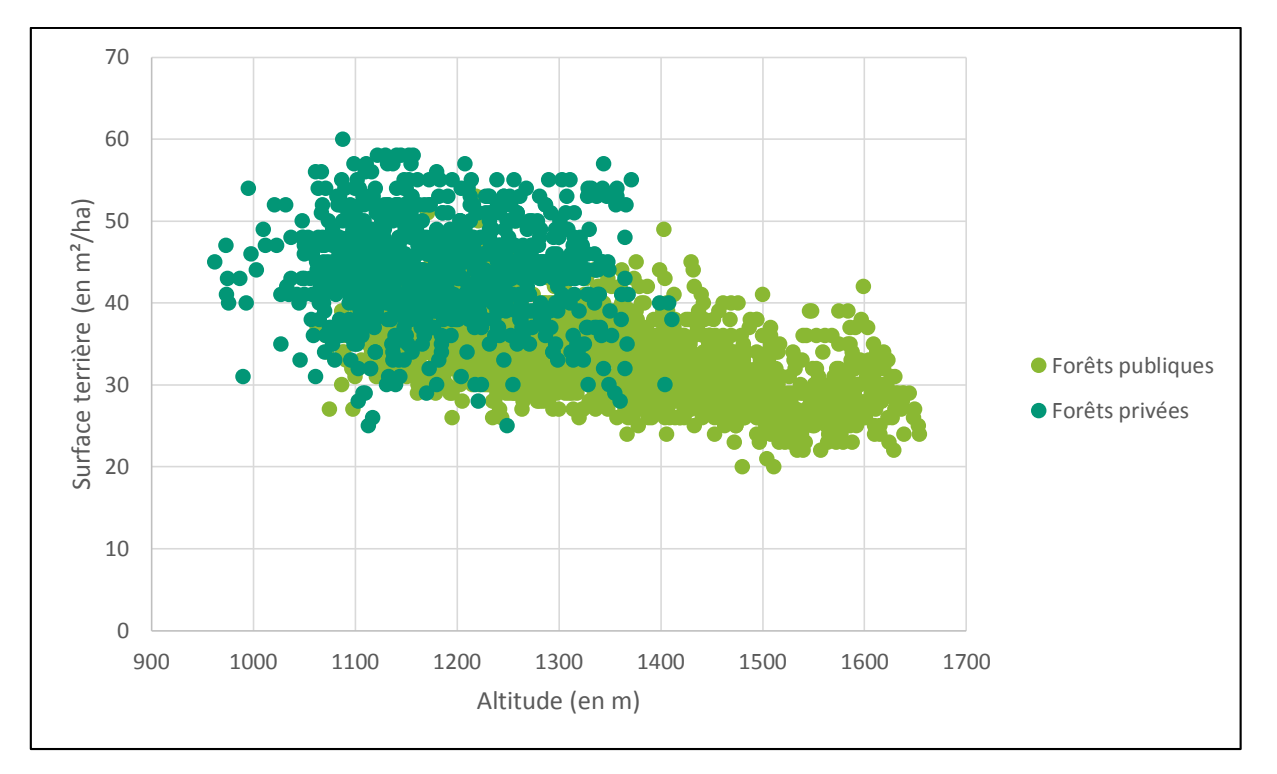

**Figure 16 : Relation entre l'altitude et la surface terrière**

Sources : Altitude : MNT issu du LiDAR IRSTEA ; Données sur la surface terrière : LiDAR IRSTEA.

#### <span id="page-38-1"></span><span id="page-38-0"></span>*3.1.1.3 L'Analyse en Composantes Principales*

Les résultats de l'Analyse en Composantes Principales (ACP) se présentent en plusieurs étapes. D'une part, une matrice de corrélation entre les différentes variables est créée (figure 17). Cette dernière met en évidence une corrélation négative entre l'altitude et la surface terrière (avec un coefficient de corrélation de -0,61). Cela signifie que les forêts situées aux altitudes les plus hautes présentent les plus faibles surfaces terrières. Par ailleurs, la distance de débardage est positivement corrélée avec la surface terrière (0,26) ainsi qu'avec la pente (0,2). La distance de débardage augmente dans les zones où la surface terrière est la plus importante ainsi que dans les zones les plus pentues. Par conséquent, les zones les plus accessibles, c'est-à-dire à proximité de la desserte et les moins pentues, sont caractérisées par une surface terrière plus faible pouvant s'expliquer par une pression sylvicole plus élevée.

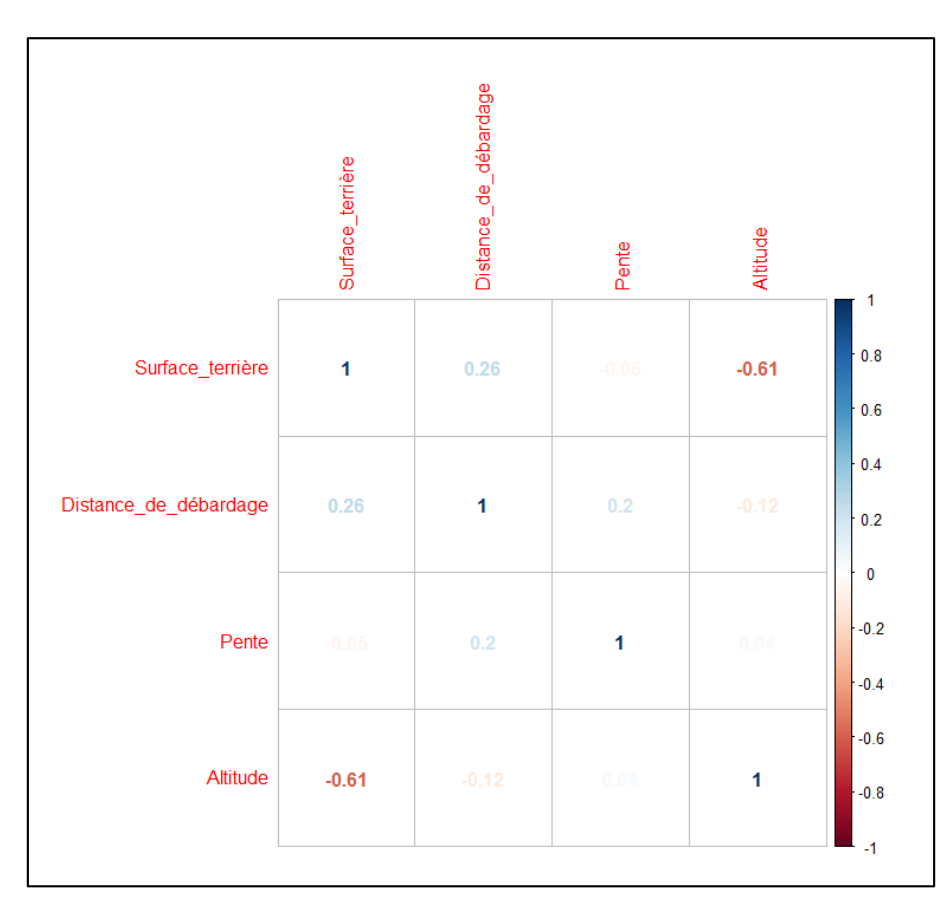

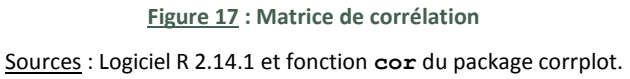

<span id="page-39-0"></span>D'autre part, l'ACP permet de mettre en évidence la structure des données, à l'aide de composantes principales ou d'axes factoriels. Pour rappel, il s'agit plus précisément d'une ACPN (Analyses en Composantes Principales Normées). Les données ont été préalablement centrées et réduites, afin de donner la même importance à toutes les variables. Dans le cadre de cette étude, l'analyse s'est portée sur les deux premiers axes, expliquant respectivement 42,7% et 29,2% de l'information contenue dans le nuage de points. Concernant les variables, l'altitude et la surface terrière contribuent à l'axe 1. La pente et la distance de débardage contribuent, quant à eux, à l'axe 2 (tableau 1).

**Tableau 1 : Contribution absolue des variables (en %)**

Sources : Logiciel R 2.14.1 et procédure **dudi.pca(ade4)**du package ade4.

<span id="page-39-1"></span>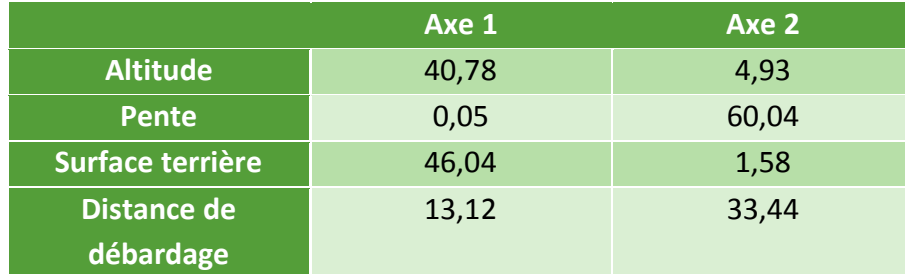

L'ACPN regroupe sur un même plan les individus ayant les mêmes caractéristiques et oppose ceux qui présentent des différences. Cela est illustré par la figure 18a, présentant le cercle des corrélations pour les axes 1 et 2. Le premier axe factoriel oppose deux groupes de variables. D'une part les zones les plus en altitude et d'autre part les zones caractérisées par une surface terrière importante (figure 18a). Du côté négatif de l'axe se trouve les forêts publiques, situées plus en altitude que les forêts privées (figure 18b). Du côté positif de l'axe se situent les forêts privées, marquées par une surface terrière plus importante que les forêts publiques. Le deuxième axe factoriel représente la pente et la distance de débardage (figure 18a). Si la pente ne permet pas de discriminer les forêts publiques des forêts privées, en revanche, la distance de débardage est plus élevée pour ces dernières (figure 18b).

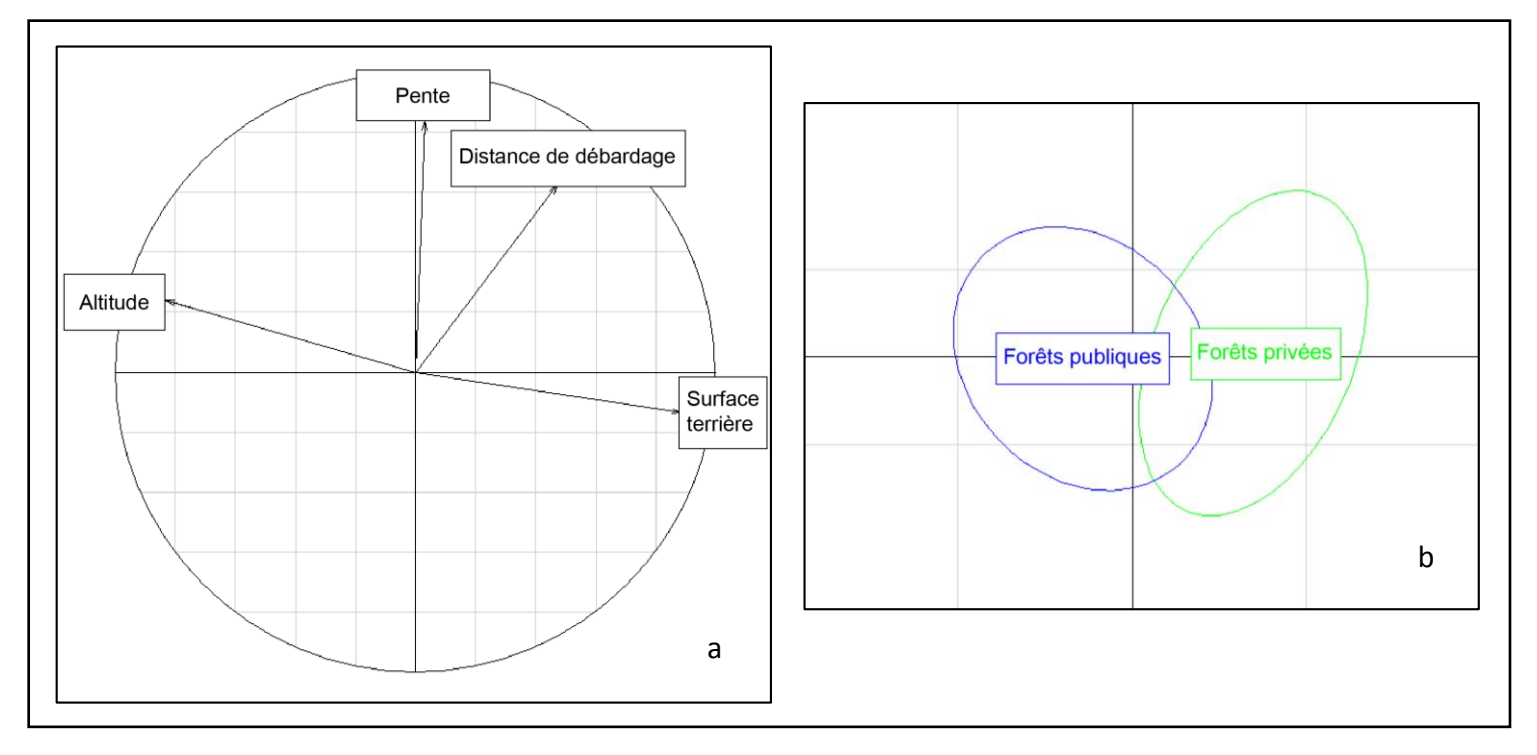

**Figure 18 : Cercles des corrélations**

Sources : Logiciel R 2.14.1 et procédure **dudi.pca(ade4)**du package ade4.

Les figures 19 et 20 confirment l'existence de disparité entre les forêts publiques et privées, en termes de répartition de la surface terrière. En forêts publiques (figure 19), les classes composées du plus grand nombre d'observations se situe de 30 à 36 m²/ha de surface terrière, alors qu'il s'agit de la classe [40 ; 45[ pour les forêts privées (figure 20).

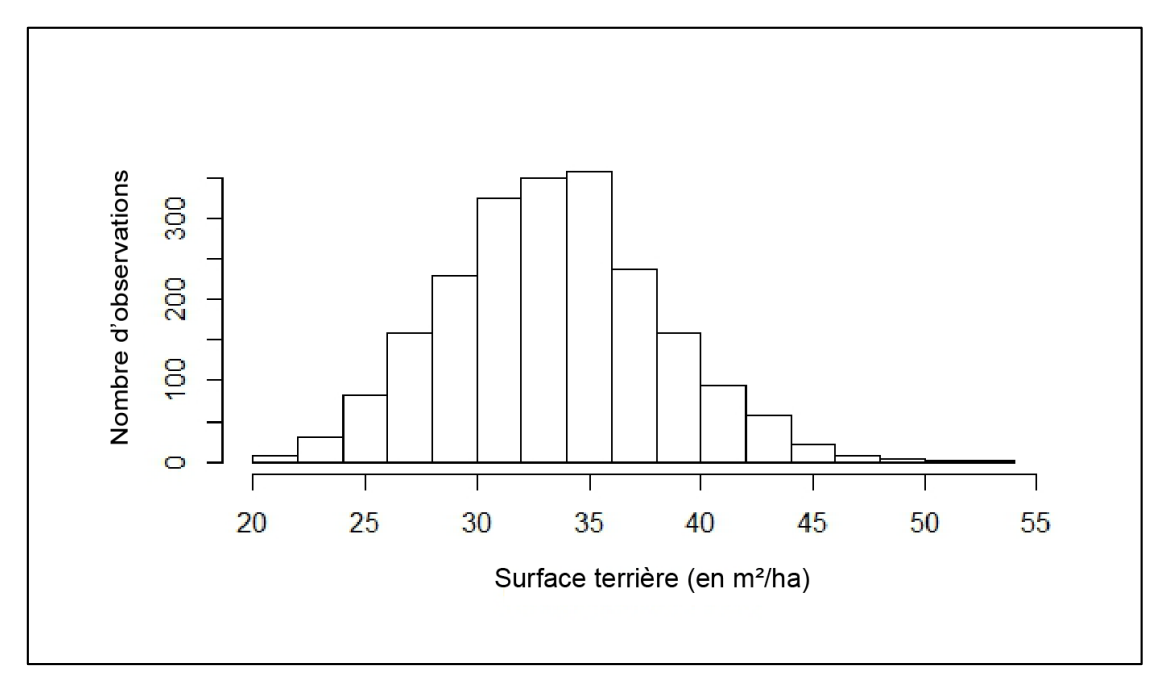

<span id="page-41-0"></span>**Figure 19 : Répartition de la surface terrière en fonction du nombre d'observations, pour les forêts publiques** Source : Données sur la surface terrière : LiDAR IRSTEA.

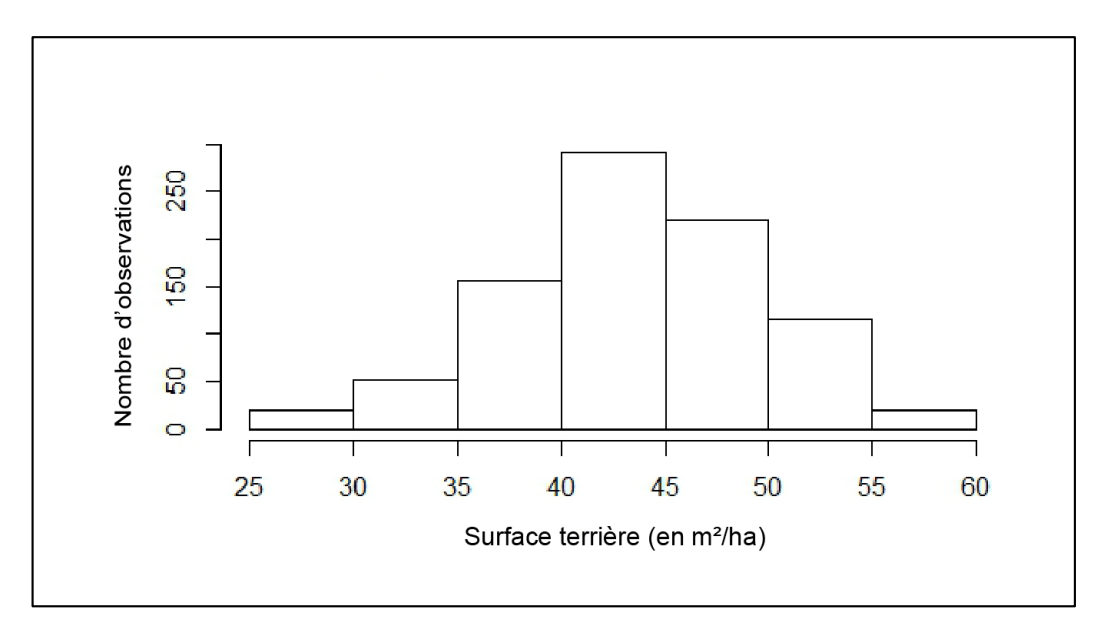

<span id="page-41-1"></span>**Figure 20 : Répartition de la surface terrière en fonction du nombre d'observations, pour les forêts privées** Source : Données sur la surface terrière : LiDAR IRSTEA.

Les analyses exploratoires ont permis de définir les grandes tendances et de déterminer la structure du jeu de données. Ainsi, il a été observé que la surface terrière est influencée par les variables environnementales, comme l'altitude, le type de peuplements et la géologie. De plus, le type de propriété des forêts n'est pas neutre. La distance de débardage et la surface terrière sont plus importantes en forêts privées. Ces dernières, ne disposent donc pas des mêmes caractéristiques environnementales et possèdent un mode de gestion différent par rapport aux forêts publiques. De ce fait, afin de construire un modèle statistique représentant le plus fidèlement possible la réalité du terrain, les forêts privées et publiques seront étudiées séparément.

#### <span id="page-42-1"></span>*3.1.2. Modélisations statistiques*

L'analyse de covariance, aussi appelée ANCOVA, permet de modéliser une variable quantitative (variable dépendante) en prenant en compte des variables explicatives quantitatives et qualitatives. De plus, les forêts publiques et les forêts privées seront étudiées dans deux modèles différents. Néanmoins, afin de pouvoir comparer les résultats, les deux modèles intègrent les mêmes variables explicatives. Par ailleurs, l'accessibilité des parcelles forestière a été évaluée avec deux méthodes différentes. Dans un premier temps, la distance de débardage est issue du calcul de la distance euclidienne. Dans un second temps, la distance de débardage a été déterminée par le modèle d'accessibilité Sylvaccess.

#### <span id="page-42-2"></span>*3.1.2.1 Prise en compte de la distance euclidienne pour modéliser la variabilité de la surface terrière*

Le modèle expliquant la variabilité de la surface terrière pour les forêts publiques, en prenant en compte la distance euclidienne, possède un coefficient de détermination de 0,43. Ces principaux paramètres sont présentés dans le tableau 2. Le tableau complet est situé en annexe 9.

La distance euclidienne, l'altitude et la pente contribuent de manière significative au modèle, au seuil de 5%. Le modèle indique que la surface terrière augmente de 7m²/ha à chaque fois que la distance de débardage augmente d'un kilomètre. Néanmoins, la surface terrière diminue lorsque l'altitude et la pente augmentent.

<span id="page-42-0"></span>**Tableau 2 : Principaux paramètres du modèle prenant en compte la distance euclidienne, en forêts publiques** Source : Modélisation : logiciel XLStat 2012.

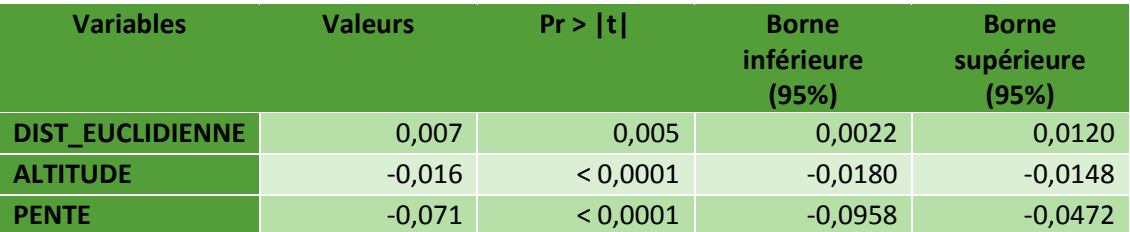

Concernant l'étude des forêts privées, le modèle dispose d'un coefficient de détermination faible (0,21). Les principaux paramètres du modèle sont présentés dans le tableau 3. L'ensemble des paramètres se trouve en annexe 10.

La distance euclidienne et la pente contribuent de manière significative au modèle, au seuil de 5%. Ce qui n'est pas le cas de l'altitude car le p-value associé au test de Student est de 0,417. De plus, l'intervalle de confiance à 95% associé à l'altitude comprend la valeur 0. Par ailleurs, le modèle estime une augmentation de la surface terrière de 8m²/ha, à chaque fois que la distance de débardage augmente d'un kilomètre.

<span id="page-43-0"></span>**Tableau 3 : Principaux paramètres du modèle prenant en compte la distance euclidienne, en forêts privées** Source : Modélisation : logiciel XLStat 2012.

| <b>Variables</b>        | <b>Valeurs</b> | Pr >  t  | <b>Borne</b><br>inférieure<br>(95%) | <b>Borne</b><br>supérieure<br>(95%) |
|-------------------------|----------------|----------|-------------------------------------|-------------------------------------|
| <b>DIST EUCLIDIENNE</b> | 0,008          | < 0,0001 | 0,0044                              | 0,0109                              |
| <b>ALTITUDE</b>         | 0,002          | 0.417    | $-0,0032$                           | 0,0076                              |
| <b>PENTE</b>            | 0,145          | < 0,0001 | 0,0871                              | 0,2031                              |

#### <span id="page-43-2"></span>*3.1.2.2 Prise en compte de la distance issue du modèle d'accessibilité Sylvaccess pour modéliser la variabilité de la surface terrière*

Ce modèle estime la variabilité de la surface terrière pour les forêts publiques. Il prend en compte la distance de débardage calculée par le modèle d'accessibilité Sylvaccess. Le modèle possède un coefficient de détermination de 0,43 et ses principaux paramètres sont présentés dans le tableau 4. La totalité des paramètres du modèle est détaillée en annexe 11.

La distance de débardage issue du modèle Sylvaccess, l'altitude et la pente sont significatifs au seuil de 5%. D'après le modèle, la surface terrière augmente de 1m<sup>2</sup>/ha à chaque fois que la distance de débardage augmente d'un kilomètre. Cependant, la surface terrière diminue lorsque l'altitude et la pente augmente.

<span id="page-43-1"></span>**Tableau 4 : Principaux paramètres du modèle prenant en compte la distance issue du modèle Sylvaccess, en forêts publiques**

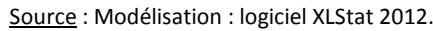

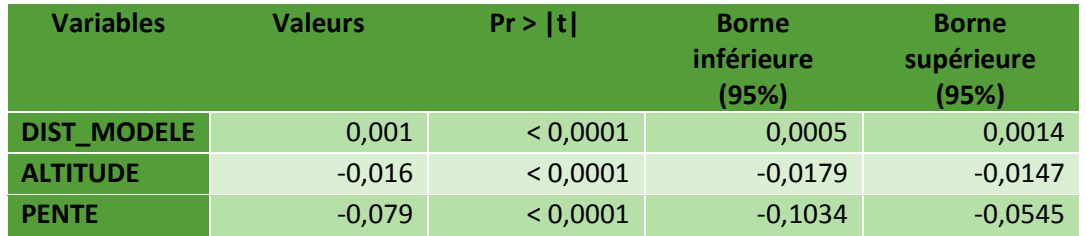

Le modèle étudiant la variabilité de la surface terrière pour les forêts privées, possède un coefficient de détermination faible (0,2). Le tableau 5 présente les principaux paramètres du modèle. Le tableau complet se trouve en annexe 12.

La distance de débardage issue du modèle Sylvaccess et la pente contribuent de manière significative au modèle, au seuil de 5%. Or, ce n'est pas le cas de l'altitude. Le p-value associé au test de Student est de 0,107 et l'intervalle de confiance à 95% associé à l'altitude comprend la valeur 0. Par ailleurs, le modèle estime une augmentation de la surface terrière de 1m²/ha, à chaque fois que la distance de débardage augmente d'un kilomètre.

<span id="page-44-0"></span>**Tableau 5 : Principaux paramètres du modèle prenant en compte la distance issue du modèle Sylvaccess, en forêts privées**

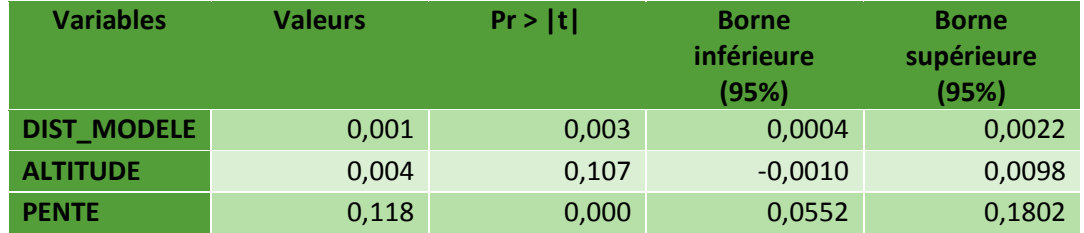

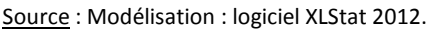

#### <span id="page-44-1"></span>3.2. Discussion

L'association des données LiDAR, pour l'estimation de la surface terrière, et des données issues du modèle d'accessibilité Sylvaccess, a permis d'isoler et de quantifier l'impact de la distance à la desserte forestière, tout en neutralisant l'effet des autres variables environnementales, via leur inclusion dans le modèle.

Les résultats obtenus par les analyses exploratoires concluent que les conditions environnementales influencent la surface terrière. De plus, les premières analyses ont révélé que les forêts privées sont caractérisées par une distance de débardage plus importante que pour les forêts publiques. En montagne, le coût de construction et d'entretien du réseau de desserte est très élevé. Il est respectivement de 13 à 67 € par mètre et de 0.5 à 1 € par mètre et par an (ONF, 2008). Cela représente un investissement important pour les propriétaires privés. De ce fait, le réseau de desserte forestière est moins dense en forêts privées. Par ailleurs, la surface terrière des parcelles privées est plus importante qu'en forêts publiques. Contrairement à l'ONF, les propriétaires privés ne sont pas forcément dans une logique marchande. Les forêts privées sont donc moins exploitées. Ainsi, même si les arbres arrivent à maturité, ils ne sont pas forcément coupés.

La modélisation statistique a permis de mettre en évidence d'autres éléments. D'une part, le coefficient de détermination des deux modèles estimant la variabilité de la surface terrière en forêts privées, est plus faible que pour les deux modèles concernant les forêts publiques. En forêts privées la gestion forestière et beaucoup moins homogène (entretien avec Jean-Matthieu Monnet et Thomas Cordonnier). Chaque propriétaire gère sa parcelle d'une manière différente. Cela peut aller de la coupe à blanc à l'absence d'exploitation, en passant par une gestion similaire à celle de l'ONF. Ainsi, cette grande variabilité dans la gestion des forêts privées dégrade le coefficient de détermination. D'autre part, les deux modèles représentant les forêts publiques indiquent une baisse de la surface terrière lorsque l'altitude

augmente. Les gradients annuels des températures minimales et maximales dans les Alpes du Nord oscillent respectivement de 0,37 à 0,47°C/100 m et de 0,44 à 0,58°C/100 m (Dumas et Rome, 2009). De ce fait, la période végétative est plus courte en altitude, perturbant ainsi la croissance des arbres. Néanmoins, même si la dynamique est faible, les deux modèles concernant les forêts privées présentent une augmentation de la surface terrière avec l'altitude. Cela peut s'expliquer par le fait que les propriétaires privés ne tiennent pas compte de l'altitude pour exploiter leurs parcelles forestières.

Par ailleurs, il existe une importante différence dans l'estimation de la surface terrière entre les deux types de modèle (tableau 6). Le modèle prenant en compte la distance euclidienne surestime la variation de la surface terrière, par rapport au modèle prenant en compte la distance de débardage issue du modèle Sylvaccess. Elle est sept fois plus élevée en forêts publiques et huit fois plus importante en forêts privées.

<span id="page-45-0"></span>**Tableau 6 : Estimation de la variation de la surface terrière, par les quatre modèles, pour chaque kilomètre de débardage supplémentaire (en m²/ha)**

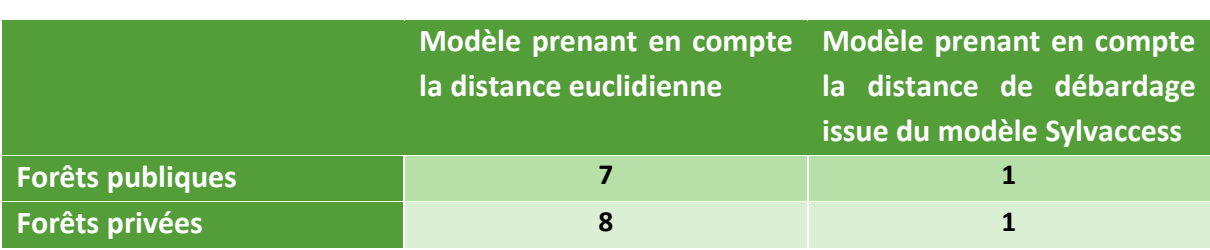

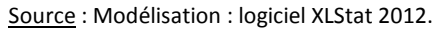

De plus, les deux modèles estimant la variabilité de la surface terrière pour les forêts publiques présentent une qualité similaire (avec un coefficient de détermination identique : 0,43). Il en est de même avec les deux modèles relatifs aux forêts privées (avec un coefficient de détermination de 0,21 pour le modèle prenant en compte la distance euclidienne et de 0,2 pour celui utilisant la distance du modèle Sylvaccess). De plus, la distance de débardage, définie par la distance euclidienne et par le modèle Sylvaccess, contribue de manière significative au seuil de 5% à la variation de la surface terrière.

Néanmoins, il semble préférable d'utiliser le modèle prenant en compte la distance de débardage issue du modèle Sylvaccess. En effet, l'étude porte sur une forêt de montagne où l'accessibilité est un facteur important pour l'exploitation forestière. De plus, cette modélisation prend mieux en compte les spécificités de la zone d'étude. Ainsi, les obstacles, comme les habitations ou les cours d'eau, sont pris en compte. La contrainte de la topographie vis-à-vis du tracteur forestier est également intégrée dans ce modèle. De ce fait, cette modélisation demeure moins théorique et offre aux gestionnaires forestiers un outil de gestion adapté au secteur des Quatre Montagnes.

Le modèle prenant en compte la distance de débardage issue du modèle Sylvaccess estime une augmentation de la surface terrière de 1m²/ha, à chaque fois que la distance de débardage augmente d'un kilomètre. L'exploitation forestière est donc plus importante à

proximité de la desserte. L'augmentation de la distance de débardage provoque une hausse du coût d'exploitation. Cela nécessite plus de carburant et plus de temps pour acheminer les grumes vers la place de dépôt. Ainsi, une augmentation des coûts d'exploitation combinée à une augmentation du temps de débardage entraîne pour les entreprises forestières une baisse de leur productivité. La figure 21 illustre la variation de la surface terrière en fonction de la distance à la desserte, estimée par la modélisation statistique.

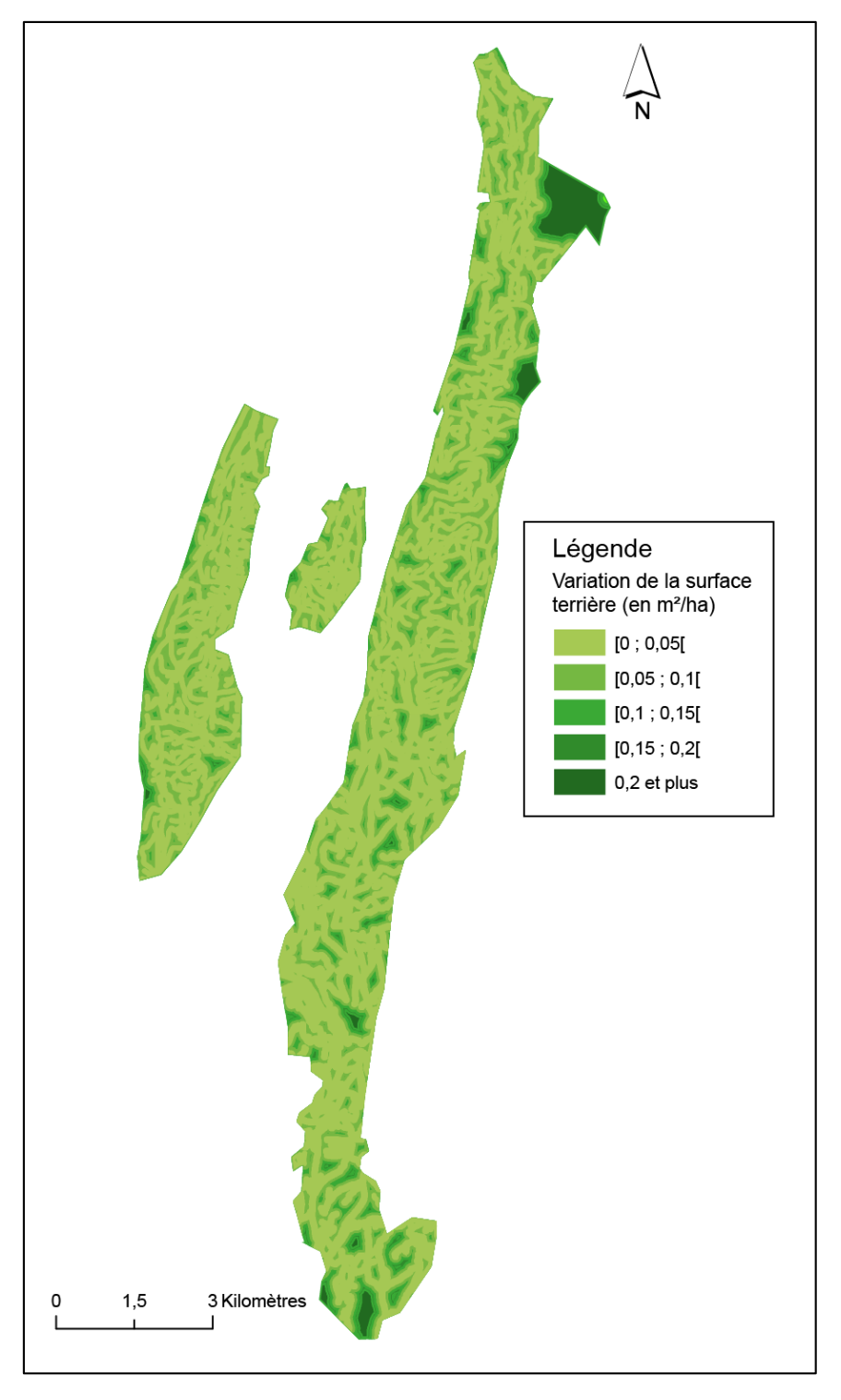

<span id="page-46-0"></span>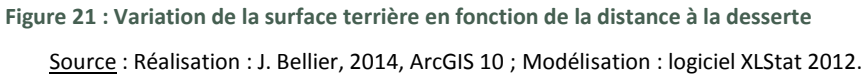

Par ailleurs, il est possible d'apporter un jugement critique face à la validité et à la qualité de ces quatre modèles. Les coefficients de détermination ne sont pas très importants, notamment pour les forêts privées. De plus, les résidus normalisés issus de la modélisation des forêts publiques (figure 22) et privées (figure 23), démontrent que les deux modèles surestiment les surfaces terrières les plus importantes et sous-estiment les plus faibles.

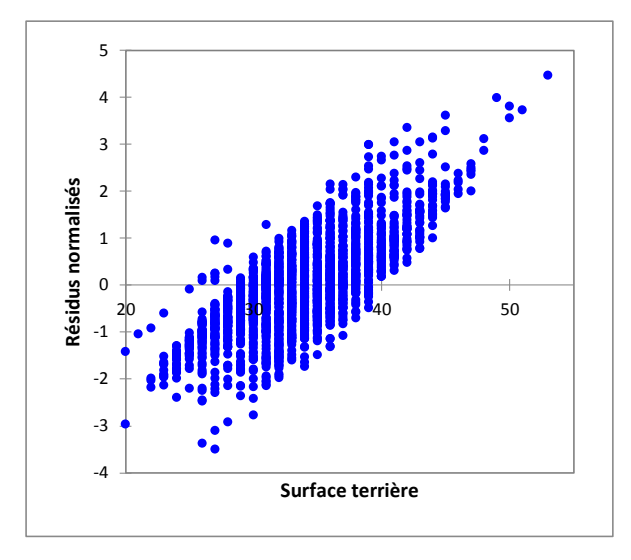

<span id="page-47-0"></span>**Figure 22 : Résidus normalisés en fonction de la surface terrière, pour les forêts publiques**

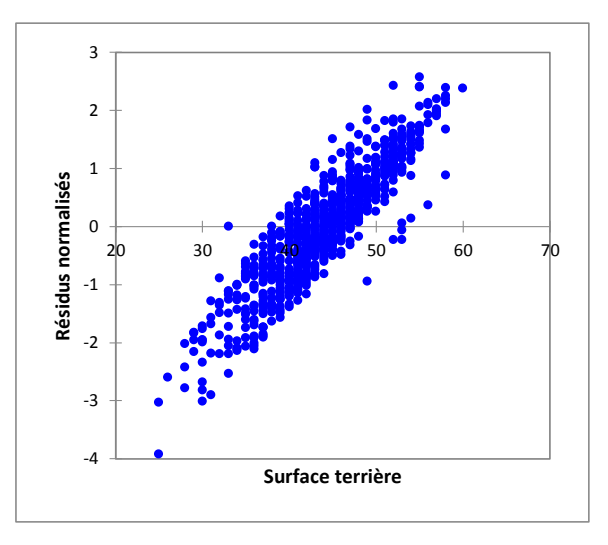

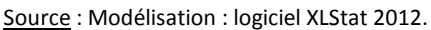

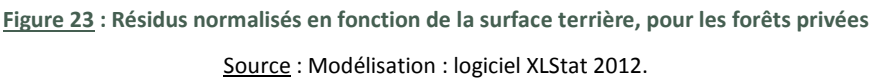

<span id="page-47-1"></span>Néanmoins, même si l'influence de la distance à la desserte sur la pression sylvicole est faible, elle existe bel et bien, tout en étant significative au seuil de 5%. Cela a été possible grâce au nombre élevé de pixels utilisés comme observation. Il aurait été plus difficile de détecter une relation avec un nombre plus restreint de parcelles. De plus, malgré une gestion très différente, les forêts publiques et privées présentent la même dynamique. La desserte forestière a donc un effet structurant sur l'intensité des prélèvements dans ces deux types de forêts. Les contraintes économiques liées à l'accessibilité des peuplements demeurent similaires, même si la gestion des forêts est plus hétérogène au sein des parcelles privées.

#### <span id="page-48-0"></span>**Conclusion**

Les forêts de montagnes, dont font partie les forêts présentent sur le secteur des Quatre Montagnes, présentent des hétérogénéités en termes de peuplements, de facteurs environnementaux et d'accessibilité. L'étude simultanée des données dendrométriques acquises par scanner laser aéroporté, des données issues d'un modèle d'accessibilité et des données environnementales, a permis de mettre en évidence des dynamiques spatiales.

Les analyses préliminaires ont permis de valider la première hypothèse. Ainsi, la surface terrière est influencée par les conditions environnementales, telles que l'altitude et les couches géologiques. La surface terrière tend à diminuer avec l'altitude. Cette relation est exprimée par un fort coefficient de corrélation. De plus, les couches géologiques influencent également la surface terrière. Les analyses ont mis en évidence de fortes disparités entre les couches de calcaires durs et les couches morainiques plus fertiles.

L'ACP a révélé des disparités de gestion entre les forêts publiques et privées, validant ainsi la deuxième hypothèse. La gestion sylvicole est plus homogène en forêts publiques car ces dernières sont gérées par une même entité qui est l'ONF. Les forêts privées sont, quant à elles, gérées par une multitude de propriétaires. Chacun d'entre eux possède une stratégie différente. Cette diversité dans les méthodes de gestion masque probablement les effets des facteurs environnementaux et de l'accessibilité sur la variation de la surface terrière. Ainsi, cela tend à dégrader la qualité de la modélisation des forêts privées. Cela se traduit par un coefficient de détermination inférieur à celui des modèles concernant les forêts publiques.

La modélisation statistique a mis en évidence une relation, certes faible, mais significative au seuil de 5% entre la variation de la surface terrière et la distance de débardage. La troisième hypothèse est ainsi validée. La desserte forestière a donc un effet structurant sur l'intensité des prélèvements et peut être utilisée comme un indicateur de la pression sylvicole. La modélisation a permis d'isoler et de quantifier l'impact de la distance à la desserte forestière sur la variation de la surface terrière, tout en neutralisant l'effet des autres variables environnementales. Malgré une différence de qualité, la modélisation des forêts publiques et privées met en avant cette relation, aussi bien avec la distance euclidienne qu'avec la distance de débardage issue du modèle Sylvaccess. Néanmoins, le nombre élevé de pixels obtenu par la méthode LiDAR et utilisé comme observation dans les différents modèles, a permis de détecter une relation significative entre la variation de la surface terrière et la distance de débardage. Cela n'aurait pas été possible avec seulement les données issues des relevés de terrain car leur caractère chronophage et onéreux ne permet pas d'inventorier l'ensemble de la zone d'étude.

L'utilisation simultanée des données de télédétection avec un modèle SIG a permis de modéliser des dynamiques spatiales, difficilement observables depuis le sol. Néanmoins, cette méthode n'en est qu'à ses débuts pour l'analyse des milieux forestiers. Ainsi, les résultats des différentes modélisations effectuées dans le cadre de ce travail de recherche doivent être confirmés par des données provenant d'une autre zone d'étude.

#### <span id="page-49-0"></span>Références bibliographiques

#### **Littérature scientifique**

- Avon, C., Bergès, L., Dumas, Y., & Dupouey, J.-L. (2010). Does the effect of forest roads extend a few meters or more into the adjacent forest? A study on understory plant diversity in managed oak stands. *Forest Ecology and Management*, *259*(8), 1546–1555.
- Avon, C., Dumas, Y., & Bergès, L. (2011). *Rôles écologiques des routes forestières dans la conservation de la biodiversité floristique en forêt*.
- Avon, C., Dumas, Y., & Bergès, L. (2013). Management practices increase the impact of roads on plant communities in forests. *Biological Conservation*, *159*, 24–31. doi:10.1016/j.biocon.2012.10.008
- Baltsavias, Emanuel P. (1999). Airborne laser scanning: existing systems and firms and other resources. *ISPRS Journal of Photogrammetry and Remote Sensing*, *54*(2), 164–198.
- Baltsavias, Emmanuel P. (1999). Airborne laser scanning: basic relations and formulas. *ISPRS Journal of Photogrammetry and Remote Sensing*, *54*(2), 199–214.
- Belinchón, R., Martínez, I., Escudero, A., Aragón, G., & Valladares, F. (2007). Edge effects on epiphytic communities in a Mediterranean Quercus pyrenaica forest. *Journal of Vegetation Science*, *18*(1), 81–90.
- Bourrier, F., Dorren, L., Nicot, F., Berger, F., & Darve, F. (2009). Toward objective rockfall trajectory simulation using a stochastic impact model. *Geomorphology*, *110*(3), 68–79.
- Cattanéo, F., Lamouroux, N., Breil, P., & Capra, H. (2002). The influence of hydrological and biotic processes on brown trout (Salmo trutta) population dynamics. *Canadian Journal of Fisheries and Aquatic Sciences*, *59*(1), 12–22.
- Chouaib, H. (2011). *Sélection de caractéristiques: méthodes et applications*. Thèse de doctorat.
- Coffin, A. W. (2007). From roadkill to road ecology: A review of the ecological effects of roads. *Journal of Transport Geography*, *15*(5), 396–406.
- Dhôte, J.-F. (1995). Définition de scénarios d'éclaircie pour le Hêtre et le Chêne. *Revue Forestière Française, 1995, Fascicule Thématique " Modélisation de La Croissance Des Arbres Forestiers et de La Qualité Des Bois."*
- Dumas, D., & Rome, S. (2009). Les températures dans les Alpes du Nord : influence de l'altitude et évolution depuis 1960. In *Geographia Technica, numéro spécial, XXIIème colloque de l'Association Internationale de Climatologie* (pp. 395–400).
- Eker, M., & Coban, H. O. (2010). Impact of road network on the structure of a multifunctional forest landscape unit in southern Turkey. *Journal of Environmental Biology*, *31*.

- Forman, R. T., & Deblinger, R. D. (2000). The ecological road-effect zone of a Massachusetts (USA) suburban highway. *Conservation Biology*, *14*(1), 36–46.
- Gaudio, N., Balandier, P., & Marquier, A. (2008). Light-dependent development of two competitive species (Rubus idaeus, Cytisus scoparius) colonizing gaps in temperate forest. *Annals of Forest Science*, *65*(1), 1–5.
- Goreaud, F., Coligny, F. de, Courbaud, B., Dhôte, J. F., Dreyfus, P., & Pérot, T. (2005). La modélisation : un outil pour la gestion et l'aménagement en forêt. *VertigO-La Revue Électronique En Sciences de L'environnement*, *6*(2).
- Heurich, M., & Thoma, F. (2008). Estimation of forestry stand parameters using laser scanning data in temperate, structurally rich natural European beech (Fagus sylvatica) and Norway spruce (Picea abies) forests. *Forestry*, *81*(5), 645–661.
- Hollaus, M., Dorigo, W., Wagner, W., Schadauer, K., Höfle, B., & Maier, B. (2009). Operational wide-area stem volume estimation based on airborne laser scanning and national forest inventory data. *International Journal of Remote Sensing*, *30*(19), 5159–5175.
- Holmgren, J. (2004). Prediction of tree height, basal area and stem volume in forest stands using airborne laser scanning. *Scandinavian Journal of Forest Research*, *19*(6), 543– 553.
- Hyyppä, J., Hyyppä, H., Leckie, D., Gougeon, F., Yu, X., & Maltamo, M. (2008). Review of methods of small-footprint airborne laser scanning for extracting forest inventory data in boreal forests. *International Journal of Remote Sensing*, *29*(5), 1339–1366.
- Junttila, V., Finley, A. O., Bradford, J. B., & Kauranne, T. (2013). Strategies for minimizing sample size for use in airborne LiDAR-based forest inventory. *Forest Ecology and Management*, *292*, 75–85.
- Lan, H., Martin, C. D., Zhou, C., & Lim, C. H. (2010). Rockfall hazard analysis using LiDAR and spatial modeling. *Geomorphology*, *118*(1), 213–223.
- Landmann, G., Gosselin, F., & Gosselin, M. (2010). Produire plus de bois tout en préservant mieux la biodiversité. *Sciences, Eaux & Territoires*, (N°03).
- Lefsky, M. A., Cohen, W. B., Acker, S. A., Parker, G. G., Spies, T. A., & Harding, D. (1999). Lidar remote sensing of the canopy structure and biophysical properties of Douglas-fir western hemlock forests. *Remote Sensing of Environment*, *70*(3), 339–361.
- Lugo, A. E., & Gucinski, H. (2000). Function, effects, and management of forest roads. *Forest Ecology and Management*, *133*(3), 249–262.
- Magnussen, S., & Boudewyn, P. (1998). Derivations of stand heights from airborne laser scanner data with canopy-based quantile estimators. *Canadian Journal of Forest Research*, *28*(7), 1016–1031.

- Monnet, J. M., Clouet, N., Bourrier, F., Berger, F., & others. (2010). Using geomatics and airborne laser scanning for rockfall risk zoning: a case study in the French Alps. In *The 2010 Canadian Geomatics Conference and Symposium of Commission I (ISPRS)*.
- Monnet, J.-M., Clouet, N., Mermin, E., & Berger, F. (2011). Le scanner laser aéroporté en zone de montagne : localiser la ressource forestière et évaluer ses conditions de mobilisation. *Rendez-Vous Techniques*, (N°31).
- Monnet, J.-M., & Dupire, S. (2014, février). *Apport du LiDAR pour l'estimation de la ressource et la desserte forestière*. Colloque Forgeco.
- Monnet, J.-M., Mermin, E., Chanussot, J., & Berger, F. (2010). Estimation of forestry parameters in mountainous coppice stands using airborne laser scanning. *Proceedings of Silvilaser 2010*.
- Mrotzek, R., Pfirrmann, H., & Barge, U. (2000). Effect of road construction material and light on the vegetation along the roadsides and adjoining forest using the example of roads in the forest district Bramwald in Niedersachsen. *Forstarchiv*, *71*(6), 234–244.
- Naesset, E. (1997a). Determination of mean tree height of forest stands using airborne laser scanner data. *ISPRS Journal of Photogrammetry and Remote Sensing*, *52*(2), 49–56.
- Naesset, E. (1997b). Estimating timber volume of forest stands using airborne laser scanner data. *Remote Sensing of Environment*, *61*(2), 246–253.
- Næsset, E. (2002). Predicting forest stand characteristics with airborne scanning laser using a practical two-stage procedure and field data. *Remote Sensing of Environment*, *80*(1), 88–99.
- Næsset, E. (2004). Accuracy of forest inventory using airborne laser scanning: evaluating the first Nordic full-scale operational project. *Scandinavian Journal of Forest Research*, *19*(6), 554–557.
- Nilsson, M. (1996). Estimation of tree heights and stand volume using an airborne lidar system. *Remote Sensing of Environment*, *56*(1), 1–7.
- Patenaude, G., Hill, R. A., Milne, R., Gaveau, D. L. A., Briggs, B. B. J., & Dawson, T. P. (2004). Quantifying forest above ground carbon content using LiDAR remote sensing. *Remote Sensing of Environment*, *93*(3), 368–380.
- Rawlings, J. O., Pantula, S. G., & Dickey, D. A. (1998). Applied regression analysis: a research tool. *Wadsworth and Brooks*.
- Robinson, C., Duinker, P. N., & Beazley, K. F. (2010). A conceptual framework for understanding, assessing, and mitigating ecological effects of forest roads. *Environmental Reviews*, *18*(NA), 61–86.

- Van Rossum, F., Echchgadda, G., Szabadi, I., & Triest, L. (2002). Commonness and Long-Term Survival in Fragmented Habitats: Primula elatior as a Study Case. *Conservation Biology*, *16*(5), 1286–1295.
- Veldman, J. W., & Putz, F. E. (2010). Long-distance Dispersal of Invasive Grasses by Logging Vehicles in a Tropical Dry Forest. *Biotropica*, *42*(6), 697–703.
- Vernier, F., Beuffe, H., & Chossat, J.-C. (2003). Forêt et ressource en eau: étude de deux bassins versants en sol sableux (Landes de Gascogne). *Revue Forestière Française*, *55*(6), 523– 542.
- Watkins, R. Z., Chen, J., Pickens, J., & Brosofske, K. D. (2003). Effects of forest roads on understory plants in a managed hardwood landscape. *Conservation Biology*, *17*(2), 411–419.
- Wimmer, W., & Richard, Y. (2013). Les hêtraies du Châtillonnais (Côte-d'Or) face au changement climatique. *Mappemonde*, *109*, 1–15.

#### **Livres**

- Bellanger, L., & Tomassone, R. (2014). *Exploration de données et Méthodes statistiques: data analysis & data mining avec R* (Ellipses.).
- Le Guen, M. (2001). La boîte à moustaches de TUKEY, un outil pour initier à la statistique. *Statistiquement Votre-SFDS*, (4), 1–3.
- Pavé, A. (1994). *Modélisation en biologie et en écologie*. Lyon: Aléas.
- Tukey, J. W. (1977). *Exploratory data analysis*. Reading : Addison-Wesley.

#### **Rapports**

- Ginisty, C., Vallet, P., Chabé-Ferret, S., Levesque, C., & Chauvin, C. (2007). Disponibilités en biomasse forestière pour des usages énergétiques et industriels en France. *Note de Synthèse. Nogent-Sur-Vernisson, Cemagref*.
- Lampin, C., Jappiot, M., Morge, D., & Borgniet, L. (2005). *Amélioration de la connaissance de l'origine des feux de forêt dans les 15 départements du Sud-Est, module 2 : étude approfondiede deux départements, module 3 : présentation de la méthode des preuves physiques*. Cemagref.
- Mathieu, A., & Babut, M. (2011). *Contamination des poissons d'eau douce par des contaminants persistants : polychlorobiphényles (PCB), dioxines, furanes, mercure. Etude des relations biote-sédiment pour les PCB*. ONEMA.

- Monnet, J.-M. (2010). *Développement et utilisation des outils d'analyse LiDAR pour la cartographie des gisements forestiers et l'évaluation des volumes sur pied en zone de montagne* (p. 58). IRSTEA.
- ONF. (2008). *Guide méthodologique en vue d'une automatisation spatialisée des coûts de mobilisation des bois. Application au site classé de la Grande Chartreuse.* (Rapport technique Office National des Forêts). AgroParisTech Engref.
- Perot, T., & Ginisty, C. (2004). Bilan et perspectives sur les modèles de croissance, de dynamique forestière et de qualité des bois. In *Rapport de convention Cemagref/DGFAR,* Cemagref.
- Picard, N. (2006). Méthode d'inventaire forestier. Projet de développement rural participatif dans le moyen Atlas central (projet Khénifra). Cirad.

#### **Présentations**

- Colin, A., Hervé, J.-C., Wurpillot, S., Vidal, C., & Derrière, N. (2012, Décembre). *Apport des données d'inventaire à l'évaluation de la ressource forestière française et son évolution*. Rencontre ANR FORGECO : "Mieux produire et préserver : quelles approches pour les forêts au sein des territoires ?," ENS de Lyon.
- Dupire, S. (2013a, March 4). *Utilisation des nouvelles technologies pour l'amélioration de la desserte et de l'exploitation forestière en montagne*. Séminaire de l'unité "Ecosystèmes Montagnards," Grenoble.
- Dupire, S. (2013b, October). *Sylvaccess : Modèle de cartographie automatique de l'accessibilité des forêts*. Grenoble.

#### **Sites internet**

Analyses des Données Ecologiques : méthodes Exploratoires et Euclidiennes en sciences de l'Environnement. Consulté le 12 mars 2014.

<http://pbil.univ-lyon1.fr/ade4/>

d-maps. Consulté le 1 avril 2014. <http://d-maps.com/>

- [IRSTEA. Consulté le 21 février 2014.](IRSTEA.%20Consulté%20le%2021%20février%202014.http:/www.irstea.fr/) [http://www.irstea.fr/](IRSTEA.%20Consulté%20le%2021%20février%202014.http:/www.irstea.fr/)
- Package corrplot, pour le logiciel r. Consulté le 17 mars 2014. <https://github.com/taiyun/corrplot>
- r-project. Consulté le 11 mars 2014. http://www.r-project.org/

### <span id="page-54-0"></span>Table des figures

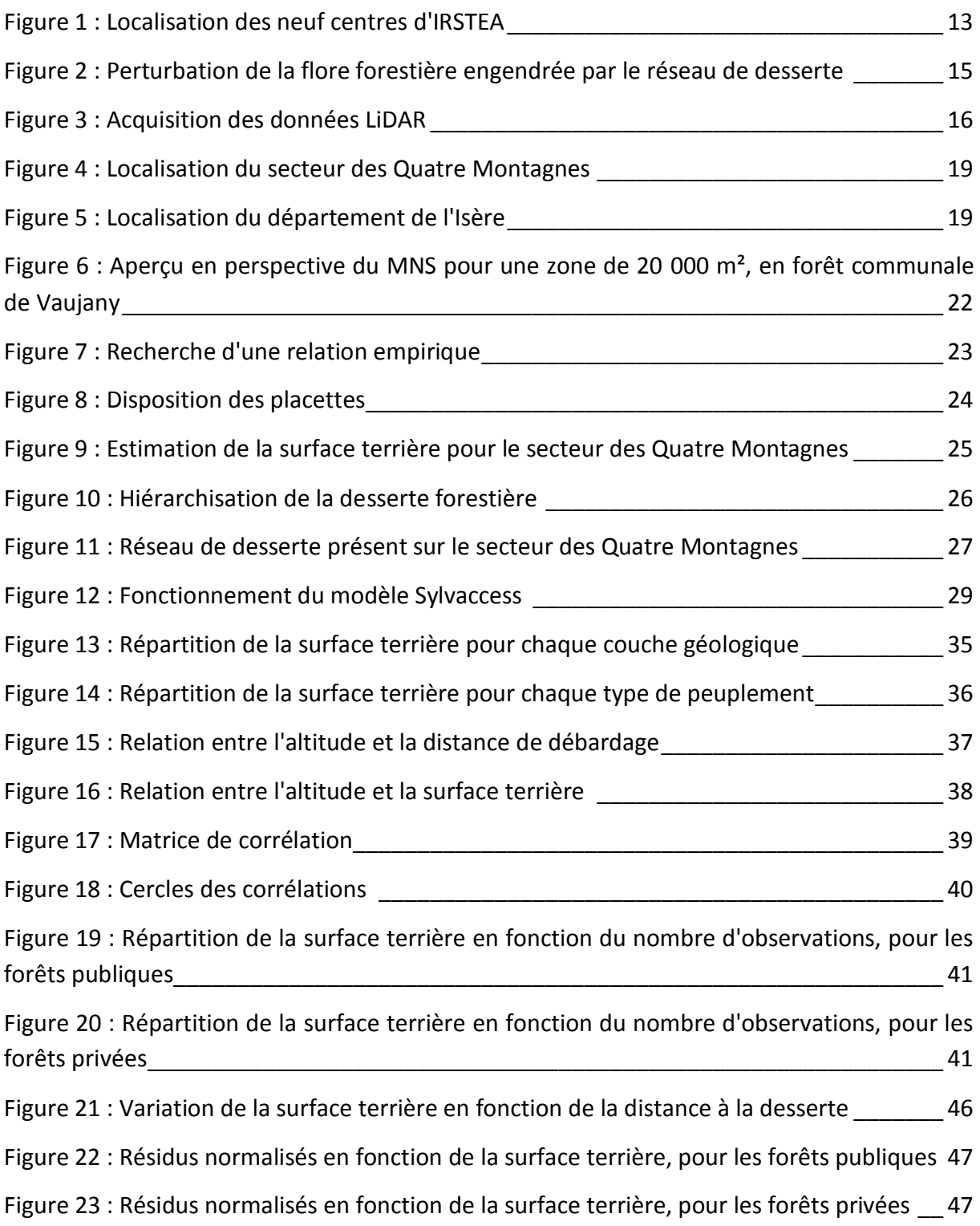

### <span id="page-55-0"></span>Table des tableaux

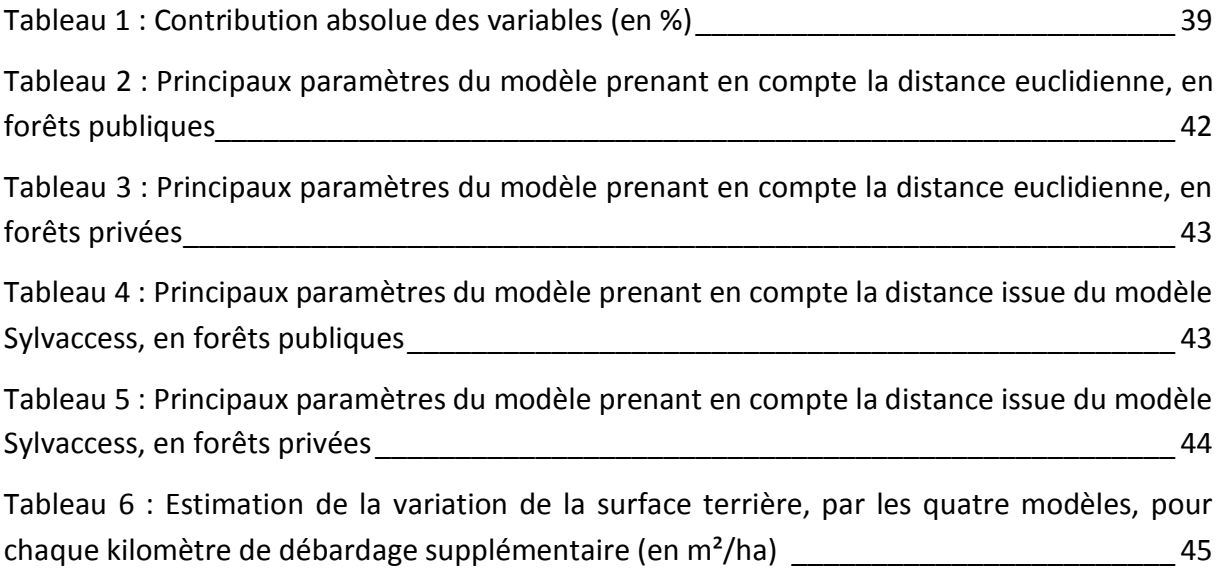

### <span id="page-56-0"></span>Table des matières

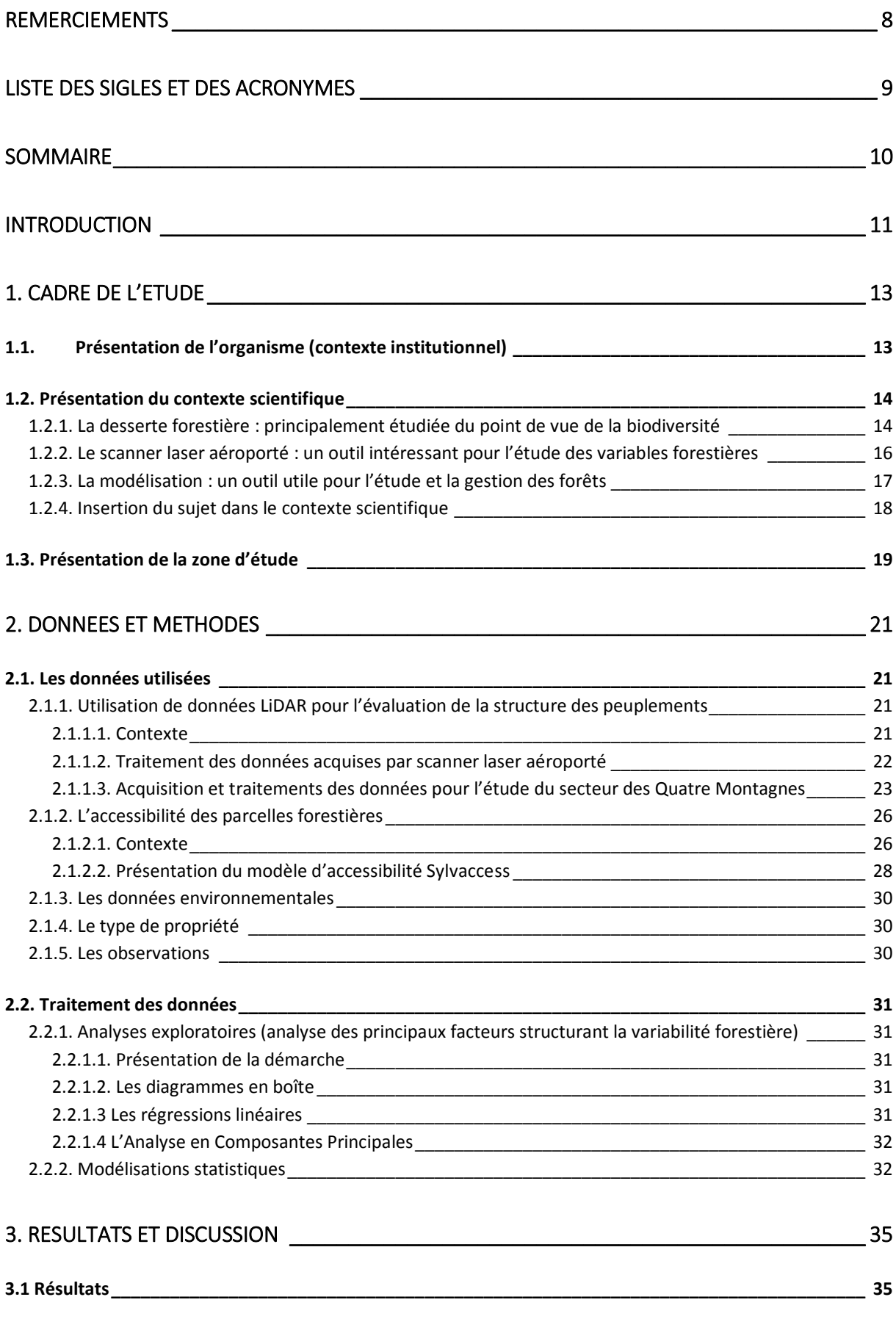

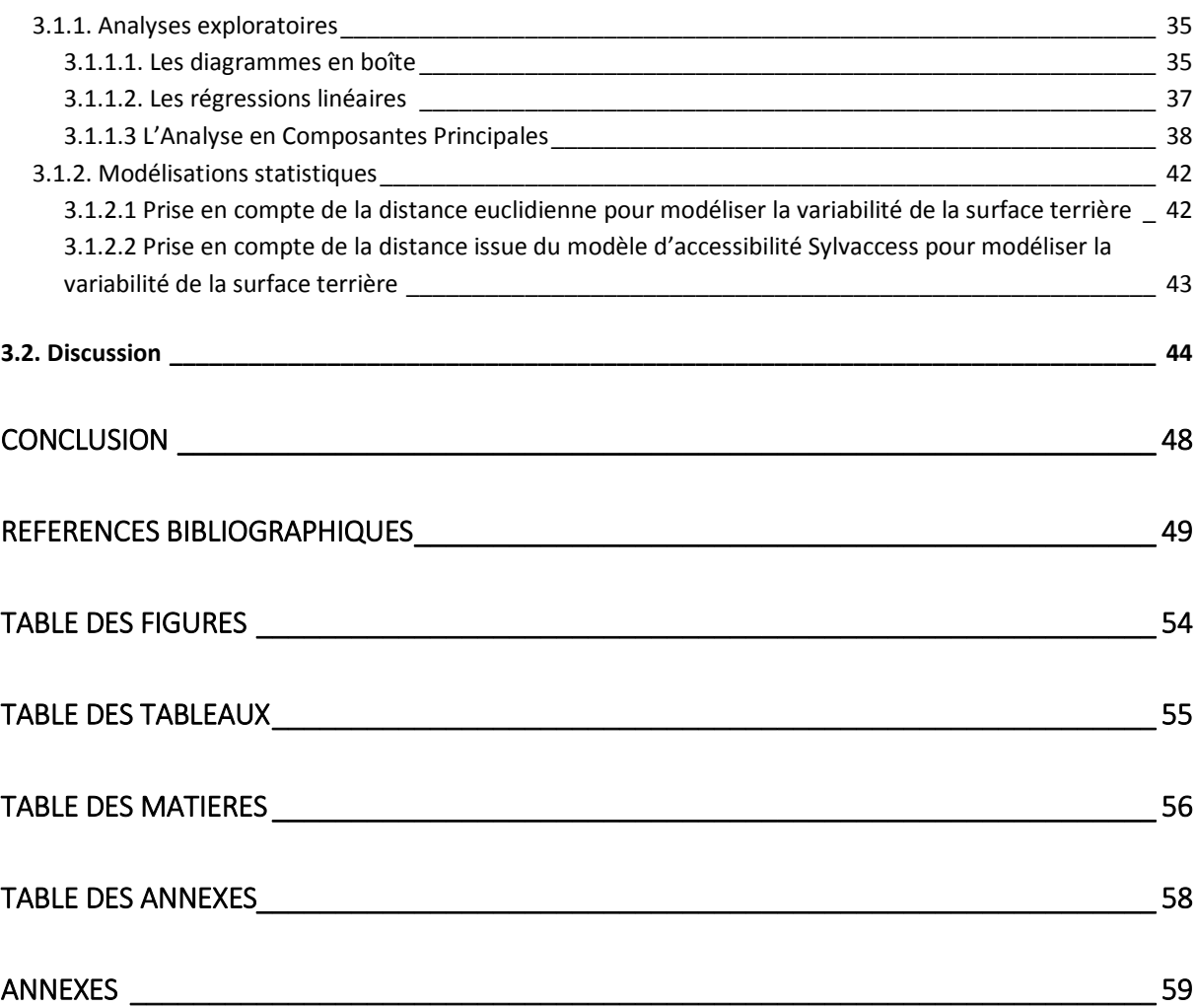

### <span id="page-58-0"></span>Table des annexes

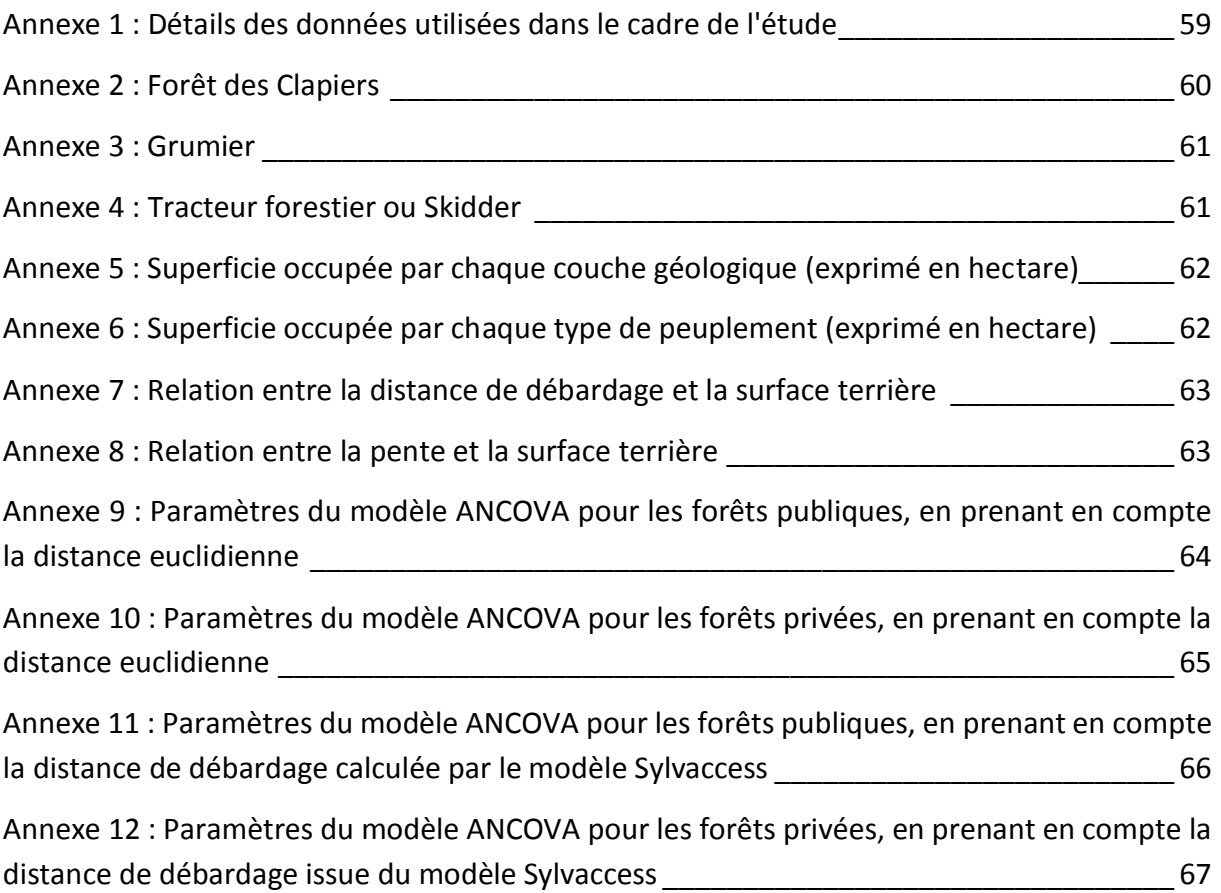

#### <span id="page-59-0"></span>Annexes

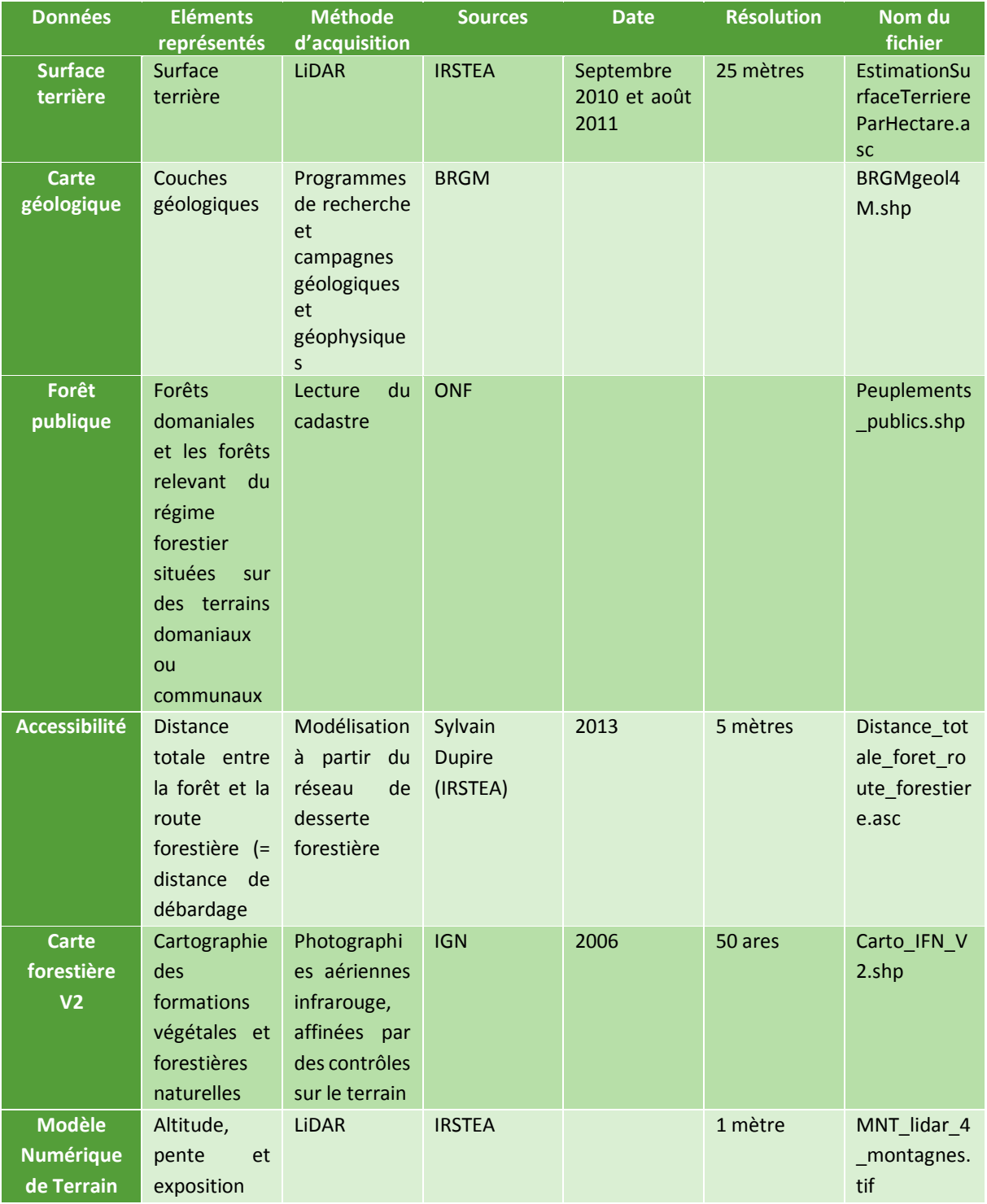

<span id="page-59-1"></span>**Annexe 1 : Détails des données utilisées dans le cadre de l'étude**

<span id="page-60-0"></span>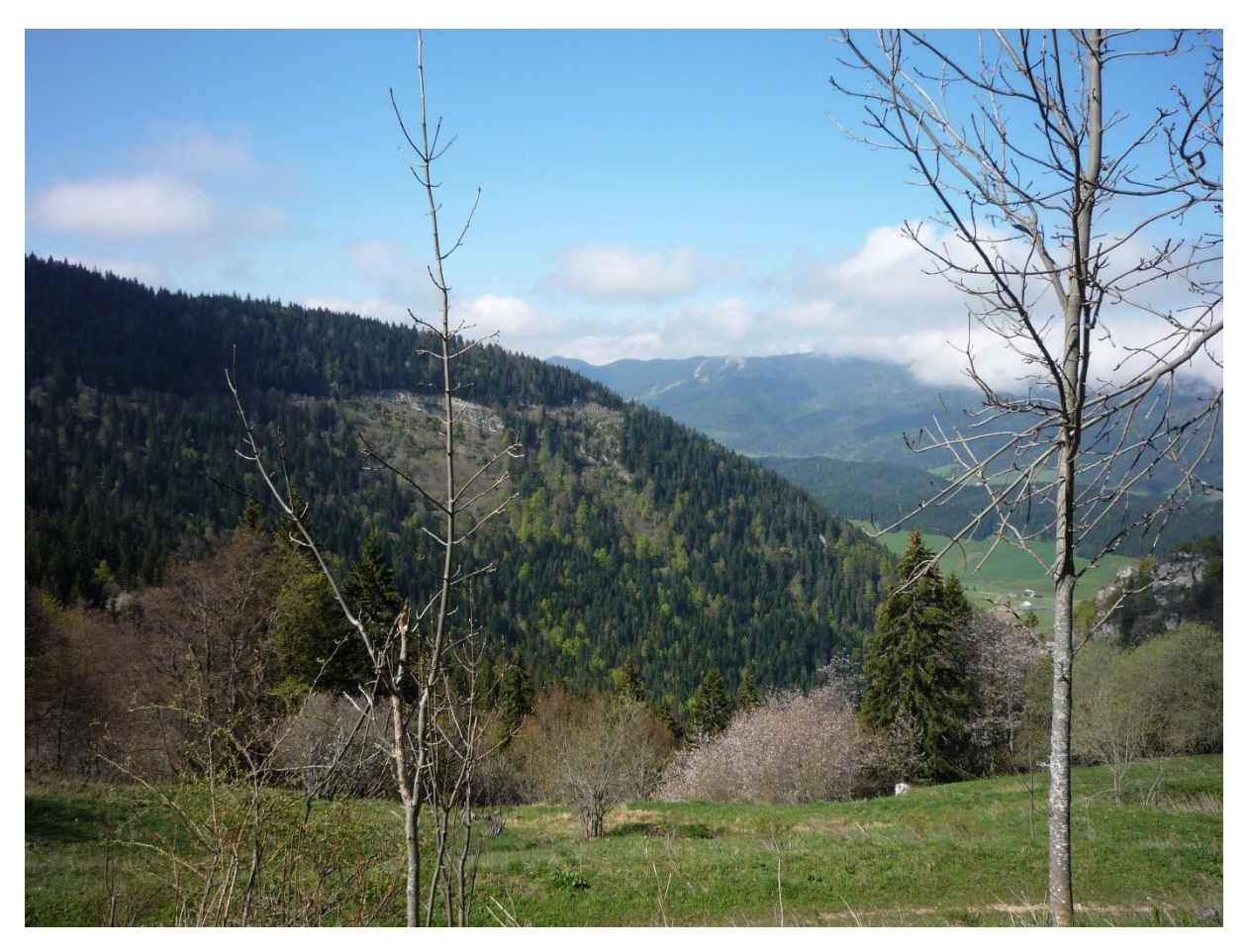

**Annexe 2 : Forêt des Clapiers** Source : Photo : © J. Bellier, mai 2014.

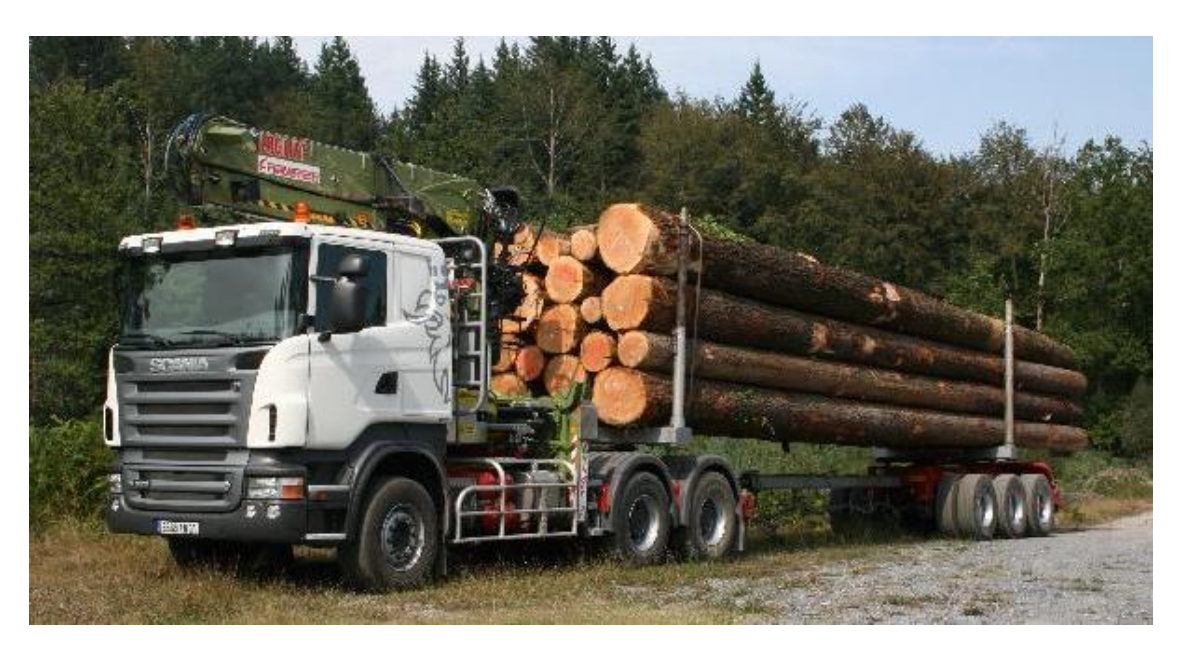

**Annexe 3 : Grumier**  Source [: http://www.friederich-sa.com.](http://www.friederich-sa.com/)

<span id="page-61-1"></span><span id="page-61-0"></span>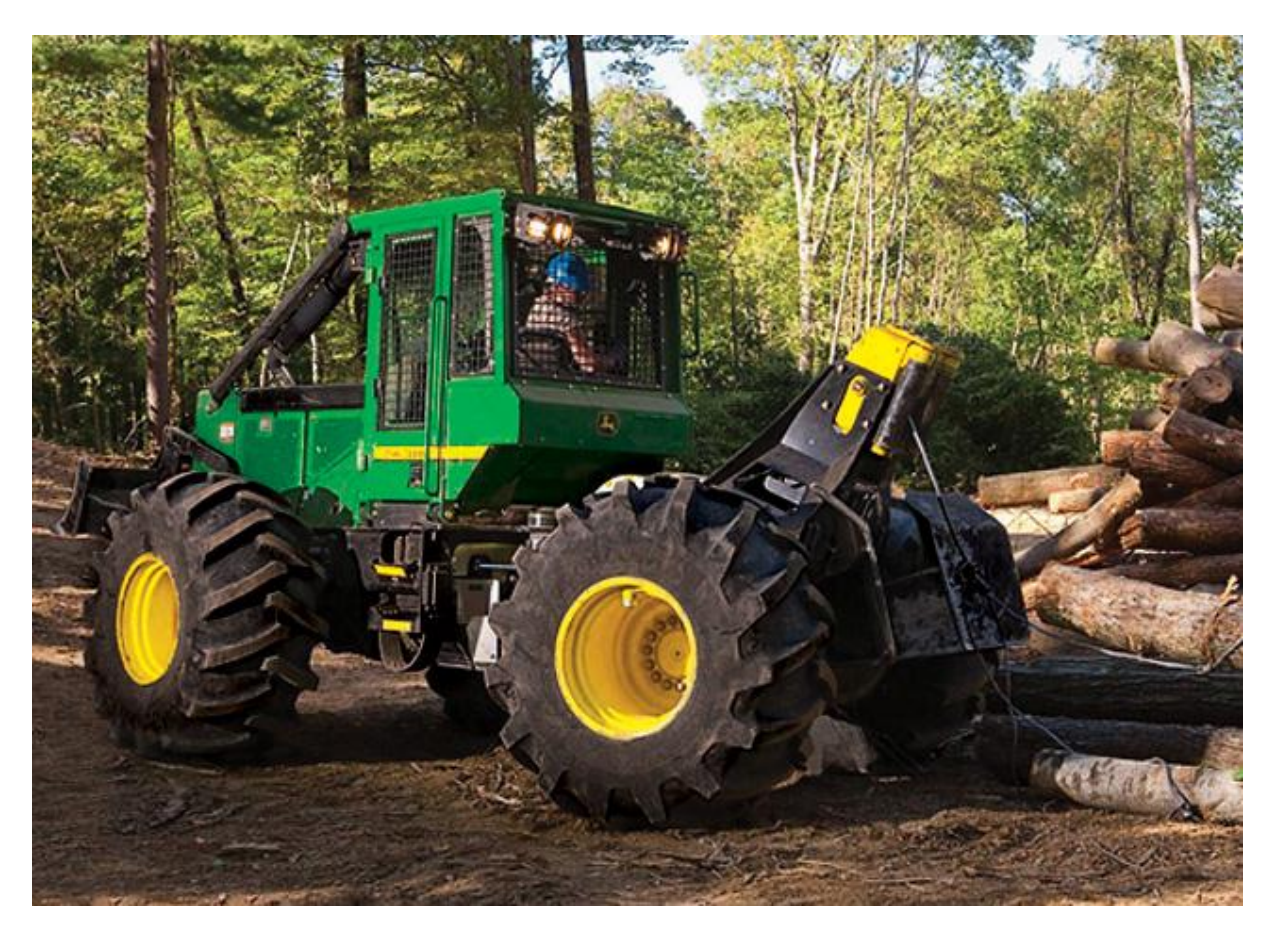

**Annexe 4 : Tracteur forestier ou Skidder** Source [: http://www.deere.com.](http://www.deere.com/)

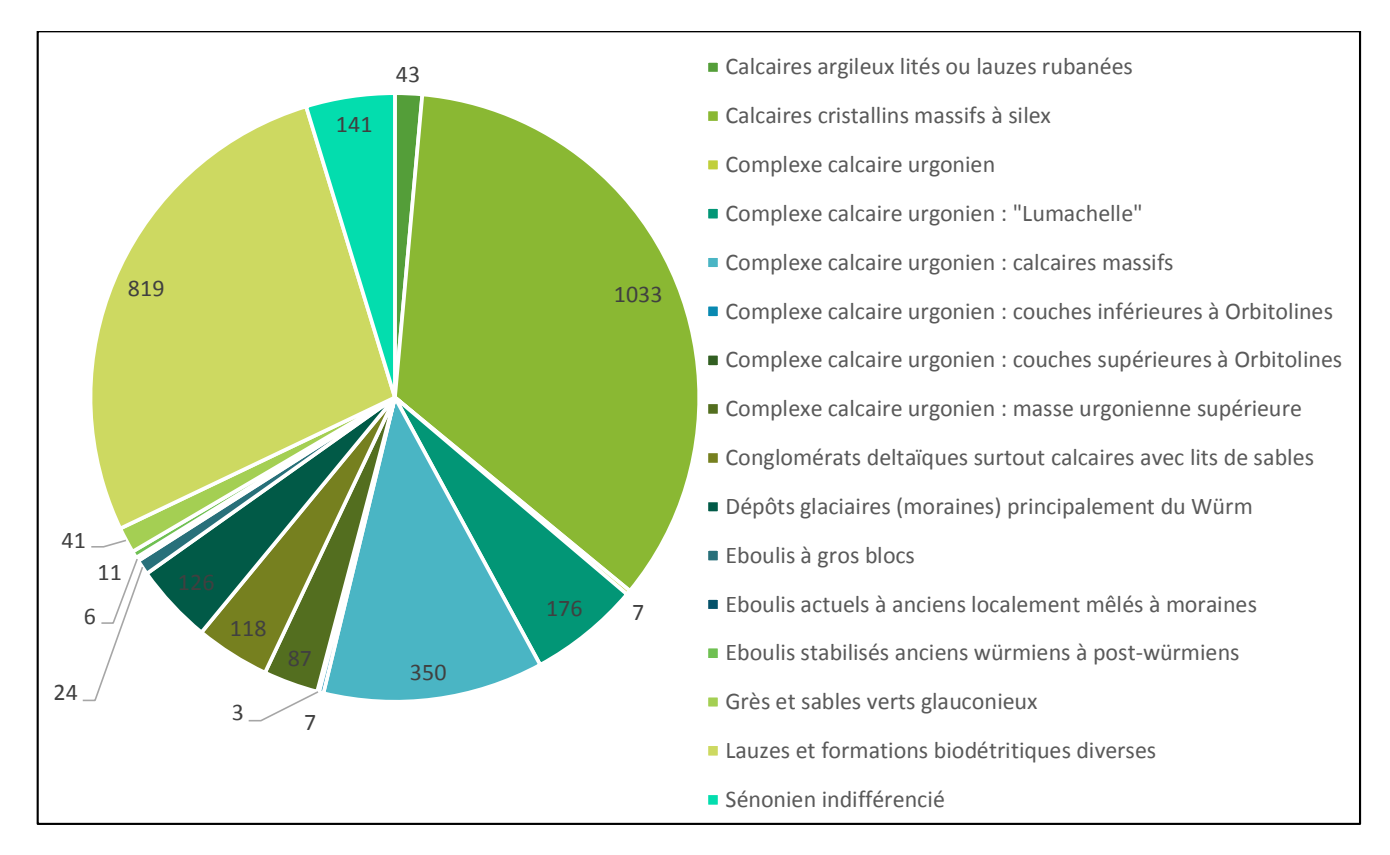

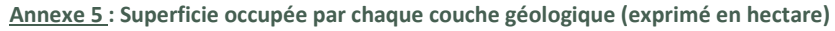

Source : Données géologiques : BRGM.

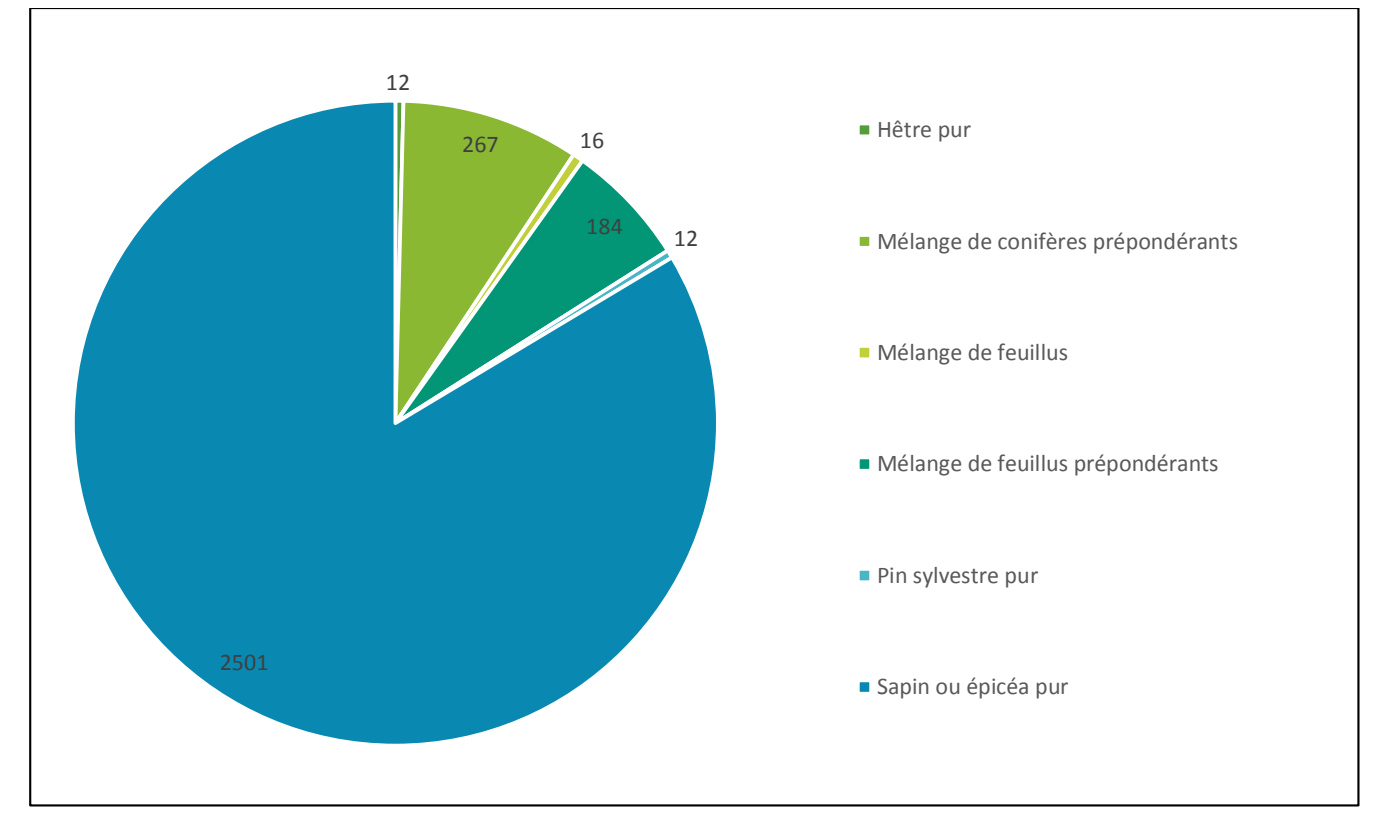

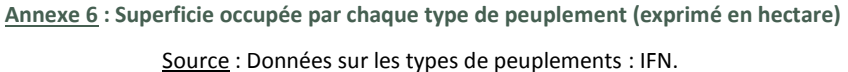

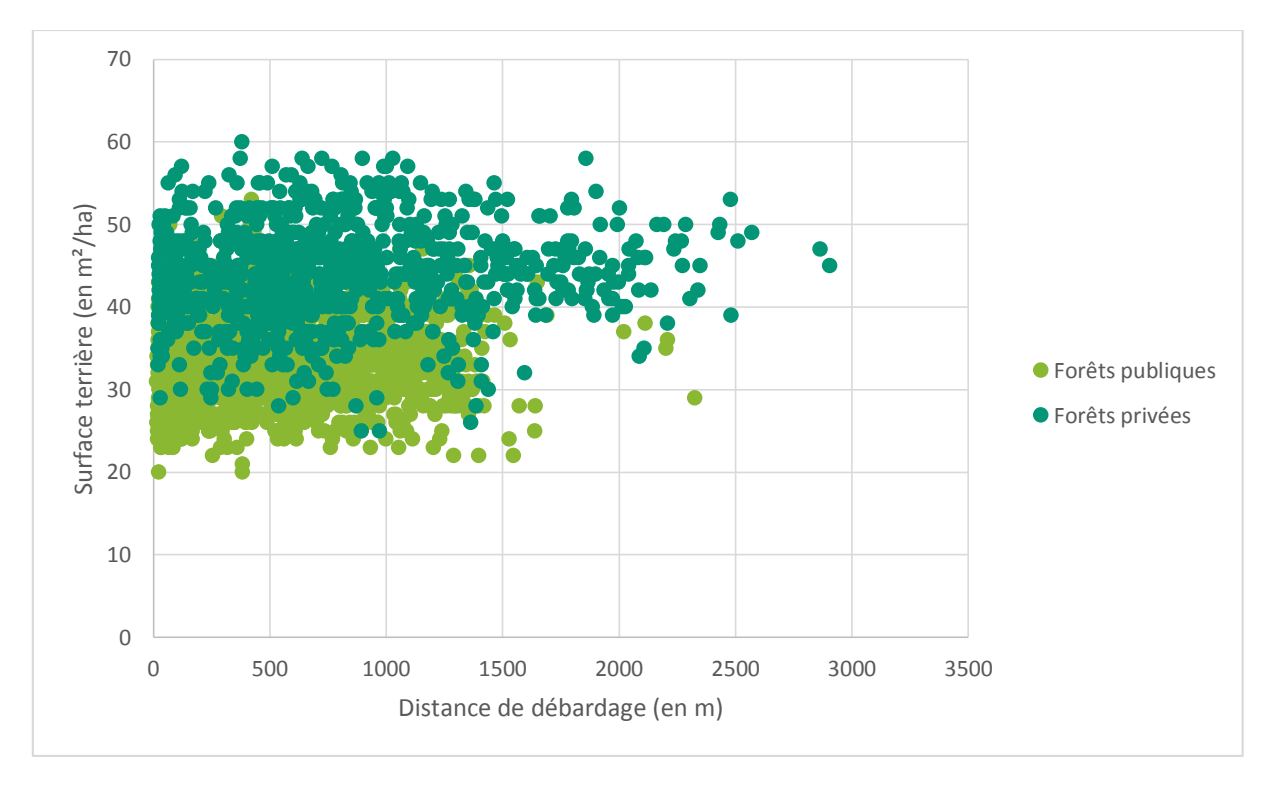

<span id="page-63-0"></span>**Annexe 7 : Relation entre la distance de débardage et la surface terrière** Sources : Distance de débardage : modèle Sylvaccess ; Données sur la surface terrière : LiDAR IRSTEA.

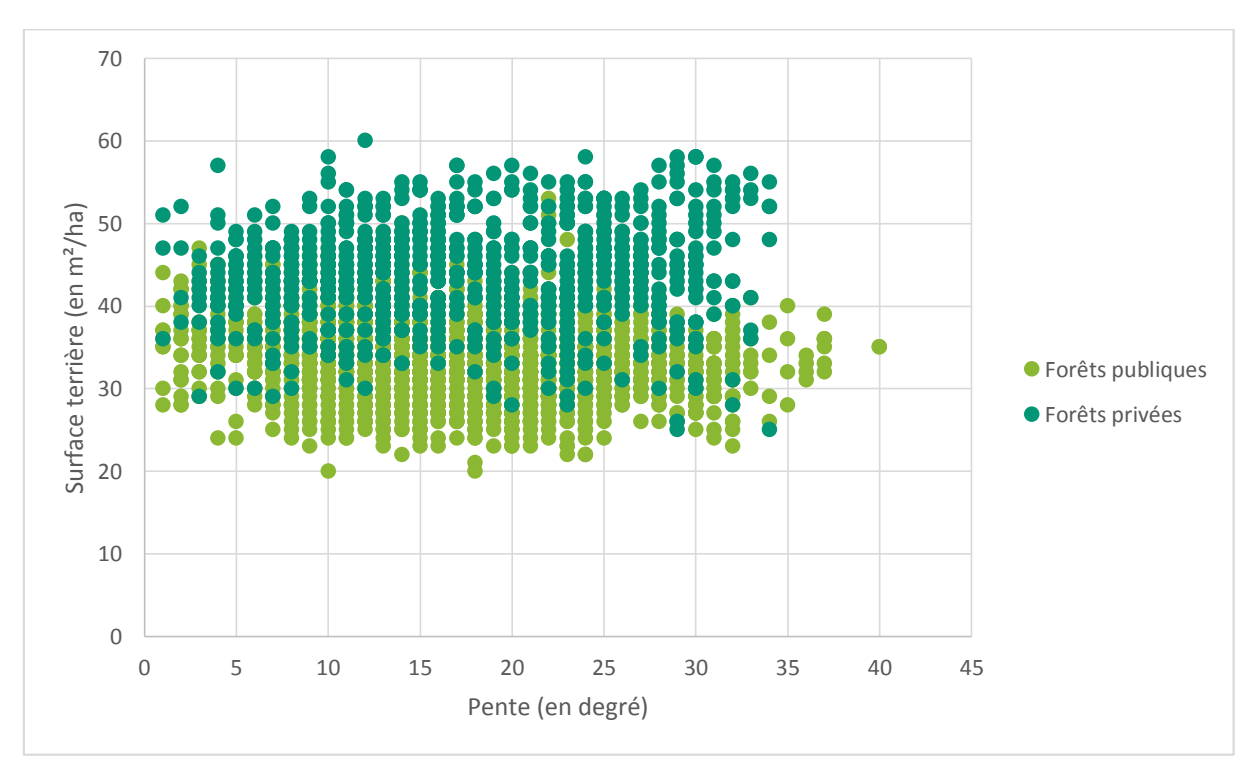

**Annexe 8 : Relation entre la pente et la surface terrière**

<span id="page-63-1"></span>Sources : Pente : MNT issu du LiDAR IRSTEA ; Données sur la surface terrière : LiDAR IRSTEA.

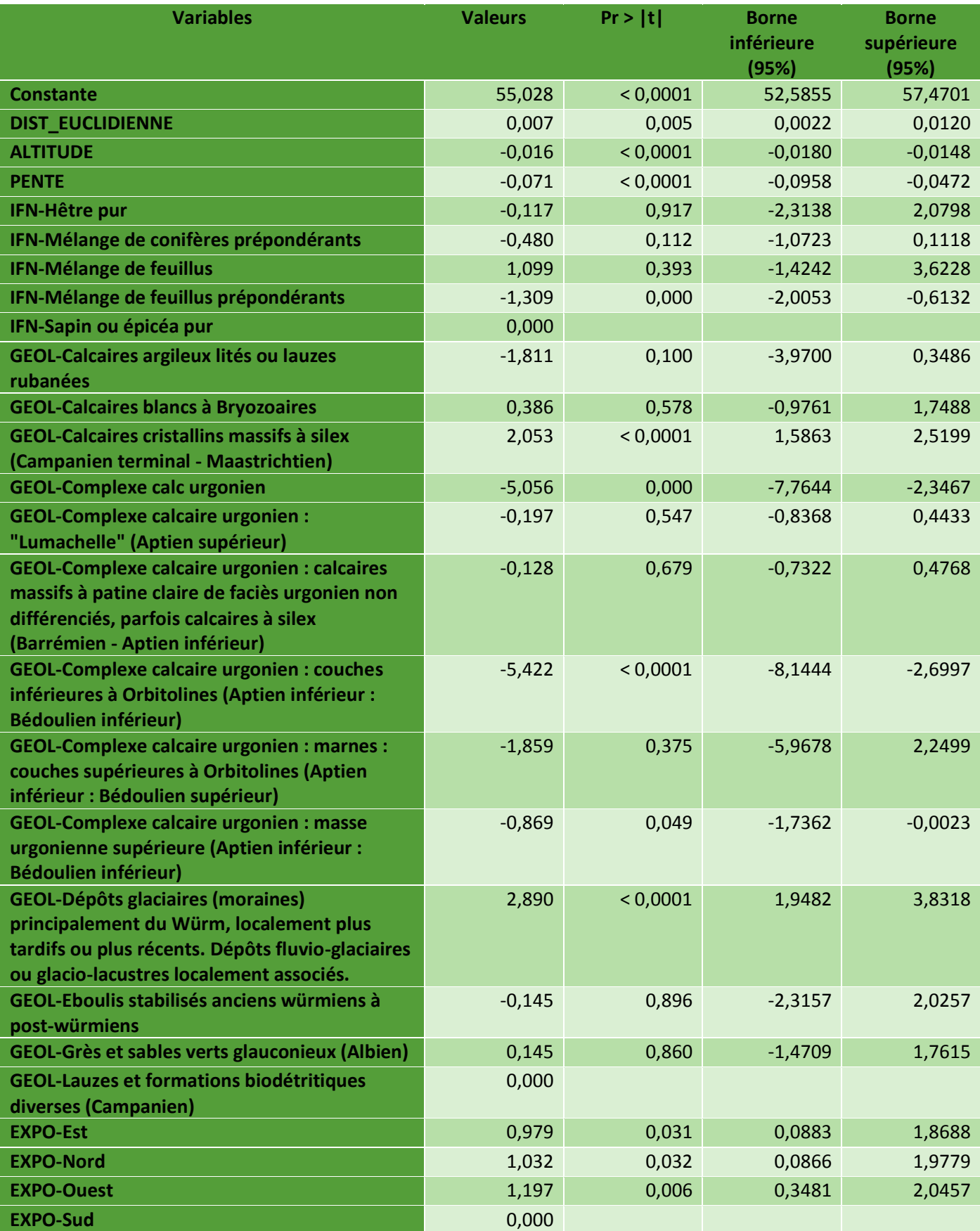

<span id="page-64-0"></span>**Annexe 9 : Paramètres du modèle ANCOVA pour les forêts publiques, en prenant en compte la distance euclidienne**

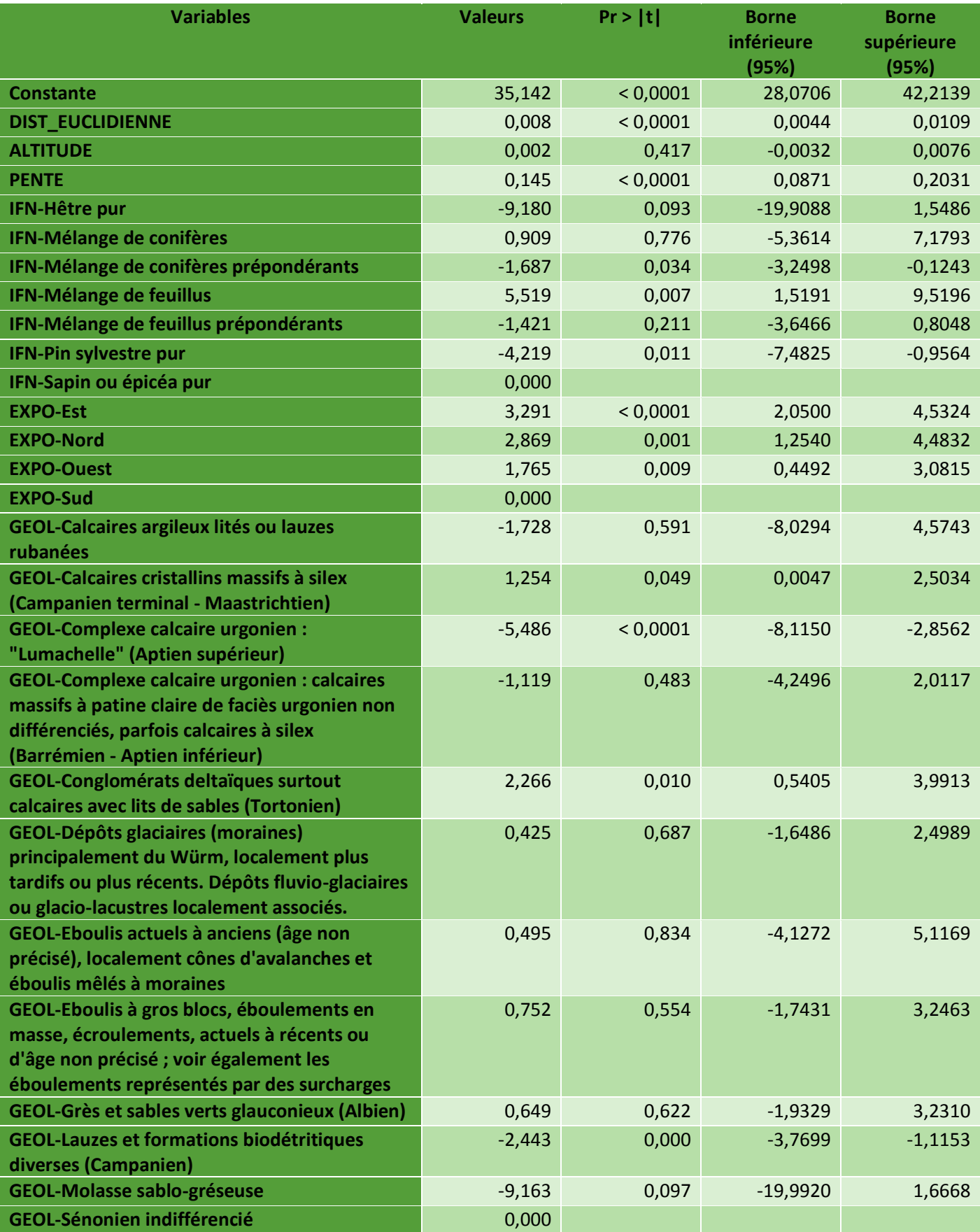

<span id="page-65-0"></span>**Annexe 10 : Paramètres du modèle ANCOVA pour les forêts privées, en prenant en compte la distance euclidienne**

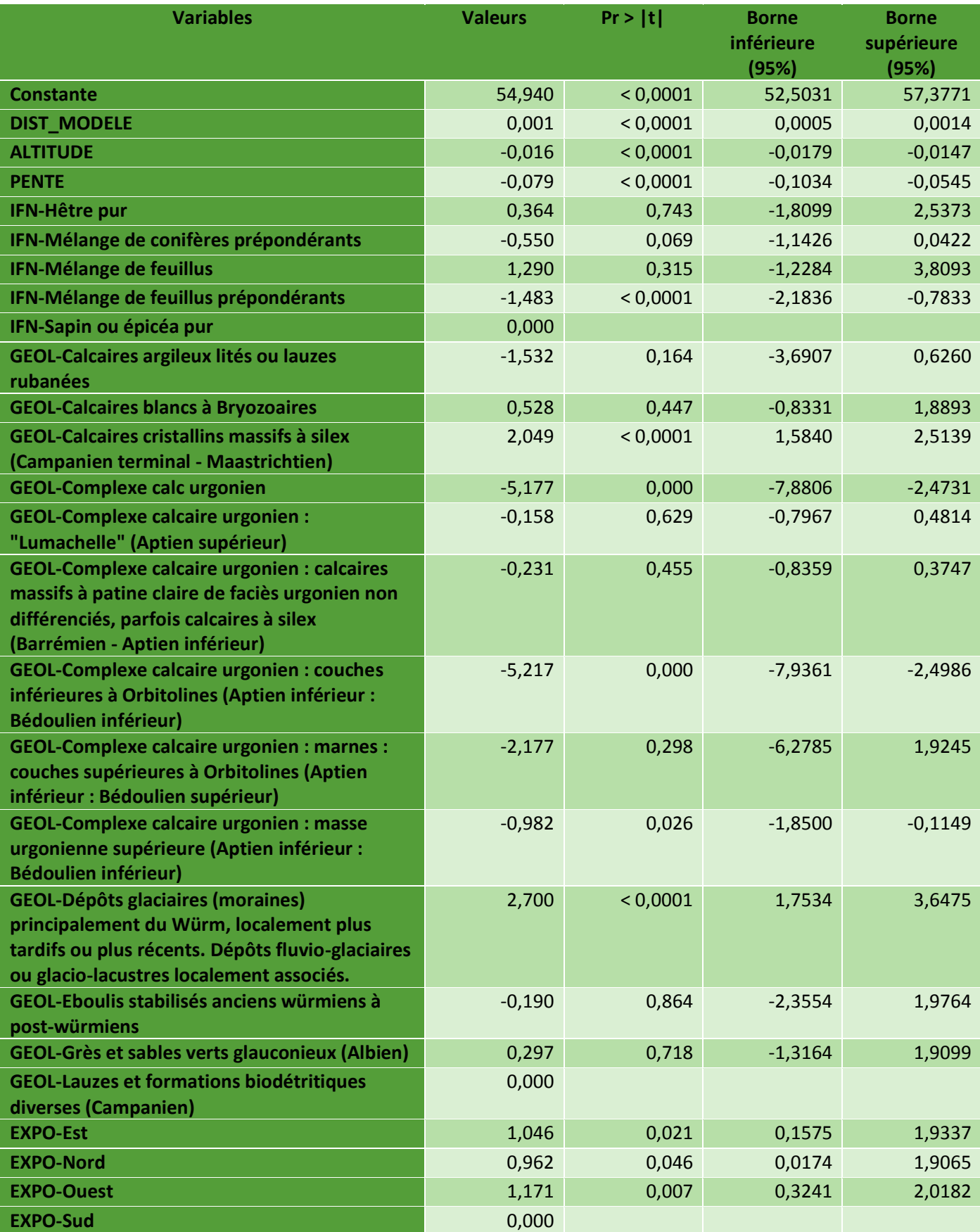

<span id="page-66-0"></span>**Annexe 11 : Paramètres du modèle ANCOVA pour les forêts publiques, en prenant en compte la distance de débardage calculée par le modèle Sylvaccess**

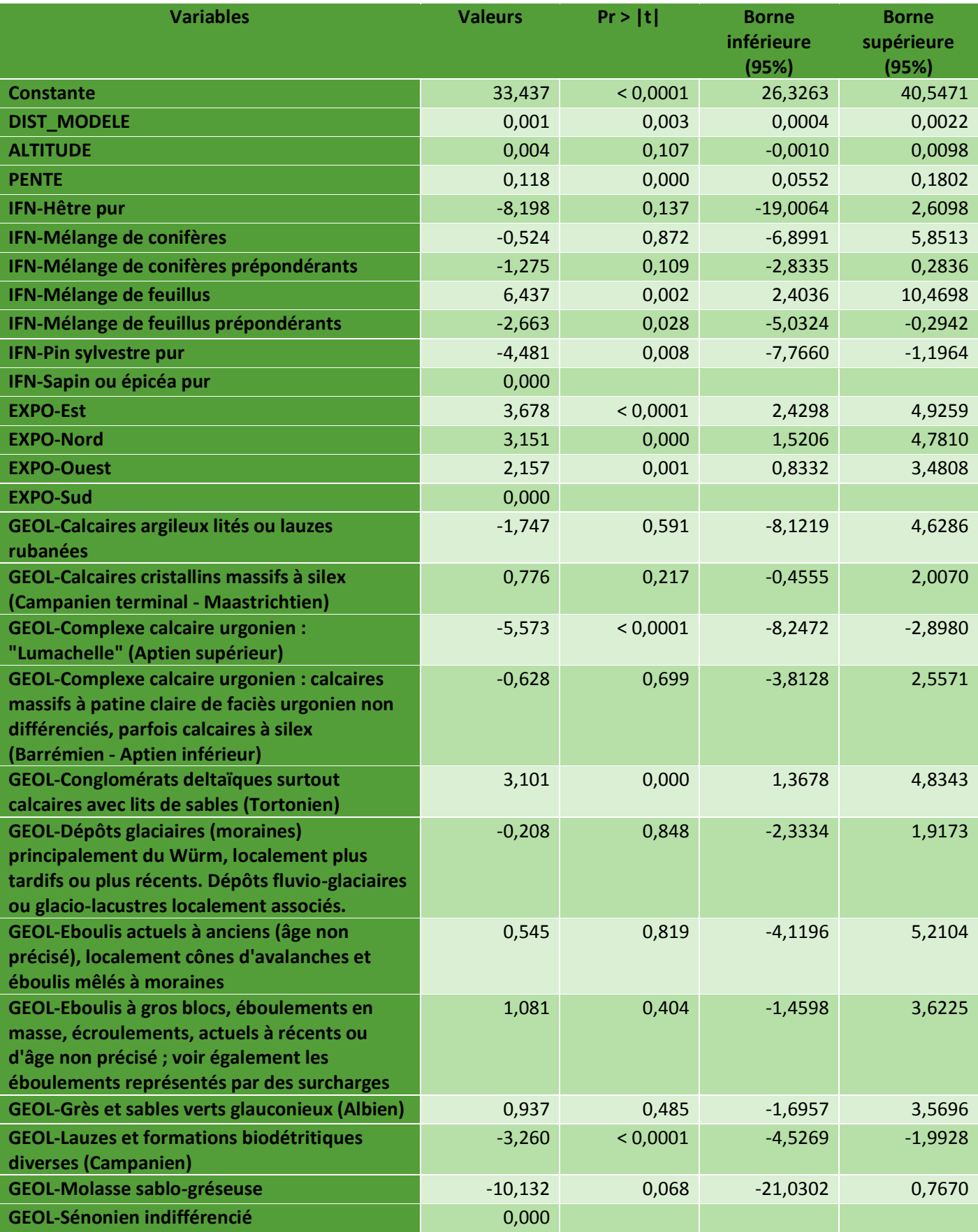

<span id="page-67-0"></span>**Annexe 12 : Paramètres du modèle ANCOVA pour les forêts privées, en prenant en compte la distance de débardage issue du modèle Sylvaccess**

#### **Résumé**

Alors que de nombreux travaux ont montré que le réseau de desserte impacte la biodiversité des forêts, l'influence de la distance à desserte forestière sur les peuplements forestiers d'un point de vue de la gestion (capital sur pied) et de l'exploitation forestière, n'est pas abordée dans la littérature. Avec le développement des scanners lasers aéroportés (LiDAR), il est maintenant possible de cartographier la variabilité spatiale des paramètres forestiers avec une résolution d'environ 20 m. De plus, les logiciels d'information géographique (SIG) modélisent et quantifient l'accessibilité des forêts (Sylvaccess), en se référant aux réseaux de desserte et aux modèles numériques de terrain. La distance euclidienne a également été calculée afin de pouvoir reproduire la méthodologie sur une autre zone d'étude ne disposant pas de modèle d'accessibilité. L'objectif de cette étude est de quantifier le lien entre les paramètres forestiers et l'accessibilité (correspondant à la distance de débardage), en tenant compte des facteurs environnementaux ainsi que du type de propriété des parcelles. La zone d'étude se situe dans le Vercors (Alpes françaises), où les données LiDAR ont été acquises sur plus de 50 km². Les analyses préliminaires des données ont démontré que, en dehors de l'accessibilité, les principaux facteurs influençant les paramètres forestiers pour ce secteur sont les facteurs topographiques, la géologie et le type de propriété forestière. Les analyses de covariance (ANCOVA) ont ensuite été réalisées en utilisant les paramètres forestiers comme variable dépendante ainsi que la pente, l'altitude, la distance de débardage, la géologie et les types de peuplement comme variables explicatives. L'analyse a été effectuée séparément pour les forêts privées et publiques car les caractéristiques sont très différentes entre ces deux catégories. L'utilisation de la distance euclidienne ou de la distance du modèle n'influence pas la qualité des modèles ( $R^2$  = 43% pour les forêts publiques et  $R^2$  = 20% pour les forêts privées). Néanmoins, le modèle utilisant la distance de Sylvaccess est davantage opérationnel pour les gestionnaires forestiers car les obstacles et la topographie sont intégrés. Le modèle estime une augmentation de la surface terrière de 1m²/ha, à chaque fois que la distance de débardage augmente d'un kilomètre. Les résultats de la modélisation sont les mêmes pour les forêts publiques et privées. Bien que les estimations issues des données LiDAR ne sont pas exemptes d'erreurs, le nombre très élevé de pixels utilisés comme observations dans l'analyse a permis de détecter une relation très faible avec la distance de débardage, qui n'aurait sans doute pas été possible en prenant en compte un plus petit nombre de parcelles. Bien que ces résultats doivent être confirmés par des données provenant d'une autre zone d'étude, cela démontre que les données de télédétection couplées à un modèle SIG permettent de mettre en évidence des dynamiques difficilement observables depuis le terrain, en quantifiant la variabilité spatiale de la surface terrière en fonction de la distance de débardage.

**Mots-clés** : Accessibilité des parcelles, Analyse de covariance (ANCOVA), Desserte forestière, Forêt, LiDAR, Modélisation statistique, Pression sylvicole, Scanner laser aéroporté, Surface terrière, Système d'information géographique, Vercors.